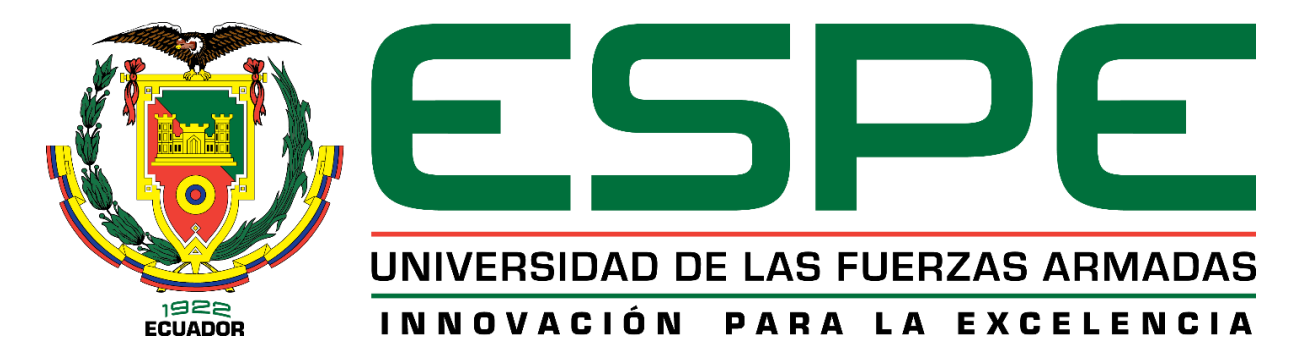

# **Desarrollo de un software médico como apoyo al diagnóstico de enfermedades**

**respiratorias en el consultorio médico ConsulMed.**

**Escobar Chanatasig, Maricela De Los Ángeles**

**Departamento de Eléctrica y Electrónica**

**Carrera de Ingeniería en Software**

**Trabajo de titulación, previo a la obtención del título de Ingeniera en Software**

**Ing. Montaluisa Yugla, Franklin Javier**

**26 de octubre 2020**

**Latacunga**

<span id="page-1-0"></span>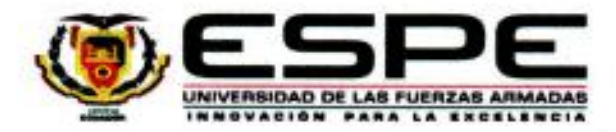

# DEPARTAMENTO DE ELÉCTRICA Y ELECTRÓNICA CARRERA DE INGENIERÍA EN SOFTWARE

# **CERTIFICACIÓN**

Certifico que el trabajo de titulación, "DESARROLLO DE UN SOFTWARE MÉDICO COMO APOYO AL DIAGNÓSTICO DE ENFERMEDADES RESPIRATORIAS EN EL CONSULTORIO MÉDICO CONSULMED" fue realizado por la Srta. ESCOBAR CHANATASIG, MARICELA DE LOS ÁNGELES, el cual ha sido revisado y analizado en su totalidad por la herramienta de verificación de similitud de contenido; por lo tanto cumple con los requisitos legales, teóricos, científicos, técnicos y metodológicos establecidos por la Universidad de las Fuerzas Armadas ESPE, razón por la cual me permito acreditar y autorizar para que lo sustente públicamente.

Latacunga, 26 de octubre del 2020

Ing. Montalursa Yugla, Franklin Javier

C. C.: 0502166796

# <span id="page-2-0"></span>**UrkUND**

#### **Document Information**

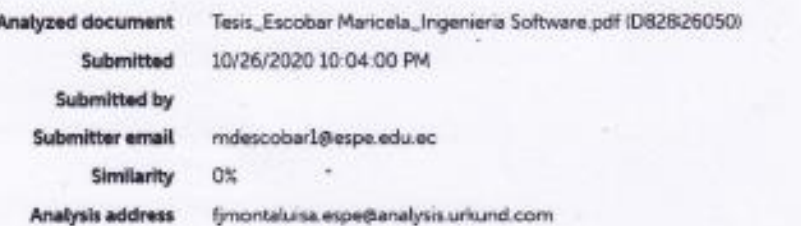

Sources included in the report

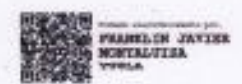

t, Îng. Montaluisa Yugla, Franklin Javier

C. C.: 0502166796

<span id="page-3-0"></span>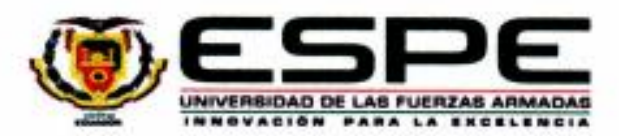

# DEPARTAMENTO DE ELÉCTRICA Y ELECTRÓNICA CARRERA DE INGENIERÍA EN SOFTWARE

### **RESPONSABILIDAD DE AUTORÍA**

Yo, ESCOBAR CHANATASIG, MARICELA DE LOS ANGELES, con cédula de ciudadanía N°0503596165, declaro que el contenido, ideas y criterios del trabajo de titulación: "DESARROLLO DE UN SOFTWARE MÉDICO COMO APOYO AL DIAGNÓSTICO DE ENFERMEDADES RESPIRATORIAS EN EL CONSULTORIO MÉDICO CONSULMED", es de mi autoría y responsabilidad, cumpliendo con los requisitos legales, teóricos, científicos, técnicos, y metodológicos establecidos por la Universidad de las Fuerzas Armadas ESPE, respetando los derechos intelectuales de terceros y referenciando las citas bibliográficas.

Latacunga, 26 de octubre del 2020

lovic Lond Control

Escobar Chanatasig, Maricela De Los Ángeles

C.C. 0503596165

<span id="page-4-0"></span>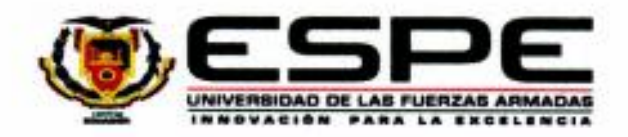

# DEPARTAMENTO DE ELÉCTRICA Y ELECTRÓNICA

# CARRERA DE INGENIERÍA EN SOFTWARE

# AUTORIZACIÓN DE PUBLICACIÓN

Yo ESCOBAR CHANATASIG, MARICELA DE LOS ÁNGELES, con cédula de ciudadanía 0503596165 autorizo a la Universidad de las Fuerzas Armadas ESPE publicar el trabajo de titulación: "DESARROLLO DE UN SOFTWARE MÉDICO COMO APOYO AL DIAGNÓSTICO DE ENFERMEDADES RESPIRATORIAS EN EL CONSULTORIO MÉDICO CONSULMED", en el Repositorio Institucional, cuyo contenido, ideas y criterios son de mi responsabilidad.

Latacunga, 26 de octubre del 2020

Horice

Escobar Chanatasig, Maricela de los Ángeles C.C.:0503596165

#### **DEDICATORIA**

<span id="page-5-0"></span>Dedico este trabajo en primer lugar a Dios, por darme fuerzas para seguir adelante sin importan los obstáculos que se me presentaron y culminar uno de mis sueños más anhelados.

A mis queridos padres: Marcelo y María, por su cariño, amor, comprensión y su paciencia, por estar siempre a mi lado a pesar de las dificultades de la vida y enseñarme a luchar para obtener cada uno de mis sueños. Ellos son mi inspiración y el pilar fundamental para seguir adelante y no detenerme ante los obstáculos.

A mi hermano: Eduardo por ser mi mejor amigo, confidente y estar a mi lado apoyándome moralmente para culminar mi objetivo.

A mi abuelita: Rosa que está en el cielo por a verme brindado todo su amor y haber estado siempre pendiente de mí, por enseñarme a luchar con alma y corazón para conseguir los objetivos.

A Mayrita por su apoyo incondicional y no permitir que me rinda hasta cumplir mi objetivo.

#### **AGRADECIMIENTOS**

<span id="page-6-0"></span>Le agradezco a Dios por protegerme y cuidarme en el transcurso de mi vida y darme la fuerza necesaria para seguir de pie.

A mis padres por confiar en mí y haberme brindado todo su apoyo, gracias por darme la oportunidad de tener una excelente educación, son los mejores padres del mundo. A mi hermano por estar pendiente de mí en este arduo camino y compartir conmigo alegrías y tristezas. A mi abuelita por cuidarme desde el cielo y a ver compartido parte de vida estudiantil.

Al Doctor Marco Herrera representante del consultorio médico CONSULMED, por abrirme las puertas y depositar su confianza para contribuir en el mejoramiento de sus actividades diarias.

Mi agradecimiento a la Universidad de las Fuerzas Armadas ESPE – L, por haberme permitir formarme profesionalmente en mi carrera.

Al Ingeniero Javier Montaluisa por mostrarme la oportunidad, para culminar este objetivo, quien gracias a su apoyo ha cultivado en mí la confianza profesional, para desenvolverme en cualquier área.

A la Ing. Ximena López, por su gran apoyo desde mi ingreso a la universidad, y acogerme como una hija y como olvidarme de su palabra "morirás engañada" la cual me mantuvo de pie, gracias por ese afecto.

Al Ing. Luis Guerra, por su gran ayuda y enseñanza, gracias por apoyarme con el proyecto y estar siempre pendiente de las actividades para cumplir con la meta.

# <span id="page-7-0"></span>**ÍNDICE DE CONTENIDOS**

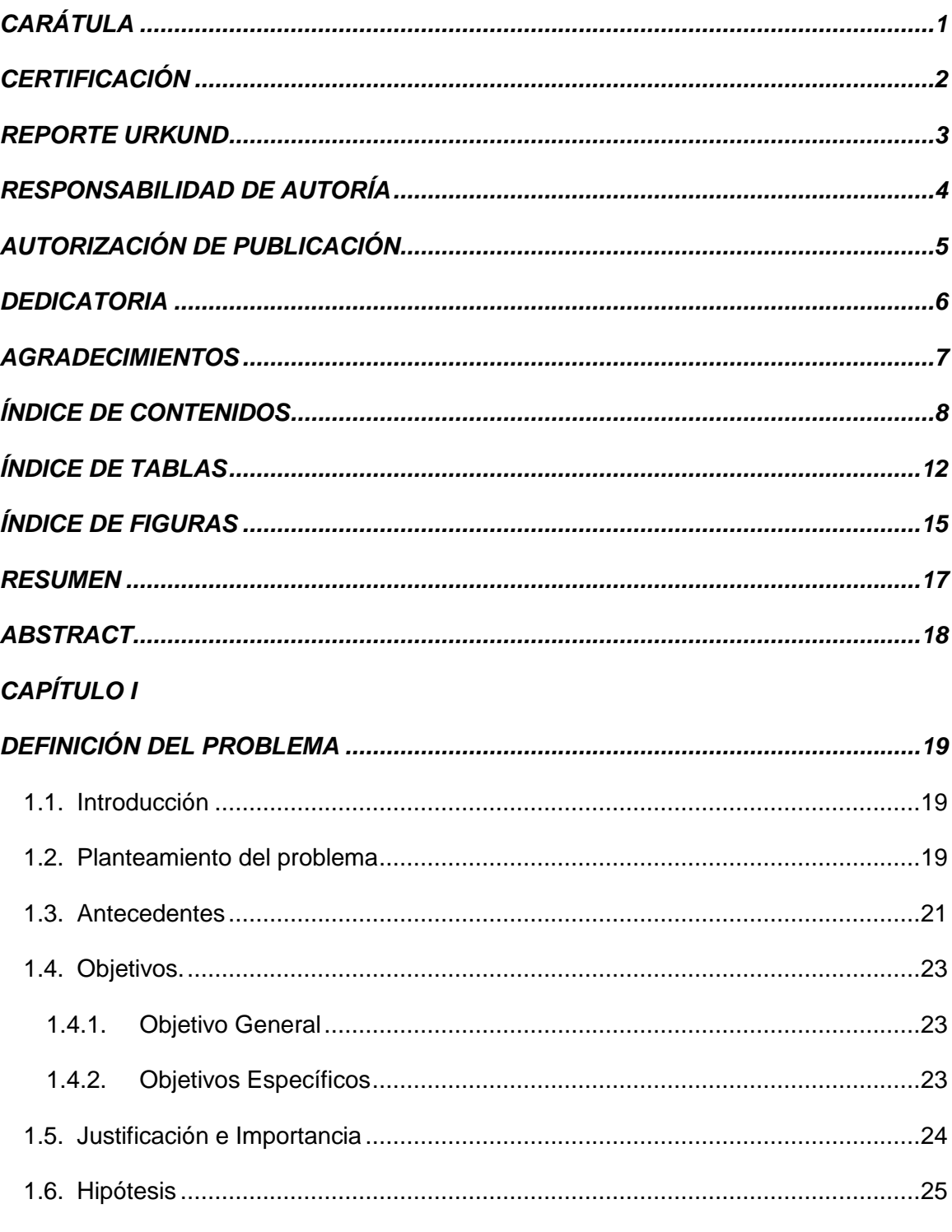

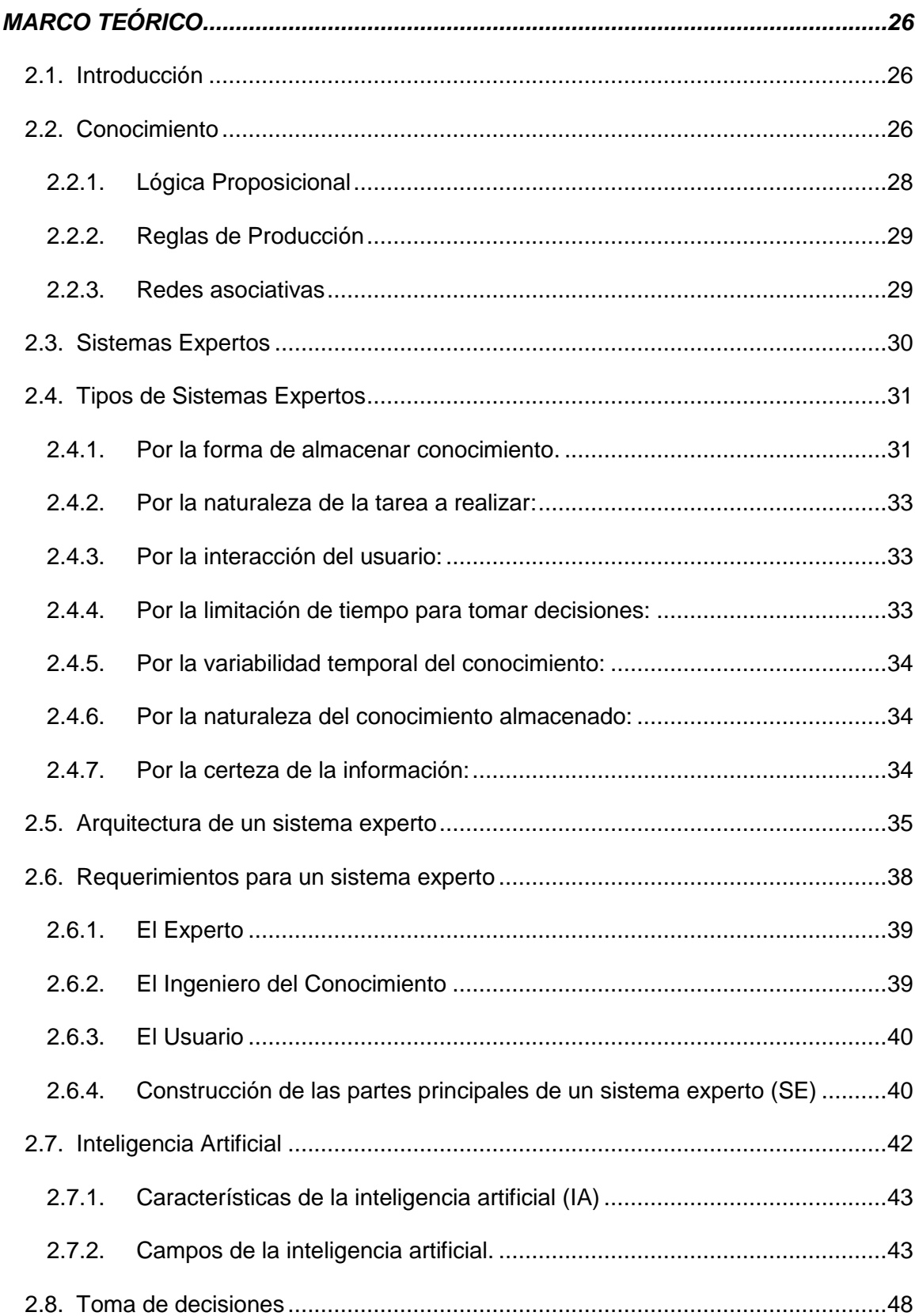

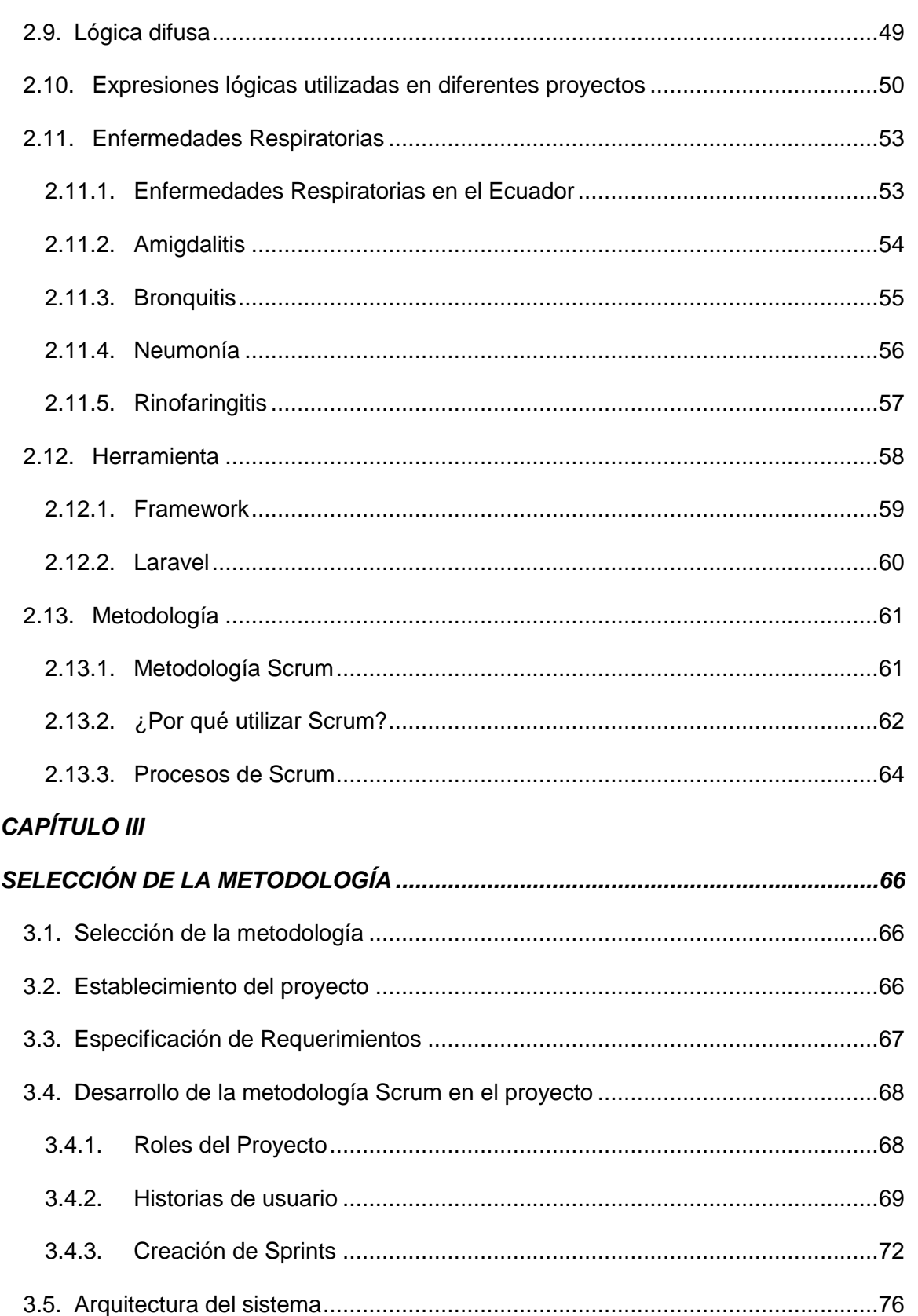

 $10$ 

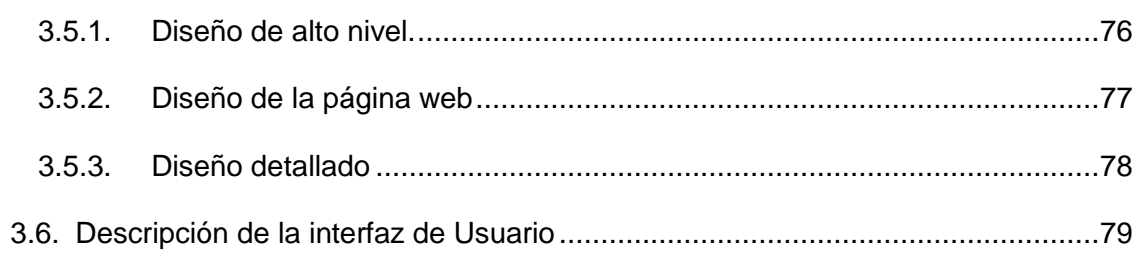

# **CAPÍTULO IV**

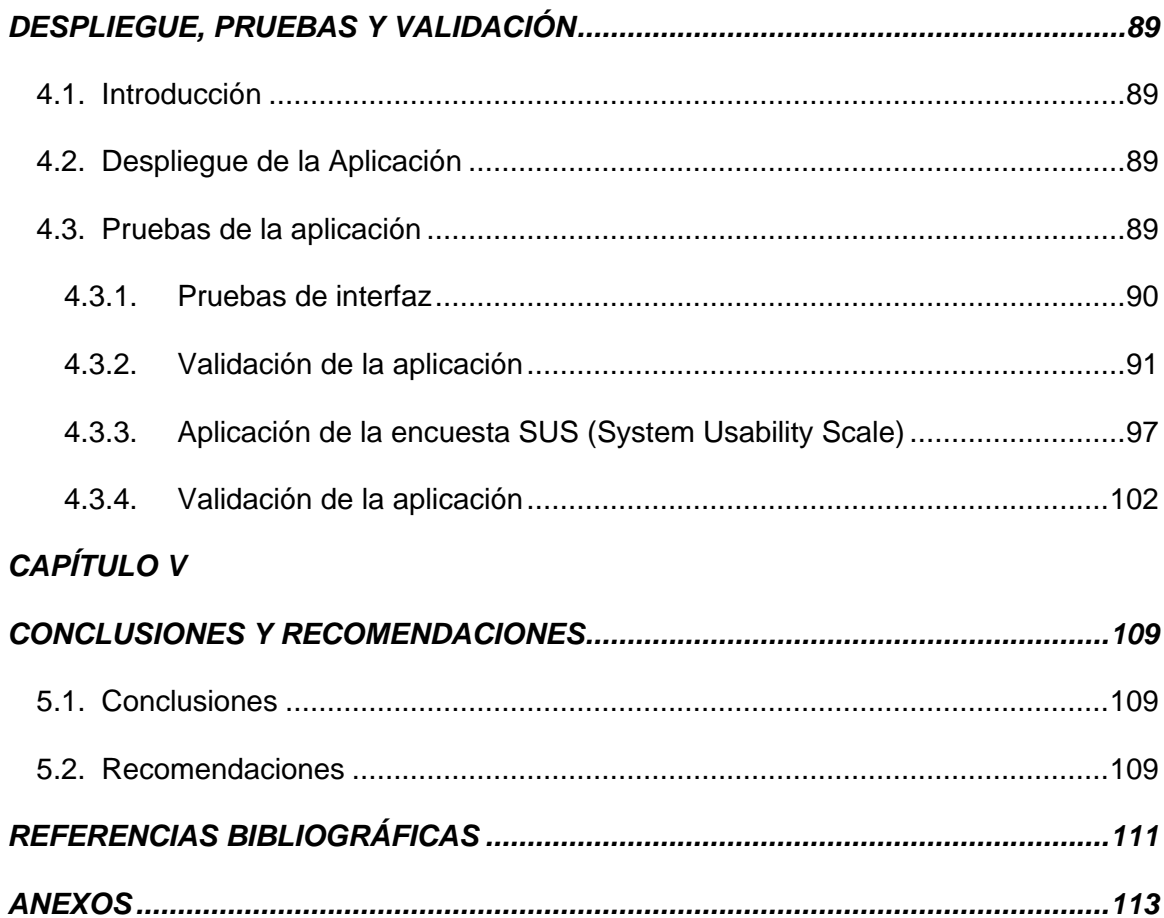

# <span id="page-11-0"></span>ÍNDICE DE TABLAS

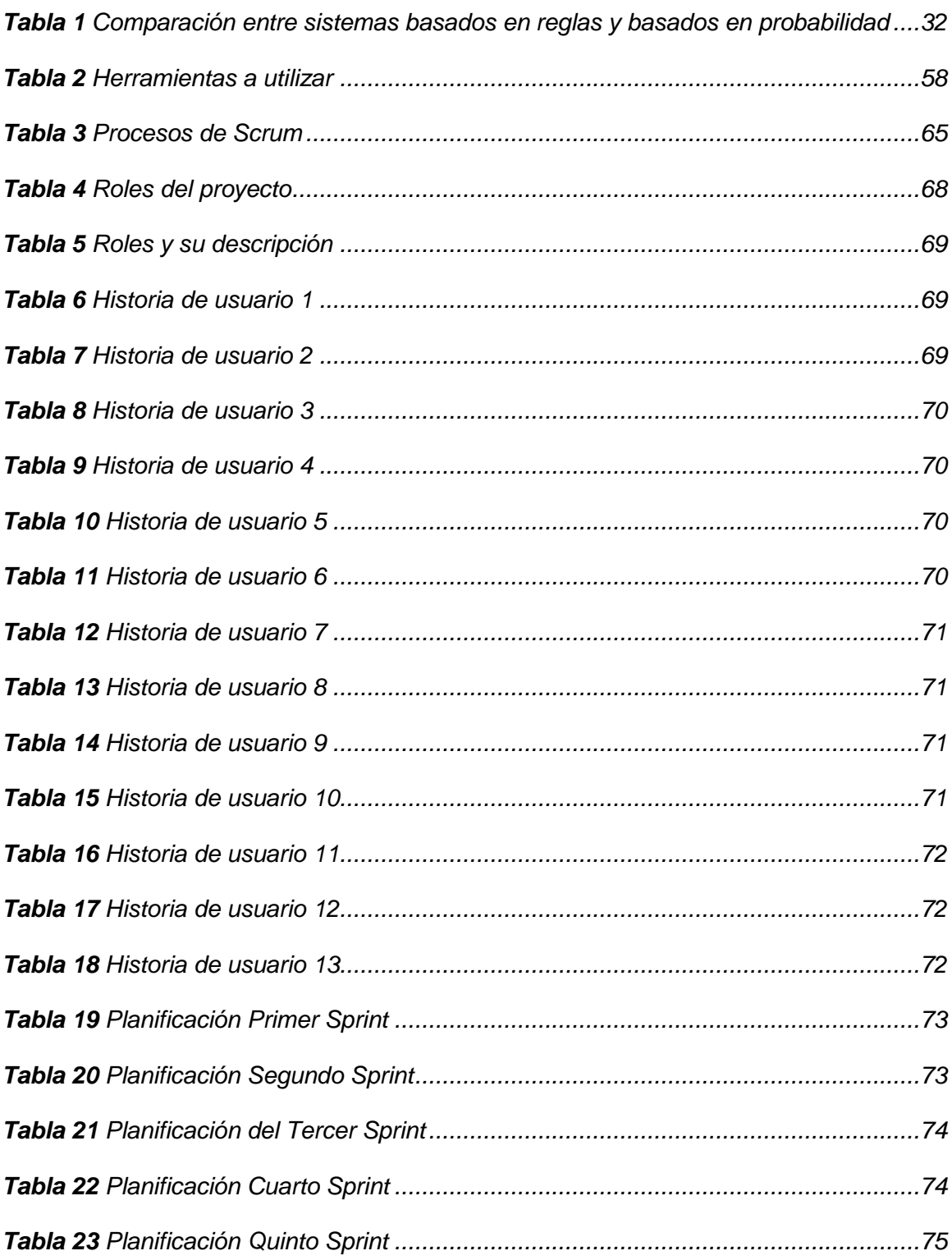

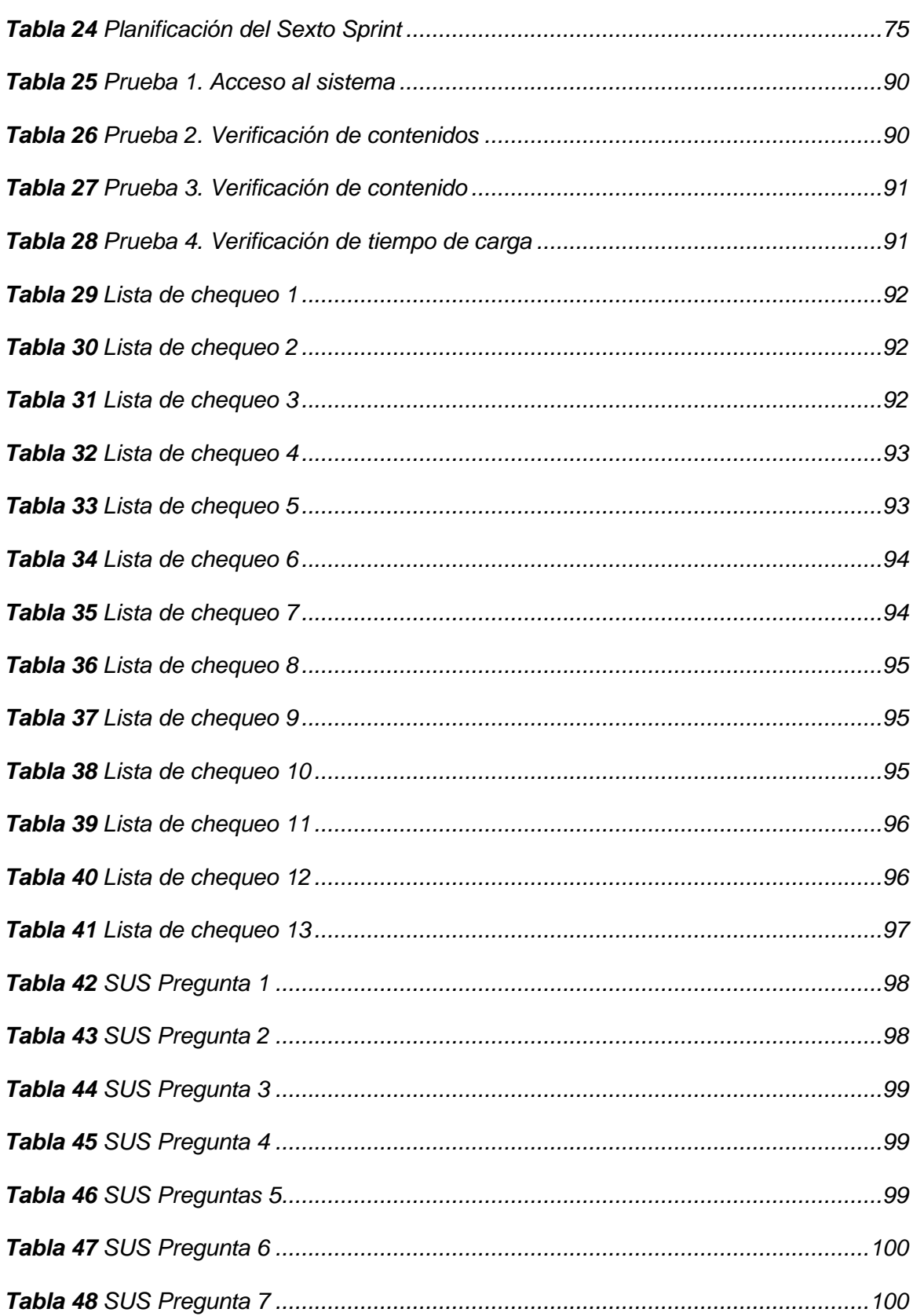

<span id="page-13-0"></span>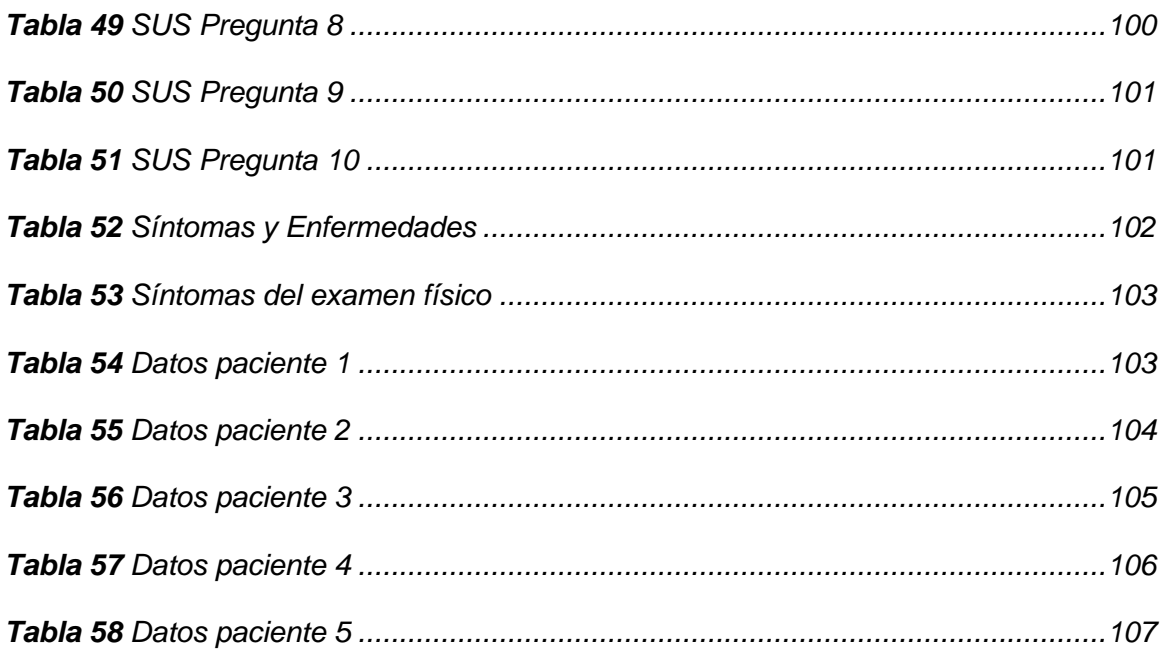

# **ÍNDICE DE FIGURAS**

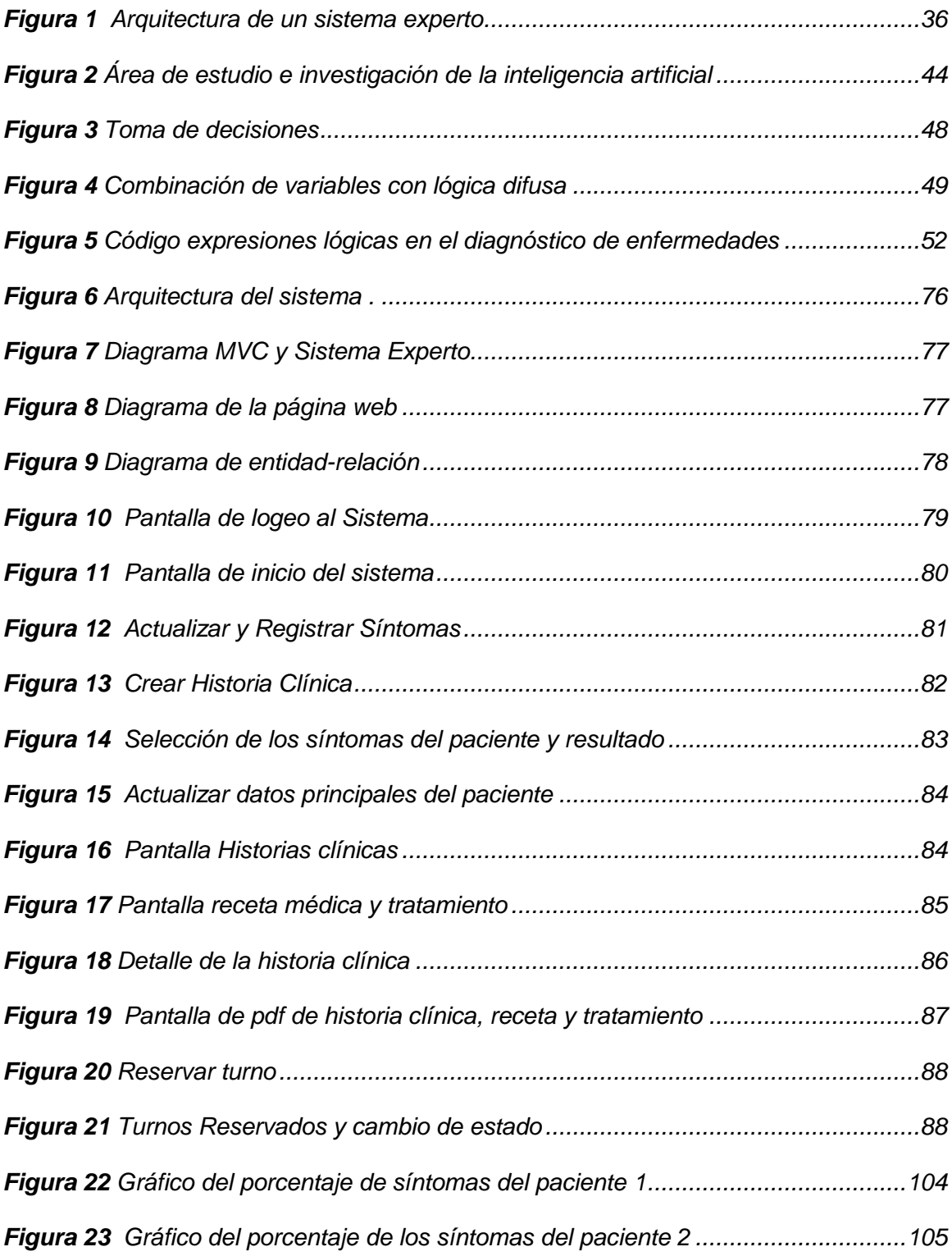

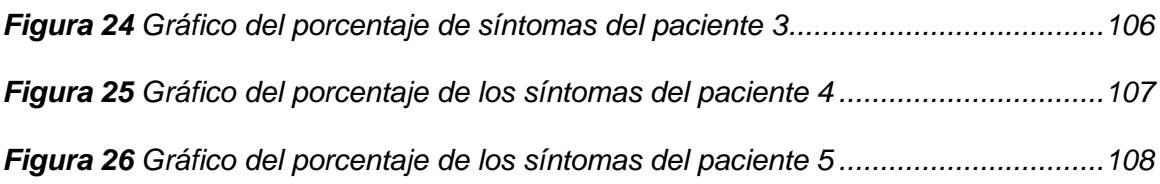

#### **RESUMEN**

<span id="page-16-0"></span>Las enfermedades respiratorias más frecuentes en el Ecuador afectan a niños, personas mayores de 65 años, mujeres embarazadas y personas con enfermedades como la diabetes, asma, inmunodeficiencias, cardiopatía crónica, obesidad, entre otras. Ante esta problemática se realizó una investigación con el apoyo del Dr. Marco Herrera sobre las enfermedades respiratorias más propensas que se suscitan en la ciudad de Latacunga, provincia de Cotopaxi; determinándose, que existen personas expuestas a éste tipo de enfermedades, ya sea por las variaciones climáticas o la contaminación del aire. Del registro de pacientes del consultorio CONSULMED se pudo definir que el 60% de pacientes (24 pacientes) sufren enfermedades respiratorias; actualmente, el consultorio no cuenta con un sistema de gestión y administración de historias clínicas, diagnósticos y el seguimiento del tratamiento de enfermedades respiratorias, lo que hace que se pierda tiempo al momento de atender una consulta. Por lo que, se propone el desarrollo de un software médico que permita extraer el intelecto del experto humano (razonamientos, habilidades y conocimientos) para el diagnóstico de enfermedades respiratorias; además, permitirá almacenar, recuperar y gestionar la información de los pacientes; llevar un control y seguimiento de su tratamiento; y permitirá optimizar el tiempo de servicio al paciente. Toda la información se almacenará en una base de datos remota.

#### **PALABRAS CLAVE:**

- **INTELECTO DEL EXPERTO HUMANO**
- **ENFERMEDADES RESPIRATORIAS**
- **DIAGNÓSTICO DE ENFERMEDADES**

#### **ABSTRACT**

<span id="page-17-0"></span>The most frequent respiratory diseases in Ecuador affect children, people over 65, pregnant women and people with diseases such as diabetes, asthma, immunodeficiencies, chronic heart disease, obesity, among others. Given this problem, an investigation was conducted on the most prone respiratory diseases that arise in the city of Latacunga, Cotopaxi province; determining, that there are people exposed to this type of diseases, either due to climatic variations or air pollution. From the patient registry of the CONSULMED office it was possible to define that 60% of patients (24 patients) suffer from respiratory diseases; Currently, the office does not have a management and administration system of medical records, diagnoses and the monitoring of the treatment of respiratory diseases, which means that time is wasted when attending a consultation. Therefore, the development of a medical software is proposed to extract the intellect of the human expert (reasoning, skills and knowledge) for the diagnosis of respiratory diseases; In addition, it will allow storing, retrieving and managing patient information; keep track and control of your treatment; and will allow to optimize the time of service to the patient. All information will be stored in a database.

#### **KEYWORDS:**

- **INTELLECT OF THE HUMAN EXPERT**
- **RESPIRATORY DISEASES**
- **DIAGNOSTIC OF DISEASES**

# **CAPÍTULO I**

# **DEFINICIÓN DEL PROBLEMA**

#### <span id="page-18-2"></span><span id="page-18-1"></span><span id="page-18-0"></span>**1.1. Introducción**

En este capítulo se contempla el problema que se vive actualmente, se justifica y se define la importancia del proyecto. Además, se plantea los objetivos tanto generales como específicos y la hipótesis. De esta manera se obtendrá como resultado un software médico que apoye al diagnóstico de enfermedades respiratorias y a las actividades del especialista médico.

#### <span id="page-18-3"></span>**1.2. Planteamiento del problema**

El bien más preciado que tiene el ser humano es la salud, debido a que sin ella no se llegara a cumplir las metas de la vida; no obstante, muchas veces la llegamos a descuidar al poner como prioridad otras actividades, usualmente, desconocemos nuestro estado de salud interno, lo cual se puede apreciar cuando nos realizamos un examen general. (Barahona, 2018)

Dentro de las enfermedades más frecuentes en Ecuador se encuentran las enfermedades respiratorias que afectan a todas las personas, pero en su mayor parte a los niños, personas mayores de 65 años, mujeres embarazadas y personas con enfermedades como la diabetes, asma, inmunodeficiencias, cardiopatía crónica, obesidad, entre otras; que requieren en ciertos casos hospitalización. (Pública, 2017)

Ante esta problemática se realizó una investigación sobre las enfermedades respiratorias más propensas que se suscitan en la ciudad de Latacunga, provincia de Cotopaxi; determinándose, que existen personas expuestas a éste tipo de enfermedades, ya sea por las variaciones climáticas o la contaminación del aire, en algunos casos los pacientes deciden acudir a los consultorios médicos y a los subcentros de salud; denotándose, que en el Hospital General de Latacunga se refleja una realidad global como preocupante puesto que el porcentaje de mortalidad de enfermedades respiratorias agudas se incrementa en 42.3% (Haro, 2009); igualmente, tanto en Latacunga como en la mayor parte de las provincias del país se confirma como primera causa de morbilidad las enfermedades respiratorias con una tasa del 11,23%. El 57,7% de personas acuden a los consultorios médicos de la ciudad.

De una investigación realizada del registro de pacientes del consultorio CONSULMED se pudo definir que el 60% de pacientes (24 pacientes) sufren enfermedades respiratorias; determinándose, que éstas enfermedades están relacionadas con síntomas de fiebre alta, escalofríos, tos con flema, falta de respiración, dolor de pecho, secreción nasal, garganta seca, amígalas con pus, dolor de garganta.

El consultorio CONSULMED no cuenta con un sistema de gestión y administración de historias clínicas, diagnósticos y el seguimiento del tratamiento de enfermedades respiratorias, provocando pérdida de tiempo al momento de atender una consulta. Como resultado del análisis, los principales problemas que se han detectado están relacionados con el tiempo de atención al paciente. Además, la agenda de citas médicas es registrada de forma manual lo que genera dificultades al momento que un

paciente llega y no es atendido a la hora que reserva su turno; no se lleva un seguimiento automatizado sobre el tratamiento de las enfermedades de los pacientes, las recetas y recomendaciones realizadas por el médico. Por lo que, se propone el desarrollo de un software médico que permita extraer el conocimiento del experto humano para el diagnóstico de enfermedades respiratorias y así llevar el seguimiento del tratamiento; además, el aplicativo servirá como apoyo para la gestión, administración de las historias clínicas de los pacientes, mejorando así todos los procesos internos, permitiéndole al consultorio médico brindar una atención más rápida y oportuna a los pacientes, así como un crecimiento y posicionamiento de servicio en la ciudad de Latacunga.

#### <span id="page-20-0"></span>**1.3. Antecedentes**

La Organización Mundial de la Salud (OMS) describe que cientos de millones de personas sufren día a día los efectos de una enfermedad respiratoria crónica (ERC). Conforme evaluaciones de la OMS, existen 235 millones de personas que sufren de asma, 64 millones que sufren enfermedades pulmonares obstructivas crónicas (EPOC) como son la bronquitis, la enfisema, y muchos millones de personas más sufren enfermedades respiratorias agudas, siendo las más comunes la rinitis, alérgica, neumonía, amigdalitis, rinofaringitis y otras ERC que suelen no llegar a diagnosticarse (OMS, Organisacion Mundial de la Salud, 2019). Las enfermedades respiratorias afectan por lo general a las vías respiratorias: vías nasales, los bronquios y los pulmones. La misma fuente indica que mueren anualmente en el mundo alrededor de 4 millones de personas a causa de ERC, siendo la EPOC la principal responsable.

En el Ecuador a través del Ministerio del Ambiente, la OMS, la Organización Panamericana de la Salud (PAHO), y con el apoyo de algunos municipios y ciudades como Ambato, Cuenca, Ibarra, Latacunga, Manta, Milagro, Portoviejo, Quito, Esmeraldas, Santo Domingo y Loja realizaron un análisis y medición sobre el aire que se respira, lo que permitió determinar que el aire está contaminando en un 80% que sobrepasan los límites de contaminación permitidos por la [OMS](http://www.pnuma.org/deat1/pdf/Ecuador%20pdf/04.%20Capitulo%202.%20Estado%20del%20aire.pdf) y la [Norma de Calidad](http://www.quitoambiente.gob.ec/ambiente/images/Secretaria_Ambiente/red_monitoreo/informacion/norma_ecuato_calidad.pdf)  [del Aire Ecuatoriana.](http://www.quitoambiente.gob.ec/ambiente/images/Secretaria_Ambiente/red_monitoreo/informacion/norma_ecuato_calidad.pdf) Siendo, una de las principales causas para contraer enfermedades respiratorias, debido a los virus que se encuentran en el aire (Loaiza, 2019). Esta contaminación es causada por los vehículos que utilizan gasolina y/o diésel los cuales contienen una gran cantidad de azufre, las emisiones producto de la quema de leña, el polvo, el uso de gas licuado y la industria pesada.

De acuerdo a las mediciones la OMS indica que Latacunga es una de las ciudades más contaminadas del Ecuador (4to lugar), en donde, se ha registrado u observado que las partículas contaminantes del aire son de varios tamaños, las más peligrosas para el aparato respiratorio son las partículas respirables que van desde 10 microgramos por metro cúbico, hasta tamaños más pequeños, estas partículas por su dimensión son invisibles y pasan los filtros naturales del sistema respiratorio; razón por la cual, se almacenen en los tejidos pulmonares. Nueve de cada diez personas respiran aire con altos niveles de contaminación causando enfermedades respiratorias agudas y crónicas (Garzón, 2018).

Además, el Ministerio de Salud especifica que otro de los factores determinantes para contraer enfermedades respiratorias son las variaciones climáticas. En el Ecuador,

estas variaciones se dan principalmente en las temporadas de lluvia en los meses de enero a mayo y estación seca de julio a septiembre. Adicionalmente, el Ministerio de Salud señala que las ERC son más frecuentes en personas con bajas defensas, por tener un sistema inmunológico débil; lo que, ocasiona que estas personas sean propensas a contraer enfermedades respiratorias (Hora, 2019).

#### <span id="page-22-0"></span>**1.4. Objetivos.**

#### <span id="page-22-1"></span>**1.4.1. Objetivo General**

Desarrollar un software médico como apoyo al diagnóstico de enfermedades respiratorias en el consultorio médico CONSULMED.

#### <span id="page-22-2"></span>**1.4.2. Objetivos Específicos**

- Construir el marco teórico que fundamente el desarrollo de la investigación, tomando en cuenta la conceptualización de muchos temas que se desconoce acerca de las enfermedades respiratorias.
- Adquirir intelecto para estructurar una base de conocimiento específico relacionado con el diagnóstico de enfermedades respiratorias.
- Diseñar e implementar una aplicación que facilite el diagnóstico de las enfermedades respiratorias
- Crear un módulo que permita gestionar el expediente clínico del paciente para el control y tratamiento de enfermedades.
- Describir las patologías (síntomas y signos a través de las cuales se manifiestan

las enfermedades) más frecuentes que se presentan en la población que acude al consultorio CONSULMED.

Validar los resultados obtenidos por la aplicación.

#### <span id="page-23-0"></span>**1.5. Justificación e Importancia**

En el Ecuador las enfermedades más frecuentes son las respiratorias; actualmente, el tener una vida saludable se ha vuelto uno de los pilares fundamentales en el estilo de vida de las generaciones más recientes (Guerrero, 2018).

En el consultorio médico CONSULMED manejan información de los pacientes, citas médicas, diagnóstico de enfermedades y seguimiento al tratamiento de forma manual. Esta información, se encuentra almacenado en una hoja de Excel y se trabaja en un ambiente monousuario en el que no se comparte información de manera colaborativa; ocasionando, que no se disponga de información oportuna y eficiente que apoye a la toma de decisiones del diagnóstico por parte del experto médico. Ante la problemática detectada en el consultorio CONSULMED, en el presente proyecto se propone el desarrollo de un software médico que apoye al diagnóstico y seguimiento del tratamiento de las patologías respiratorias, las mismas que serán registradas y gestionadas en un expediente clínico que le permitirá al médico especialista acceder de manera fácil y rápida a los expedientes clínicos, al registro del diagnóstico, al seguimiento del tratamiento y al análisis de los resultados de la aplicación de los tratamientos, optimizando de ésta manera el tiempo en el servicio, la obtención de cualquier tipo de información de manera oportuna y segura. Por lo tanto, el proyecto propuesto aporta con la implementación de un software médico que gestiona el

expediente clínico, citas médicas, diagnóstico de enfermedades respiratorias, seguimiento del tratamiento, y análisis de los resultados permitiendo mejorar eficientemente el servicio del paciente.

# <span id="page-24-0"></span>**1.6. Hipótesis**

El desarrollo del software médico servirá como apoyo para el diagnóstico de las patologías respiratorias; de ésta manera, optimizará el tratamiento del paciente en base a un seguimiento por parte del experto médico.

# **CAPÍTULO II**

### **MARCO TEÓRICO**

#### <span id="page-25-2"></span><span id="page-25-1"></span><span id="page-25-0"></span>**2.1. Introducción**

En el presente capítulo se presenta la fundamentación teórica necesaria que permita tener una visión general sobre el desarrollo del proyecto, se describen características y beneficios de utilizar herramientas de desarrollo software. Se aborda también de forma general conceptos básicos sobre la historia clínica de un paciente, diagnóstico, enfermedades y tratamiento lo cual permitirá tener una visión general de la aplicación y comprender de mejor manera el desarrollo que se realizará más adelante.

#### <span id="page-25-3"></span>**2.2. Conocimiento**

El conocimiento es adquirido, implicando aprendizaje, conciencia y familiaridad con una o más materias; el conocimiento se forma de ideas, conceptos, hechos, teorías, procedimientos y relaciones entre ellos, además de las formas de aplicar los procedimientos a la resolución práctica de problemas. (León, 2007)

Debido a la diversidad de formas que el conocimiento puede obtener, los problemas que implicados en el desarrollo de la representación del conocimiento llegan a ser complejos, interrelacionados y dependientes del objetivo. El conocimiento está representado de una forma que:

- Capture generalizaciones.
- Pueda ser comprendido por todas las personas que vayan a proporcionarlo y procesarlo.
- Pueda ser fácilmente modificado.
- Pueda ser utilizado en diversas situaciones aun cuando no sea totalmente exacto o completo.
- Pueda ser utilizado para reducir el rango de posibilidades que usualmente debería considerarse para buscar soluciones.

El conocimiento declarativo es representado con modelos relacionales y esquemas basados en lógica. Los modelos relacionales representan el conocimiento en forma de árboles, grafos o redes semánticas. Los esquemas de representación lógica contienen la lógica proposicional y lógica de predicados.

Los modelos procedimentales y sus esquemas de representación almacenan conocimiento en la forma de cómo hacer las cosas. Pueden estar caracterizados por gramáticas formales, usualmente implantadas por sistemas o lenguajes procedimentales y sistemas basados en reglas (sistemas de producción). (León, 2007)

En forma natural, el ser humano representa el conocimiento simbólicamente: imágenes, lenguaje hablado y lenguaje escrito. Adicionalmente, ha desarrollado otros sistemas de representación del conocimiento: literal, numérico, estadístico, estocástico, lógico.

La ingeniería cognoscitiva ha adaptado diversos sistemas de representación del conocimiento que, implantados en un computador, se aproximan mucho a los modelos elaborados por la psicología cognoscitiva para el cerebro humano. Tradicionalmente la representación del conocimiento conlleva el uso de marcos (frames), redes semánticas, cálculo de predicados o sistemas de producción. Sin embargo, existen otros sistemas para la representación del conocimiento. Entre los principales sistemas se tienen (León, 2007):

#### **Lógica Simbólica Formal** (León, 2007)**:**

- Lógica proposicional.
- Lógica de predicados.
- Reglas de producción.

#### **Formas Estructuradas** (León, 2007)**:**

- Redes asociativas.
- Estructuras frame.
- Representación orientada a objetos.

#### <span id="page-27-0"></span>**2.2.1. Lógica Proposicional**

La lógica proposicional estudia la formación de proposiciones complejas a partir de proposiciones simples, es la más antigua y fácil de las formas de lógica. Manipulando una representación prehistórica del lenguaje, permitiendo representar y manipular afirmaciones del mundo que nos rodea. También recibe el nombre de Cálculo Proposicional. Además, permite el razonamiento, a través de un mecanismo que evalúa

sentencias simples y sentencias complejas, hechas mediante el uso de conectivos proposicionales, como el Y (AND), O (OR). El mecanismo determinara la verdad de una sentencia compleja, analizando cada uno de los valores asignados a las sentencias simples que la conforman. (Arcos, 2017)

#### <span id="page-28-0"></span>**2.2.2. Reglas de Producción**

Las reglas de producción fueron propuestas por Post en 1943. Siendo la forma más común de representar el conocimiento, debido a la sencillez y a su formulación más rápida del principio de causalidad. Una regla puede constar de un conjunto de acciones o efectos (una o más) que son ciertas permitiendo que cumplan con un conjunto de condiciones o causas. La potencia de una regla está en base a una función de la lógica que permita las expresiones de las condiciones y de las conclusiones. (León, 2007)

#### <span id="page-28-1"></span>**2.2.3. Redes asociativas**

Las redes semánticas, fueron desarrolladas para representar el significado o semántica de oraciones en inglés, en términos de objetos y relaciones. Hoy por hoy, el término redes asociativas es usado para representar relaciones semánticas, físicas o causales entre varios conceptos u objetos. (León, 2007)

Las redes asociativas se determinan por representar el conocimiento en forma gráfica. Agrupando una parte del conocimiento en dos partes: objetos y relaciones entre objetos. Los objetos son también nodos (elementos del conocimiento) y las relaciones

entre nodos se nominan enlaces o arcos. Cada nodo y cada enlace en una red semántica, deben estar incorporados con objetos descriptivos. (León, 2007)

#### <span id="page-29-0"></span>**2.3. Sistemas Expertos**

El concepto de Sistema Experto es amplio y puede variar de acuerdo al punto de vista de los autores. Sin embargo, se puede extraer un solo fundamento de todas ellas: un sistema experto puede ser determinado como un sistema inteligente el cual posee métodos de razonamiento, habilidades y conocimientos para solucionar problemas de un dominio específico, como lo genera un experto humano. (Espinosa, 2018)

Según Steven como se citó en (Castillo, Gutiérrez, & Hadi, 2020), los sistemas expertos son máquinas que piensan y razonan como lo haría un experto en un tipo de especialidad o campo. Por ejemplo, un sistema experto en diagnóstico médico requeriría como datos los síntomas del paciente, los resultados de análisis clínicos y otros hechos relevantes, y, utilizando ´estos, buscaría en una base de datos la información necesaria para poder identificar la correspondiente enfermedad. Un Sistema Experto de verdad, no sólo realiza las funciones tradicionales de manejar grandes cantidades de datos, sino también manipularía los datos de forma tal que el resultado sea inteligible y tenga significado para responder a preguntas incluso no completamente especificadas.

(Passariello & Mora, 1995) Los Sistemas Expertos constituyen la expresión informática del conocimiento de las personas experimentadas en un tema. Esto debido a una nueva arquitectura de sistema informático cuyos elementos principales son: Base de conocimiento, motor de hechos, motor inferencial y una interfaz. (p.149)

Un sistema experto puede especificar como un sistema informático (hardware y software) que simula a los expertos humanos en un área de especialización dada (Castillo, Gutiérrez, & Hadi, 2020).

#### <span id="page-30-0"></span>**2.4. Tipos de Sistemas Expertos**

Para clasificar a los Sistemas Expertos se debe observar desde diferentes puntos de vista. Algunos de ellos son:

#### <span id="page-30-1"></span>**2.4.1. Por la forma de almacenar conocimiento**.

Se pueden observar sistemas basados en reglas y sistemas basados en probabilidad. Siendo en el primer caso, que el conocimiento se almacenara en forma de hechos y reglas, mientras que el segundo caso, la base de conocimientos está basada en hechos y sus dependencias probabilísticas; el motor de inferencia en el primer caso utiliza encadenamiento de reglas hacia atrás y adelante, mientras que el segundo caso utiliza la evaluación de probabilidades condicionales. Finalmente, existe diferencia en la adquisición del conocimiento y el método de explicación. Una comparación de estos dos casos se puede ver en la tabla 1. (León, 2007)

De esta manera las ventajas e inconvenientes de cada uno puede ser mencionado de la siguiente manera, en el caso de los Sistemas Probabilísticos, el motor de inferencia es muy rápido, puesto que todas las implicaciones están presentes y solo se determina con que probabilidad se puede dar una determinada implicación. (León, 2007)

En cuanto a los Sistemas basados en Reglas, la ventaja principal es el hecho del mecanismo de explicación el cual es sencillo, siempre teniendo en cuenta el sistema de las reglas que han sido disparadas. Otra ventaja es empleando las reglas necesarias en cada caso, sin necesidad de evaluar toda una estructura probabilística. (León, 2007)

# <span id="page-31-0"></span>**Tabla 1**

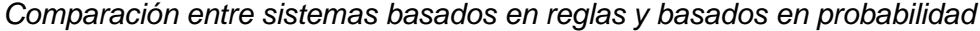

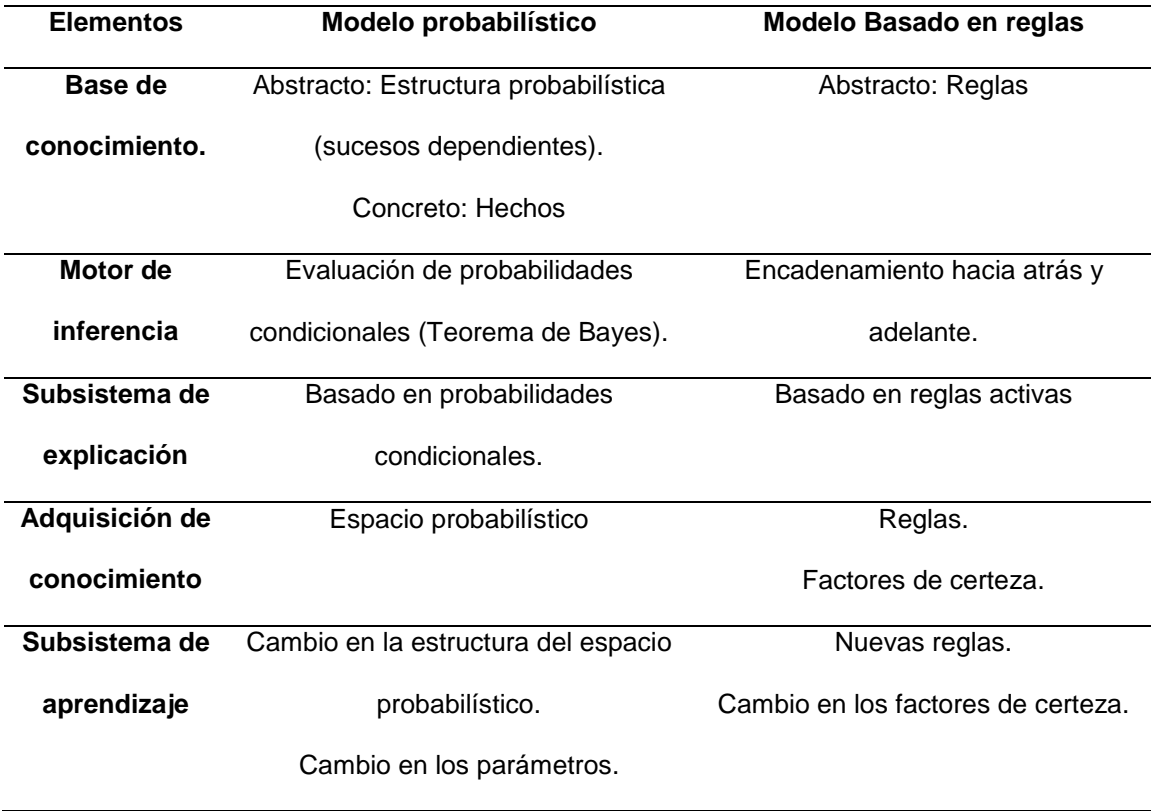

# <span id="page-32-0"></span>**2.4.2. Por la naturaleza de la tarea a realizar**:

- Diagnostico o Clasificación: permite conocer soluciones y tratan de clasificarlas o diagnosticarlas en función de una serie de datos. Por ejemplo: sistema de diagnóstico médico. (León, 2007)
- Monitorización: es el comportamiento de un sistema que buscan posibles fallos, lo más importante es contemplar la evolución del sistema puesto que no siempre los mismos datos darán lugar a soluciones idénticas. (León, 2007)
- Diseño: permite buscar la solución a un problema, que en principalmente es desconocida, a partir de datos y restricciones a satisfacer. (León, 2007)
- Predicción: estudia la conducta de un sistema. (León, 2007)

# <span id="page-32-1"></span>**2.4.3. Por la interacción del usuario**:

- Apoyo: el sistema apoya al usuario, permitiendo que el experto tenga la capacidad de dar su última decisión. Por ejemplo, el diagnóstico médico.
- Control: el sistema actuara de manera directa sin intervención humana.
- Critica: permite analizar y criticar la decisión tomada por el usuario. (León, 2007)

# <span id="page-32-2"></span>**2.4.4. Por la limitación de tiempo para tomar decisiones:**

- Tiempo ilimitado: por ejemplo, son los que emplean conocimiento casual, permitiendo buscar orígenes de un problema y su análisis no necesita ser inmediato. (León, 2007)
- Tiempo limitado (tiempo real): son aquellos que necesitan actuar controlar o

monitorizando dispositivos permitiendo tomar decisiones inmediatas frente a los problemas que se generan. Por ejemplo, el control de una red de comunicaciones. (León, 2007)

# <span id="page-33-0"></span>**2.4.5. Por la variabilidad temporal del conocimiento:**

- Estáticos: la base del conocimiento no se altera durante el proceso de decisión.
- Dinámicos: generan cambios en la base de conocimiento durante la toma de decisiones. Aquellos cambios pueden ser predecibles o impredecibles y pueden, añadir información o modificar la información que ya existe. (León, 2007)

# <span id="page-33-1"></span>**2.4.6. Por la naturaleza del conocimiento almacenado:**

- Basado en experiencia: se basa en experiencias o hechos ocasionados o conocidos por el experto humano, sin que existe una causa precisa para los efectos que se observan.
- Basado en relaciones causa-efecto. (León, 2007)

#### <span id="page-33-2"></span>**2.4.7. Por la certeza de la información:**

- Completa o perfecta: permiten conocer todos los datos y reglas necesarios para la decisión.
- Imperfecta: puede ser incompleta (falta información para tomar decisiones), Datos incorrectos (o no confirmados), Conocimientos incierto (reglas no siempre

validas), Terminología ambigua (dobles sentidos, etc.). (León, 2007)

#### <span id="page-34-0"></span>**2.5. Arquitectura de un sistema experto**

Arquitectura de un Sistema Experto No tiene una estructura de sistema experto común. Sin embargo, la mayoría de los sistemas expertos contienen componentes básicos: base de conocimientos, motor de inferencia, base de datos e interfaz con el usuario. Muchos tienen, además, un módulo de explicación y un módulo de adquisición del conocimiento. La figura 1, muestra la estructura de un sistema experto ideal. La base de conocimientos contiene el conocimiento especializado del experto en el dominio. Es decir, contiene conocimiento general sobre el dominio en el que se trabaja. (Chacaltana, 2017)

El método más común para representar el conocimiento es mediante reglas de producción. El dominio de conocimiento representado se divide, en pequeñas fracciones de conocimiento o reglas. La característica importante que contiene es que la base de conocimientos es independiente del mecanismo de inferencia la cual es utiliza para resolver problemas. De esta forma, si los conocimientos almacenados se quedan obsoletos, o cuando se dispone de nuevos conocimientos, es relativamente fácil añadir reglas nuevas, eliminar las antiguas o corregir errores en las existentes. No es necesario reprogramar todo el Sistema Experto. (Chacaltana, 2017)

#### <span id="page-35-0"></span>**Figura 1**

*Arquitectura de un sistema experto*

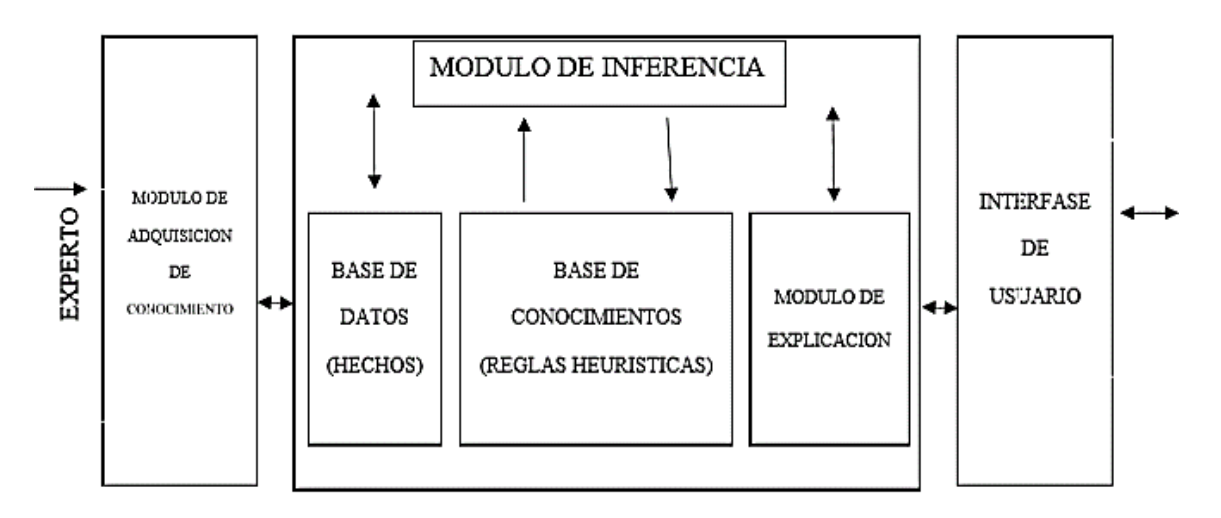

*Nota:* (Chacaltana, 2017)

Las reglas pueden almacenarse en alguna secuencia jerárquica lógica, pero la misma no es estrictamente necesario. Se los puede tener en cualquier secuencia y el motor de inferencia las usará en el orden adecuado que necesite para resolver un problema. (Chacaltana, 2017)

La base de datos o base de hechos es una parte de la memoria la computadora utilizada para almacenar los datos recibidos inicialmente permitiendo la resolución de un problema. (Chacaltana, 2017)

Contiene conocimiento sobre el caso concreto en que se trabaja. También se registrarán en ella las conclusiones intermedias y los datos generados en el proceso de inferencia. Al memorizar todos los resultados intermedios, conserva el vestigio de los
razonamientos efectuados; por lo tanto, se puede utilizar explicar las deducciones y el comportamiento. (Chacaltana, 2017)

El motor de inferencias es un programa el cual controla el proceso de razonamiento que seguirá el SE. Utilizando los datos que se le suministran, recorre la base de conocimientos para alcanzar una solución (Chacaltana, 2017).

La estrategia de control puede ser de encadenamiento progresivo o de encadenamiento regresivo. En el primer caso se comienza con los hechos disponibles en la base de datos, y se buscan reglas que satisfagan esos datos, es decir, reglas que verifiquen la parte SI. Normalmente, el sistema sigue los siguientes pasos:

- Evaluar las condiciones de todas las reglas respecto a la base de datos, identificando el conjunto de reglas que se pueden aplicar (aquellas que satisfacen su parte condición). (Chacaltana, 2017)
- En caso de no poder aplicar ninguna regla, se termina sin éxito; caso contrario se elige cualquier otro tipo de reglas aplicables y se ejecuta la parte acción (esto último genera nuevos hechos que se añaden a la base de datos). (Chacaltana, 2017)
- Si cumple con el objetivo se da por resuelto el problema; caso contrario se regresaría al paso 1. (Chacaltana, 2017)

A este enfoque se le llama también guiado por datos, porque es el estado de la base de datos el que identifica las reglas que se pueden aplicar. Cuando se utiliza este método, el usuario comenzará introduciendo datos del problema en la base de datos del sistema. (Chacaltana, 2017)

Al encadenamiento regresivo se le suele llamar guiado por objetivos, ya que, el sistema comenzará por el objetivo (parte acción de las reglas) y operará retrocediendo para ver cómo se deduce ese objetivo partiendo de los datos. Esto se produce directamente o a través de conclusiones intermedias o sub objetivos. Lo que se hace es probar una hipótesis a partir de los hechos contenidos en la base de datos y de los obtenidos en el proceso de inferencia. (Chacaltana, 2017)

### **2.6. Requerimientos para un sistema experto**

La construcción de un SE no es una tarea sencilla, debido a que involucra mucha participación de distintas personas, cada una de las cuales aportará algo para que el SE a desarrollar sea robusto y fácil de usar y mantener. Además, se deben hacer varias elecciones en cuanto al desarrollo del Sistema Experto. (Chacaltana, 2017)

La primera decisión consiste en determinar si se comenzará el SE desde cero o se utilizará un shell que es un SE sin la base de conocimientos. Si se elige usar el Shell se debe seleccionar el que más se adecue al objetivo del SE que se desea construir, ya que existen diversos shells de Sistemas Expertos encaminados hacia distintos objetivos. Si por el contrario se opta por comenzar desde cero, se deberá entonces determinar qué metodología utilizar, es decir, determinar la guía para el desarrollo del SE, cómo se implementará la base de conocimientos y el motor de inferencia, principalmente; y como complemento se debe elegir el lenguaje que se va a utilizar para el proyecto. (Chacaltana, 2017)

Para desarrollar un SE primero se debe conocer el equipo de trabajo que necesita, después los métodos que utilizaran y por último cómo probar y construir prototipos de software para terminar en el sistema final. (Chacaltana, 2017)

Las personas que componen un grupo o un equipo, como en todos los ámbitos deben cumplir ciertas características y cada uno de ellos dentro del equipo desarrolla un papel distinto. A continuación, se detalla cada componente del equipo dentro del desarrollo y cuál es la función de cada uno: (Chacaltana, 2017)

### **2.6.1. El Experto**

La función del experto es poner sus conocimientos especializados a disposición del Sistema Experto. (Chacaltana, 2017)

#### **2.6.2. El Ingeniero del Conocimiento**

Es un ingeniero que plantea las preguntas al experto, estructura sus conocimientos y los implementa en la base de conocimientos. Entre sus principales funciones destacan:

- Responsable de la fase de adquisición del conocimiento
- Participe de las fases de Modelización de conocimiento y evaluación. (Chacaltana, 2017)

#### **2.6.3. El Usuario**

El usuario aporta sus deseos y sus ideas, determinando el escenario en el cual se debe aplicarse el Sistema Experto. Además, se incluye a un usuario posterior, o un representante del grupo de usuarios. Para la aceptación, y en consecuencia para el éxito, es de suma importancia tener en cuenta los deseos y las ideas del usuario. Pueden ocurrir situaciones como que el experto puede ser también el usuario. (Chacaltana, 2017)

#### **2.6.4. Construcción de las partes principales de un sistema experto (SE)**

Un SE contiene ciertos componentes principales que son la base de conocimiento y el motor de inferencia. La metodología tradicional se enfoca principalmente a la construcción de dichos componentes. (Chacaltana, 2017)

#### **a. Base de conocimiento**

La base de conocimiento se puede ver como una lista de objetos con sus reglas y atributos asociados. En el sentido más simple, la regla que se aplica para un atributo determina si un objeto "tiene" o "no tiene" determinado atributo. Por lo que un objeto se define usando una lista de atributos que el objeto posea o no. (Chacaltana, 2017)

#### **b. Motor de inferencia**

Para construir un motor de inferencia, existen tres métodos básicos: encadenamiento hacia adelante, encadenamiento hacia atrás y reglas de producción (Chacaltana, 2017).

#### **c. Método de encadenamiento hacia adelante**

A este método se llama conducido por datos, porque el motor de inferencia utiliza la información que el usuario le proporciona para moverse a través de una red de operadores AND y operadores OR hasta que encuentra un punto terminal que es el objeto. Si el motor de inferencia no puede encontrar un objeto que cumpla con los requisitos, el SE pide más información. En resumen, el sistema de encadenamiento hacia delante construye un árbol desde las hojas hasta la raíz. (Chacaltana, 2017)

### **d. Método de encadenamiento hacia atrás**

Este método es el contrario al método anterior. Un motor de inferencia de encadenamiento hacia atrás comienza con una hipótesis (objeto) y pide información para confirmarlo o negarlo. A este método se le llama conducido por objetos porque el SE empieza con un objeto e intenta verificarlo. En resumen, el encadenamiento hacia atrás poda un árbol, lo cual es lo contrario al método anterior, en el cual se construye un árbol. (Chacaltana, 2017)

#### **e. Método de reglas de producción**

Este método de las reglas de producción es considerado como una mejora al método de encadenamiento hacia atrás. La teoría operativa general está definida como la información que deseche la mayor incertidumbre como sea posible. Sin embargo, el presente método posee una dificultad para ponerlo en práctica, en primer lugar, debido a que la base de conocimiento suele ser de una gran dimensión donde el número de combinaciones que soporta el sistema es rebasado considerablemente y con facilidad, acusando que el sistema no logre determinar con exactitud la información que eliminará con una mayor incertidumbre. En segundo lugar, los sistemas de reglas de producción necesitan que la base de conocimientos no este solo conformada con datos de objetoatributo, sino también un valor cuantificador, facilitando así la construcción de la base de conocimientos. (Chacaltana, 2017)

#### **2.7. Inteligencia Artificial**

La inteligencia artificial no posee una definición determinada, sin embargo, la mayoría de autores coinciden en decir que es, una maquina con inteligencia propia, lo que hace referencia a considerar a la inteligencia artificial como una de las áreas con mayor interés y a su vez mayor retos dentro de las ciencias de la computación, tomando en cuenta a la inteligencia que es una característica universal que ayuda a diferenciar los seres vivos e inertes, con el fin de construir programas o maquinas con inteligencia. Además, es necesario considerar que otros autores toman a la inteligencia artificial como el estudio de lograr crear computadoras capaces de hacer cosas que usualmente hace el ser humano. Otros autores definen a la Inteligencia Artificial como la ciencia que

busca la creación de máquinas programadas que imiten al ser humano en su comportamiento y su comprensión, logrando por si solas aprender, pensar y reconocer. (Chacaltana, 2017)

### **2.7.1. Características de la inteligencia artificial (IA)**

Un sistema experto se diseña para que tenga las siguientes características:

- **Alto desempeño.** Ser capaz de dar una respuesta a un nivel alto de competitividad en comparación con la de un especialista en el campo. Es decir que la calidad y eficiencia en el consejo proporcionado por el sistema sea alto. (Chacaltana, 2017)
- **Tiempo de respuesta adecuado.** Debe poseer un tiempo lógico, considerable o mejor al tiempo que requiere un especialista para pensar y tomar una decisión. (Chacaltana, 2017)
- **Confiabilidad.** Ser seguro y no ser propenso a fallos.
- **Comprensible.** Ser capaz de explicar de manera coherente paso a paso el porqué de su razonamiento. Además, al conocer en que se basa el sistema para tomar una decisión se puede evaluar si el conocimiento adquirido por el sistema lo está utilizando de manera eficaz y correcta. (Chacaltana, 2017)
- **Flexibilidad.** El sistema debe ser flexible, es decir debe ser capaz de adaptarse a cambios y reaccionar de manera correcta a los mismos. (Chacaltana, 2017)

### **2.7.2. Campos de la inteligencia artificial.**

La Inteligencia Artificial se la puede dividir en 4 campos de estudio como se muestra en la figura que se presenta a continuación (Chacaltana, 2017):

### **Figura 2**

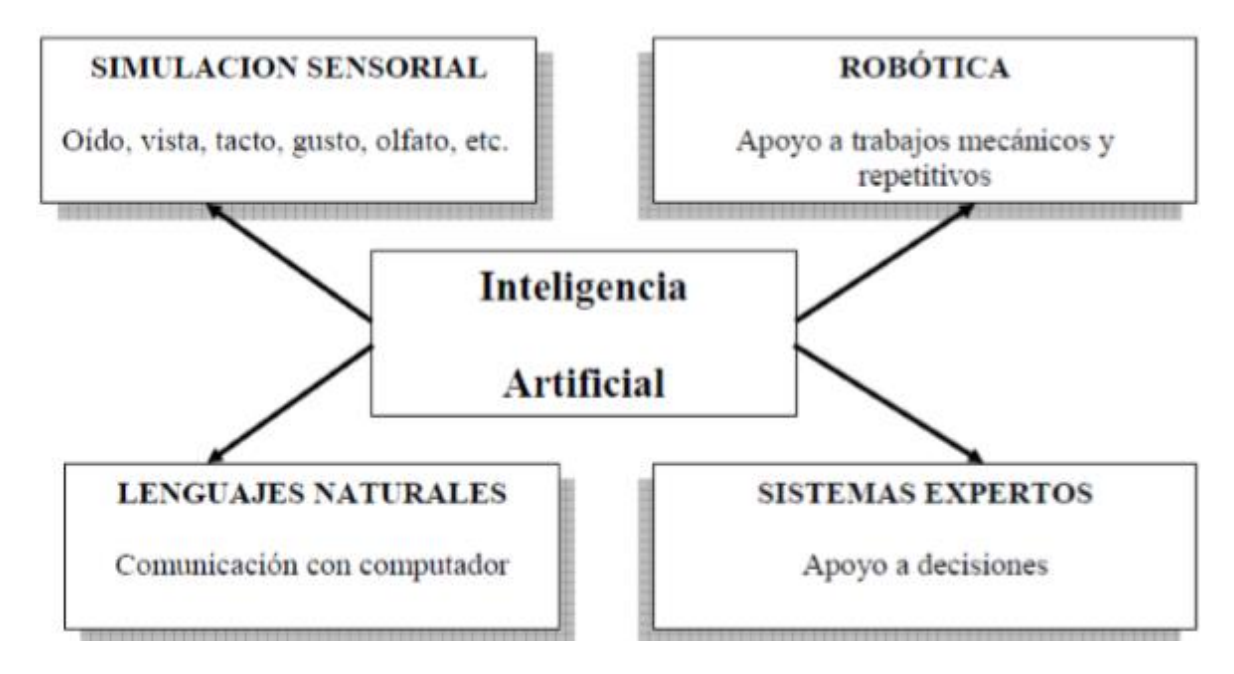

*Área de estudio e investigación de la inteligencia artificial*

*Nota: (Chacaltana, 2017)*

#### *a. Simulación Sensorial*

Área de la IA busca a través de la programación en computadoras imitar las capacidades sensoriales que presenta el ser humano como son: la vista, el oído, el habla y el tacto. Es decir, lograr obtener una visión computacional o artificial que procese imágenes o reconozca escenas (Chacaltana, 2017).

#### **b. Robótica**

La robótica es un área que estudia o se basa en la imitación de los movimientos del cuerpo humano a través de robots, su finalidad es apoyar en procesos mecánicos repetitivos o que puedan poner en peligro la salud del humano. Algunos ejemplos peculiares son procesos de pintura, acabados, mover materiales y el reconocimiento de fallos, entre otros. (Chacaltana, 2017)

#### **c. Lenguajes Naturales**

Presenta un enfoque en el diseño y desarrollo de un software que logre aceptar, interpretar y ejecutar instrucciones dadas por los usuarios en su lenguaje nativo (Chacaltana, 2017).

# **d. SE, Sistemas Basados en Conocimientos o Sistemas con Base en Conocimientos**

Facilitan cargar bases de conocimientos integradas por un conjunto de reglas de sentido común o conocimiento heurístico; lo que hace referencia a los conocimientos que son obtenidos a través de la experiencia de un especialista dentro del dominio específico del saber. Al finalizar con la carga de la base de conocimientos de múltiples usuarios puede servir de apoyo para tomar decisiones, capacitar, etc. (Chacaltana, 2017)

#### **e. Redes Neuronales**

Área de la Inteligencia Artificial se basa en la simulación del comportamiento biológico de las neuronas del cerebro humano al momento de resolver problemas. Principalmente, se usa en el campo de los pronósticos. (Chacaltana, 2017)

### **f. Algoritmos genéticos.**

Algoritmos basados en principios de GENETICA como herencia, con el fin de mejorar las especies y con ellos tratar de encontrar una mejor solución a los problemas. Con todo lo anterior mencionado, los diversos campos de la Inteligencia Artificial pueden comprender son (Chacaltana, 2017):

### **Aprendizaje:**

Captación automática de conocimientos.

#### **Razonamiento:**

- Sistemas basados en conocimientos o sistemas expertos.
- Bases de datos inteligentes.
- Prueba de teoremas y juegos.
- Redes Neuronales.
- Algoritmos Genéticos. (Chacaltana, 2017)

### **Percepción:**

- Comprensión de lenguaje natural.
- $\bullet$  Interpretación de escenas visuales (Visión por computadora).

### **Locomoción y Manipulación:**

Realizar procesos mecánicos y tareas manuales (Robótica).

Algunas de las tareas que estos sistemas realizan en el campo de la IA son (Chacaltana,

2017):

### **Tareas generales:**

- Percepción: Visión, Fonemas.
- Lenguaje Natural: Comprensión, generación y traducción.
- Razonamiento de sentido común.
- Control de robots.

### **Tareas formales:**

- Juegos: Ajedrez, Damas.
- Matemáticas: Geometría, Lógica, Cálculo Integral.

### **Tareas expertas:**

- Ingeniería: Diseño, Localización de fallas, Planeamiento.
- Análisis Científico.
- Diagnóstico Médico.
- Análisis Financiero.

### **2.8. Toma de decisiones**

La toma de decisiones se la puede definir como la selección de una acción a poner en práctica entre algunas otras acciones. Aunque se ha mencionado que la primordial función de un experto es la toma de decisiones, lo importante de esta función transciende en la atención y a su vez esta sea coherente. (Chacaltana, 2017)

Es necesario tomar en cuenta tres condiciones para la toma de decisiones:

- Insatisfacción con la situación actual (resolver un problema).
- Motivación para desear cambiar la situación (aprovechar una oportunidad).
- Capacidad de cambiar la situación (vencer una amenaza). (Chacaltana, 2017)

Se lo puede resumir como se presenta en la siguiente figura:

### **Figura 3**

*Toma de decisiones*

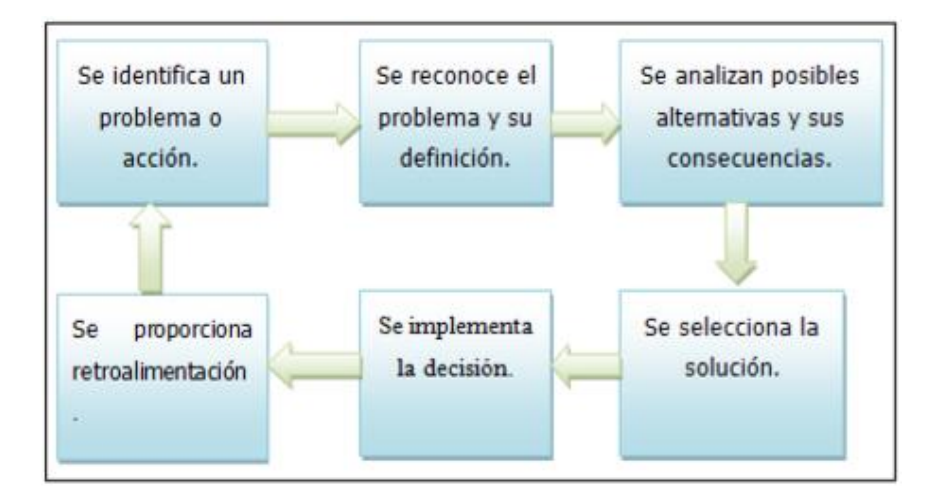

*Nota: (Chacaltana, 2017)*

#### **2.9. Lógica difusa**

La Lógica difusa haciendo referencia a la necesidad que se presenta permite asociarlo por un valor lingüístico que se basa en una palabra la misma que se ubicada en la base de hechos. La función de pertenecía puede tomar valores del intervalo entre 0 y 1, y la transición del valor entre cero y uno es gradual, es decir, no varía de una forma brusca o instantánea como pasa con los conjuntos clásicos. Dichas funciones de permiten graficar un conjunto difuso, se puede utilizar cualquier función, sin embargo, se toman ciertas funciones que se usan con frecuencia debido a su simplicidad matemática, entre dichas funciones se tiene de tipo triangular, trapezoidal, parabólicas y gaussiana para realizar el proyecto lo enfocaremos con el uso de funciones triangulares, gamma L invertida, gamma Lineal ya que son estas las que representan los conjuntos del control que se propone. (Chacaltana, 2017)

#### *Figura 4*

Combinación de variables con lógica difusa

Si profundidad es "Alta" Y velocidad es "Alta" ENTONCES la idoneidad del hábitat es "Baja"

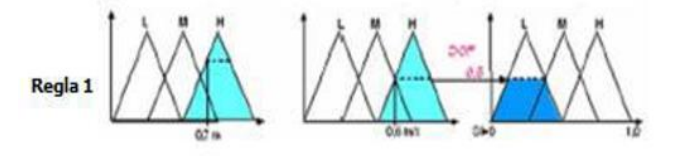

Si profundidades "Media" Y velocidad es "Alta" ENTONCES la idoneidad del hábitat es "Media"

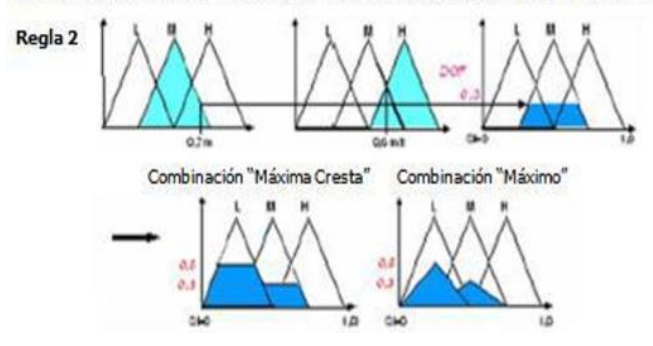

*Nota: (Chacaltana, 2017)*

#### **2.10. Expresiones lógicas utilizadas en diferentes proyectos**

**Tema:** Sistema Experto para el diagnóstico de enfermedades respiratorias en el Hospital Central de la Policía Nacional del Perú Luis N. Sáenz.

**Ítem:** Expresiones Lógicas. **Referencia:** Pág. 118 **Autor:** Harold Anderson Chacaltana la Rosa **Universidad:** Inca Garcilaso de la Vega **Año:** 2017 **Expresiones Lógicas** 

Después de declarar las variables y definir las reglas desarrollaremos las expresiones lógicas que se obtuvo en reuniones previas con los expertos: (Chacaltana, 2017)

### **Regla 1:**

SI (Alimentación =¨2¨ Y Edad=¨1¨ Y Contextura=¨1¨ Y Dolor Abdominal=¨2¨) {

Enfermedad respiratoria Leve

### **Regla 2:**

SI (Alimentación =¨3¨ Y Edad=¨1¨ Y Contextura=¨1¨ Y Genero=¨1¨) {

Enfermedad respiratoria Grave

**Regla 3:** 

SI (Alimentación =¨3¨Y Edad=¨1¨ Y Contextura=¨1¨ Y Antecedentes Familiares=¨1¨) { Enfermedad respiratoria Crónica

### **Regla 4:**

SI (Alimentación =¨3¨ Y Edad=¨1¨ Y Contextura=¨1¨ Y Pérdida de Peso=¨1¨) {

Enfermedad respiratoria Bronquitis

#### **Regla 5:**

SI (Tabaco =¨3¨ Y Anemia Perniciosa =¨2¨ Y Raza=¨2¨ Y Gripe =¨2¨) {

Enfermedad respiratoria Neumonía

### **Regla 6:**

SI (Fiebre Convulsiones =¨2¨ Y Edad=¨1¨ Y Genero=¨1¨ Y Contextura=¨3¨) {

Enfermedad respiratoria tuberculosis

**Tema:** Implementación de un sistema experto como apoyo en el diagnóstico de enfermedades de manejo de expedientes clínicos.

**Item:** Diagnosticar

**Referencia:** 82-85

**Autor:** María Soledad Álvarez Agreda

**Universidad:** Pontificía Universidad Católica del Ecuador Sede Ambato.

**Año:** 2013

Una vez expuesto el contexto del sistema a desarrollar, se procede a la adquisición de conocimientos, que se realiza a través de un experto: médico alergólogo. Se especifican los síntomas de las enfermedades con el respectivo valor o peso asignado para cada uno, significativo para determinar el diagnóstico. (Agreda, 2013)

Posterior a esta lectura, se procede al diagnóstico de la enfermedad en base a

los síntomas seleccionados. Se da clic sobre el botón *Diagnosticar* que ejecuta el

siguiente código que realiza la comparación entre los síntomas especificados y los que

deben existir para que la enfermedad sea determinada: (Agreda, 2013)

#### **Figura 5**

*Código expresiones lógicas en el diagnóstico de enfermedades*

```
Private Sub btndiagnosticar_Click(ByVal sender As System.Object, ByVal
e As System. EventArgs) Handles btndiagnosticar. Click
        Dim porcent1, porcent2, porcent3, porcent4, porcent5, totalasma
        As Double
        'ASMA
        'BLOQUE SINTOMA1
        Dim s1, s2, s3, s4, s5 As String
        s1 = "Sibilancias inspiratorias"
        s2 = "Disnea"s3 = "Dolor en el pecho"
        s4 = "Fatinga"s5 = "Tos noctura"If (txtsintoma1.Text = s1 Or txtsintoma2.Text = s1 Or
            txtsintoma3.Text = s1 Or txtsintoma4.Text = s1 Or
            txtsintoma5.Text = s1 Or txtsintoma6.Text = s1 Or
            txtsintoma7.Text = s1 Or txtsintoma8.Text = s1 Or
            txtsintoma9.Text = s1 Or txtsintoma10.Text = s1) Thenporcent1 = 30End If
        If (txtsintoma1.Text = s2 Or txtsintoma2.Text = s2 Or
            txtsintoma3.Text = s2 Or txtsintoma4.Text = s2 Ortxtsintoma5.Text = s2 Or txtsintoma6.Text = s2 Or
            txtsintoma7.Text = s2 Or txtsintoma8.Text = s2 Or
            txtsintoma9.Text = s2 Or txtsintoma10.Text = s2) Thenporcent2 = 20End If
        If (txtsintoma1.Text = s3 Or txtsintoma2.Text = s3 Or
            txtsintoma3.Text = s3 Or txtsintoma4.Text = s3 Ortxtsintoma5.Text = s3 Or txtsintoma6.Text = s3 Or
            txtsintoma7.Text = s3 Or txtsintoma8.Text = s3 Ortxtsintoma9.Text = s3 Or txtsintoma10.Text = s3) Then
            porcent3 = 20
```
Nota: (Agreda, 2013)

#### **2.11. Enfermedades Respiratorias**

Las enfermedades respiratorias afectan a las vías respiratorias, incluidas las vías nasales, los bronquios y los pulmones. Incluyen desde infecciones agudas como la neumonía y la bronquitis a enfermedades crónicas como el asma y la enfermedad pulmonar obstructiva crónica (OMS, 2019).

#### **2.11.1. Enfermedades Respiratorias en el Ecuador**

En Ecuador, las enfermedades más frecuentes son las enfermedades respiratorias, la cual se mantiene como la principal causa de mortalidad del 5,12 por 1.000 habitantes. En los niños menores de 5 años el 95% son de origen viral y origen bacteriano. Se estima que el 10% restante podría presentar una infección respiratoria aguda grave (IRAG) y potencialmente podrían requerir hospitalización. La posibilidad de desarrollar la IRAG es mayor en grupos poblaciones como embarazadas, personas mayores de 65 años, niños menores de 5 años y pacientes con enfermedades crónicas, principalmente el asma, inmunodeficiencia, obesidad, entre otras. Según datos históricos Ecuador tiene dos periodos de mayor circulación del virus; el primero, inicia en el mes de enero y alcanza su pico máximo en el mes de marzo, anualmente este período presenta un número de caos y duración significativa; mientras, que su segundo periodo, inicia en el mes de julio y alcanza su pico máximo en el mes de agosto (Vigillancia, 2018).

#### **2.11.2. Amigdalitis**

La amigdalitis es la inflamación de las amígdalas, dos masas de tejido de forma ovalada situadas a ambos lados de la parte posterior de la garganta. Los signos y síntomas de la amigdalitis comprenden hinchazón de las amígdalas, dolor de garganta, dificultad para tragar y sensibilidad de los ganglios linfáticos a los lados del cuello. La causa de la mayoría de los casos de amigdalitis es la infección con un virus frecuente, pero las infecciones bacterianas también pueden provocar amigdalitis. Dado que el tratamiento adecuado para la amigdalitis depende de la causa, es importante obtener un diagnóstico rápido y preciso. La cirugía para extirpar las amígdalas, que alguna vez fuera un procedimiento frecuente para tratar la amigdalitis, se realiza usualmente solo cuando la amigdalitis bacteriana se produce con frecuencia, no responde a otros tratamientos o provoca complicaciones graves (Clinic, 2018).

**Síntomas** (Clinic, 2018)

La amigdalitis afecta con mayor frecuencia a niños entre la edad preescolar y mediados de la adolescencia. Algunos signos y síntomas frecuentes de la amigdalitis son los siguientes:

- Amígdalas rojas e inflamadas
- Parches o recubrimientos blancos o amarillos en las amígdalas
- Dolor de garganta
- Dificultad o dolor al tragar
- Fiebre
- Glándulas sensibles y dilatadas (ganglios linfáticos) en el cuello
- Una voz rasposa, apagada o ronca
- Mal aliento
- Dolor estomacal, en especial en los niños pequeñosxa
- Rigidez en el cuello
- Dolor de cabeza

En los niños pequeños que no son capaces de describir cómo se sienten, algunos de los síntomas de amigdalitis podrían ser los siguientes: (Clinic, 2018)

- Babeo debido a dificultad o dolor al tragar
- No querer comer
- Agitación inusual

#### **2.11.3. Bronquitis**

La bronquitis es una inflamación del revestimiento de los bronquios que llevan el aire hacia adentro y fuera de los pulmones. Las personas que tienen bronquitis suelen toser mucosidad espesa y, tal vez, decolorada. La bronquitis puede ser aguda o crónica. (Mayo, 2019)

La bronquitis aguda, también conocida como resfrío es muy frecuente y, a menudo, se produce a partir de un resfrío u otra infección respiratoria, suele mejorar a la semana o a los diez días sin efectos duraderos, aunque la tos puede permanecer durante semanas. La bronquitis crónica, enfermedad más grave, es una irritación o

inflamación continua del revestimiento de los bronquios, en general, por fumar. La bronquitis crónica es uno de los trastornos de la enfermedad pulmonar obstructiva crónica (Mayo, 2019)

#### **Síntomas** (Mayo, 2019)

Los signos y síntomas de la bronquitis aguda y crónica pueden ser los siguientes:

- Tos
- Producción de mucosidad (esputo), que puede ser transparente, blanca, de color gris amarillento o verde rara vez, puede presentar manchas de sangre
- Fatiga
- Dificultad para respirar
- Fiebre ligera y escalofríos
- Molestia en el pecho

### **2.11.4. Neumonía**

La neumonía es una infección que inflama los sacos aéreos de uno o ambos pulmones. Los sacos aéreos se pueden llenar de líquido o pus (material purulento), lo que provoca tos con flema o pus, fiebre, escalofríos y dificultad para respirar. Diversos microrganismos, como bacterias, virus y hongos, pueden provocar neumonía. La neumonía puede variar en gravedad desde suave a potencialmente mortal. Es más grave en bebés y niños pequeños, personas mayores a 65 años, y personas con problemas de salud o sistemas inmunitarios debilitados (Education, 1998-2019).

#### **Síntomas** (Clinic, 2018).

Los signos y síntomas de la neumonía pueden incluir lo siguiente:

- Dolor en el pecho al respirar o toser
- Desorientación o cambios de percepción mental (en adultos de 65 años o más).
- Tos que puede producir flema
- Fatiga
- Fiebre, transpiración y escalofríos con temblor
- Temperatura corporal más baja de lo normal (en adultos mayores de 65 años y personas con un sistema inmunitario débil)
- Náuseas, vómitos o diarrea
- Dificultad para respirar

Puede que los recién nacidos y bebés no muestren signos de estar sufriendo la infección. O bien, pueden vomitar, tener fiebre y tos, parecer inquietos o cansados y sin energía, o presentar dificultad para respirar y comer (Clinic, 2018).

#### **2.11.5. Rinofaringitis**

La rinofaringitis provoca una inflamación leve de las vías respiratorias superiores y es de origen infeccioso. Los síntomas habituales son obstrucción nasal, rinorrea, estornudos, dolor faríngeo y tos. Las rinofaringitis agudas no complicadas son de origen vírico y no producen mayor riego durante su evolución. Por tanto, no hay que obtener muestras bacteriológicas ni hacer un tratamiento antibiótico sistemático. Como

tratamiento de primera línea, sólo precisan analgésicos y antipiréticos asociados a

lavados de las fosas nasales con suero salino isotónico o hipertónico. Las

complicaciones de las rinofaringitis son infecciosas representadas por síntomas de otitis

y sinusitis (Bichat, 2004).

### **2.12. Herramienta**

Las herramientas a ser utilizadas son las siguientes:

### **Tabla 2**

*Herramientas a utilizar*

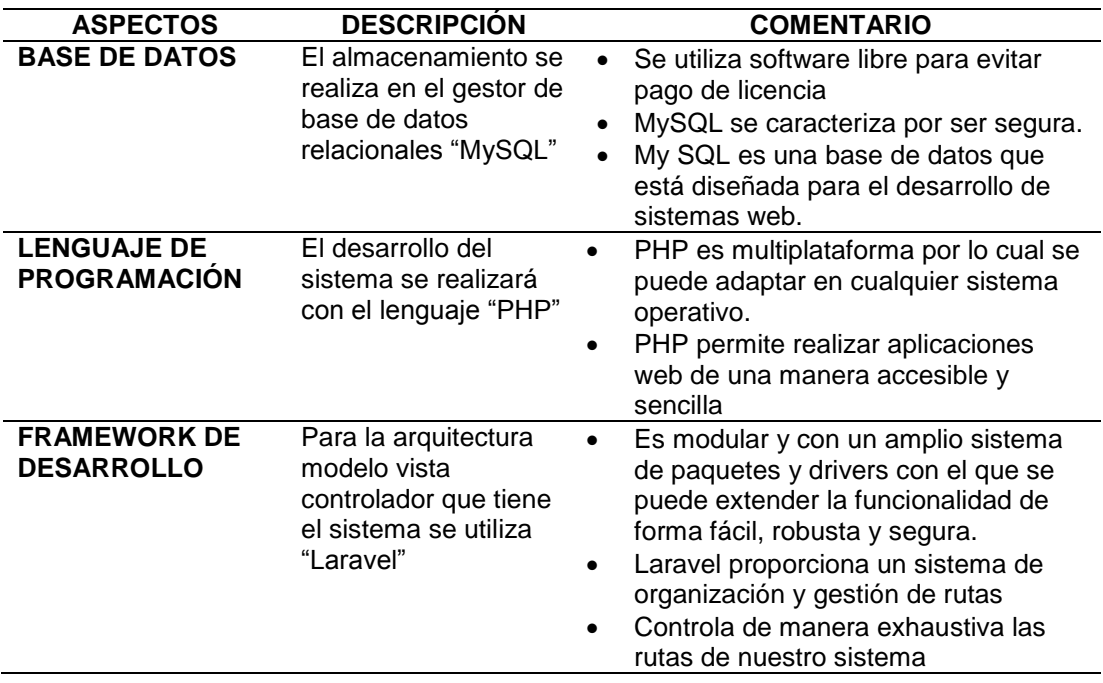

*Nota:* En la tabla se puede visualizar las herramientas de desarrollo con las cuales se va a trabajar en el proyecto

#### **2.12.1. Framework**

Un framework es un entorno de trabajo mediante el cual, se puede desarrollar aplicaciones web o de escritorio, presenta componentes que facilitan al programador desarrollar su programa, entre las principales se tiene: bibliotecas de funciones, uso de plantillas, administración de recursos en tiempo de ejecución, entre otras. Permite llevar a cabo el proyecto sin tantas líneas de código, consiguiendo que el trabajo sea más eficiente y recursivo. (HostaliaWhitepapers, 2015)

#### **a. Arquitectura frameworks**

La arquitectura que comúnmente es utilizada por los frameworks es conocida como MVC (Modelo-Vista-Controlador) capaz de dividir cualquier proyecto en tres partes (HostaliaWhitepapers, 2015):

- Modelo: Hace referencia a los datos de la aplicación y su reglamentación
- Vista: Es la forma que utilizamos para presentar los datos
- Controlador: Es la parte del programa encargada de procesar las peticiones de los usuarios y controlar el flujo de la ejecución del sistema.

#### **b. Características de los frameworks**

Las principales características que proporciona un framework podemos destacar: (HostaliaWhitepapers, 2015)

- Autenticación mediante login y password, que permite restringir el acceso y el tipo de permisos de los diferentes usuarios
- Configuración de acceso a los datos mediante el uso de archivos TXT o XML
- Abstracción de URLs y sesiones, encargándose el framework de su manejo y liberando de esta tarea al programador
- Internacionalización que facilita la inclusión de varios idiomas en el desarrollo
- Controladores fácilmente adaptables a las necesidades del proyecto que gestionan las peticiones y eventos. (HostaliaWhitepapers, 2015)

#### **2.12.2. Laravel**

Laravel facilita el desarrollo de aplicaciones web totalmente personalizadas y que presenten una buena calidad. Como framework es moderno y presenta muchas funciones potentes a los programadores, que ayuden al desarrollo de las aplicaciones web con mayor rapidez. (Desarrolloweb, 2020)

Laravel se enfoca en la calidad del código, la facilidad de mantenimiento y escalabilidad, lo que ayuda a llevar a cabo proyectos pequeños a grandes o muy grandes. Además, permite y facilita el trabajo en equipo y promueve las mejores prácticas. (Desarrolloweb, 2020)

### **a. Características de Laravel**

Laravel y su amplio conjunto de características, sirven para realizar la mayoría de las aplicaciones web. Entre ellas podemos encontrar: (Desarrolloweb, 2020)

- Un sistema de rutas, con la cuales es fácil crear y mantener todo tipo de URLs amistosas a usuarios y buscadores, rutas de API, etc.
- Un sistema de abstracción de base de datos, con un ORM potente fácil de manejar, mediante el que podemos tratar los datos de la base de datos como si fueran simples objetos.
- Un sistema para creación de colas de trabajo, de modo que es posible enviar tareas para ejecución en background y aumentar el rendimiento de las aplicaciones.
- Varias configuraciones para envío de email, con proveedores diversos
- Un sistema de notificaciones a usuarios, mediante email, base de datos y otros canales
- Una abstracción del sistema de archivos, mediante el cual podemos escribir datos en proveedores cloud, y por supuesto en el disco del servidor, con el mismo código.
- Gestión de sesiones
- Sistema de autenticación, con todo lo necesario como recordatorios de clave, confirmación de cuentas, recordar un usuario logueado, etc.
- La posibilidad de acceder a datos en realtime y recibir notificaciones cuando éstos se alteran en la base de datos. (Desarrolloweb, 2020)

### **2.13. Metodología**

#### **2.13.1. Metodología Scrum**

Scrum es una metodología de adaptación, iterativa, rápida, flexible y eficaz, desarrollada con el fin de presentar un valor significativo con rapidez. Scrum garantiza transparencia en la comunicación formando un ambiente de responsabilidad colectiva con un continuo progreso. El marco de Scrum, está estructurado de tal manera que es compatible con los productos y el desarrollo de servicios en todo tipo de industrias y en cualquier tipo de proyecto, independientemente de su complejidad. Una fortaleza clave de Scrum radica en el uso de equipos interfuncionales, auto-organizados, y empoderados que dividen su trabajo en ciclos de trabajo cortos y concentrados llamados Sprints. (Satpathy, 2016)

#### **2.13.2. ¿Por qué utilizar Scrum?**

Ventajas principales de la utilización de Scrum en cualquier proyecto son:

- **Adaptabilidad:** El control del proceso empírico y el desarrollo iterativo hacen que los proyectos sean adaptables y abiertos a la incorporación del cambio (Satpathy, 2016).
- **Transparencia:** Todos los radiadores de información tales como un Tablero de Scrum y una Gráfica del trabajo pendiente del sprint se comparten, lo que conduce a un ambiente de trabajo abierto. (Satpathy, 2016)
- **Retroalimentación continua:** La retroalimentación continua se proporciona a través de los procesos llamados Llevar a cabo la reunión diaria y Demostración y validación del sprint. (Satpathy, 2016)
- **Mejora continua:** Los entregables se mejoran progresivamente sprint por sprint

a través del proceso de Mantenimiento de la lista priorizada de pendientes del producto (del inglés Groom Prioritized Producto Backlog). (Satpathy, 2016)

- **Entrega continua de valor:** —Los procesos iterativos permiten la entrega continua de valor tan frecuentemente como el cliente lo requiere a través del proceso de Envío de entregables (del inglés Ship Deliverables). (Satpathy, 2016)
- **Ritmo sostenible:** Los procesos Scrum están diseñados de tal manera que las personas involucradas pueden trabajar a un ritmo sostenible (del inglés sustainable pace) que, en teoría, se puede continuar indefinidamente. (Satpathy, 2016)
- **Entrega anticipada de alta voz:** El proceso de Creación de la lista priorizada de pendientes del producto asegura que los requisitos de mayor valor del cliente sean los primeros en cumplirse. (Satpathy, 2016)
- **Proceso de desarrollo eficiente:** La asignación de un bloque de tiempo fijo (del inglés Timeboxing) y la reducción al mínimo del trabajo que no es esencial conducen a mayores niveles de eficiencia. (Satpathy, 2016)
- **Motivación:** Los procesos de Llevar a cabo la reunión diaria y Retrospectiva del sprint conducen a mayores niveles de motivación entre los empleados. (Satpathy, 2016)
- **Resolución de problemas de forma más rápida:** La colaboración y colocación de equipos interfuncionales conducen a la resolución de problemas con mayor rapidez. (Satpathy, 2016)
- **Entregables efectivos:** El proceso de Creación de la lista priorizada de pendientes del producto, y las revisiones periódicas después de la creación de

entregables aseguran entregas eficientes al cliente. (Satpathy, 2016)

- **Centrado en el cliente:** El poner énfasis en el valor del negocio y tener un enfoque de colaboración con los socios asegura un marco orientado al cliente. (Satpathy, 2016)
- **Ambiente de alta confianza:** Los procesos de Llevar a cabo la reunión diaria y la Retrospectiva del sprint promueven la transparencia y colaboración, dando lugar a un ambiente de trabajo de alta confianza que garantiza una baja fricción entre los empleados. (Satpathy, 2016)
- **Responsabilidad colectiva:** El proceso de Aprobación, estimación y asignación de historias de usuarios permite que los miembros del equipo hagan suyo el proyecto y su trabajo conlleve a una mejor calidad. (Satpathy, 2016)
- **Alta velocidad:** Un marco de colaboración que le permite a los equipos interfuncionales altamente cualificados alcanzar su potencial y alta velocidad. (Satpathy, 2016)
- **Ambiente innovador:** Los procesos de Retrospectiva de sprint y Retrospectiva del proyecto crean un ambiente de introspección, aprendizaje y capacidad de adaptación que conllevan a un ambiente de trabajo innovador y creativo. (Satpathy, 2016)

#### **2.13.3. Procesos de Scrum**

Los procesos de Scrum abordan las actividades y el flujo específico de un proyecto.

*Procesos de Scrum*

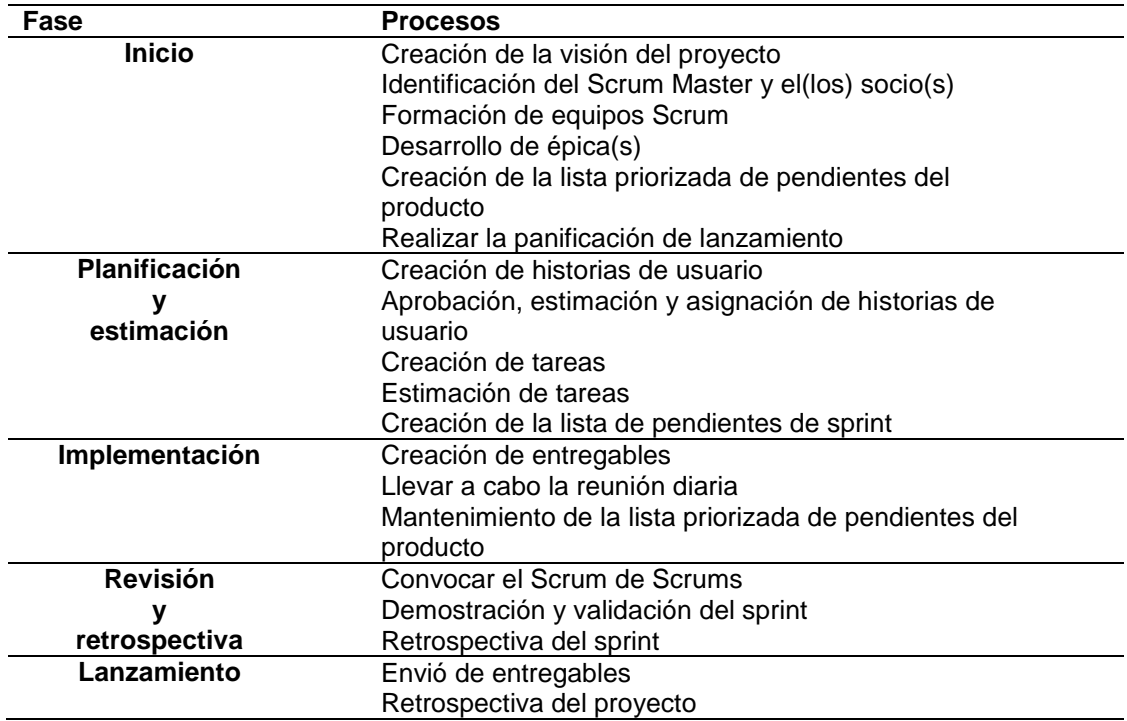

Nota: (Satpathy, 2016)

### **CAPÍTULO III**

### **SELECCIÓN DE LA METODOLOGÍA**

#### **3.1. Selección de la metodología**

En la mayor parte de proyectos una de las incertidumbres más grandes que se tiene al momento de los resultados es la selección de la metodología; por lo cual, como soporte para el presente proyecto se ha seleccionado SCRUM siendo una metodología adaptable y flexible a los cambios que se generen en los requisitos de la aplicación, además permite realizar entregas parciales y regulares en determinados tiempos lo cual permite que el desarrollo de la aplicación web tenga un alto nivel de funcionamiento y de calidad cubriendo todas las expectativas y necesidades del centro médico CONSULMED.

#### **3.2. Establecimiento del proyecto**

El proyecto de investigación tiene como base la creación de una aplicación web que permitirá, la misma que posibilitará la extracción del intelecto del experto humano (razonamientos, habilidades y conocimientos) para el diagnóstico de enfermedades respiratorias más comunes; además, permitirá almacenar, recuperar y gestionar la información de los pacientes; igualmente, facilitará llevar un control y seguimiento de su tratamiento; también, la aplicación posibilitará la optimización del tiempo de servicio al paciente.

#### **3.3. Especificación de Requerimientos**

Como médico, quisiera realizar el registro de email y contraseña para poder acceder al sitio de forma segura.

Como médico, quisiera disponer de una página inicial donde pueda observar estadísticas del número de pacientes, historias clínicas, turnos y los síntomas.

Como médico, quisiera registrar los datos de los pacientes para formular su historia clínica.

Como médico, quisiera modificar los datos de los pacientes para tener actualizada su información.

Como médico, quisiera generar la historia clínica con antecedentes personales, antecedentes familiares, signos vitales, síntomas del paciente para para poder reducir el riesgo del desarrollo de problemas de salud.

Como médico, quisiera ingresar los síntomas del paciente y el examen para tener actualizado la información y brindar un mejor resultado.

Como médico, quisiera actualizar y eliminar la información relacionada con los síntomas de la enfermedad y el examen físico para tener actualizado

Como médico, quisiera registrar las recetas médicas de los pacientes para llevar un control de cada uno.

Como médico, quisiera registrar los tratamientos de los pacientes para llevar un control de cada uno.

Como médico, quisiera generar pdf de la historia clínica, recetas, tratamientos y certificado médico para llevar un control de los pacientes.

Como paciente, quisiera generar una cita médica para la próxima consulta

Como médico, quisiera notificar al paciente la reserva de su cita médica mediante correo electrónico

Como médico, quisiera realizar el control de la asistencia de los pacientes para tener en cuenta que pacientes no asistieron

### **3.4. Desarrollo de la metodología Scrum en el proyecto**

### **3.4.1. Roles del Proyecto**

#### **Tabla 4**

*Roles del proyecto*

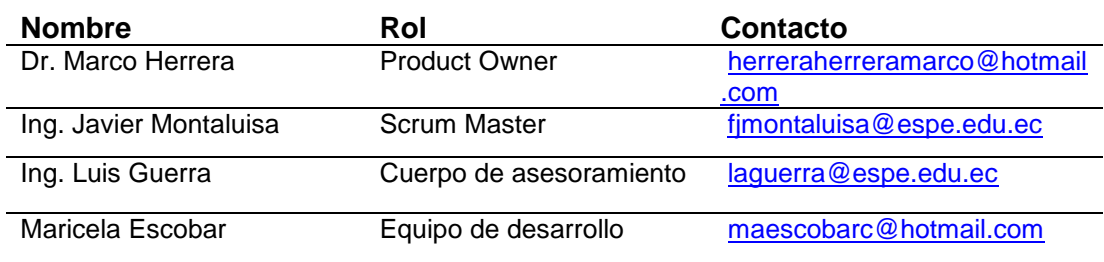

*Roles y su descripción*

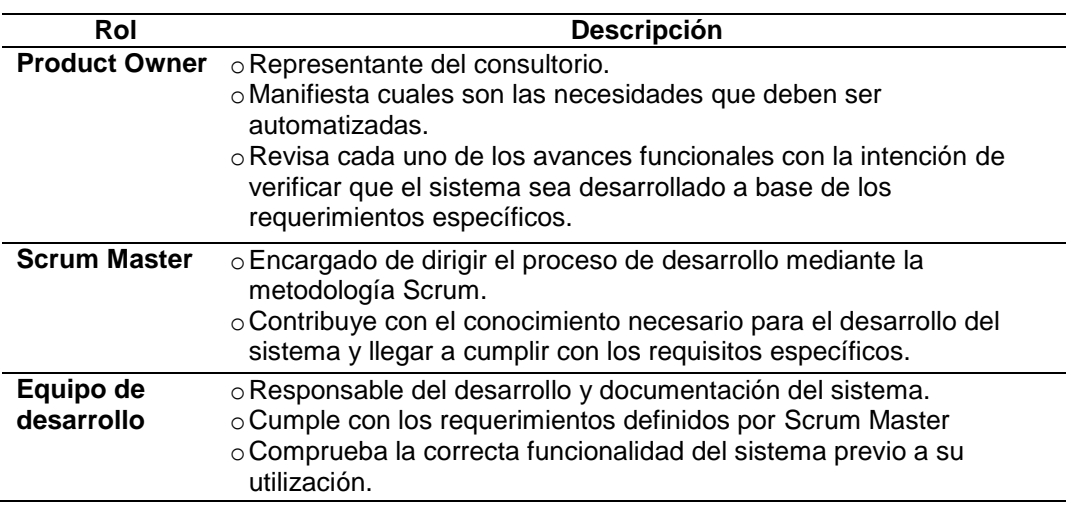

# **3.4.2. Historias de usuario**

### **Tabla 6**

*Historia de usuario 1*

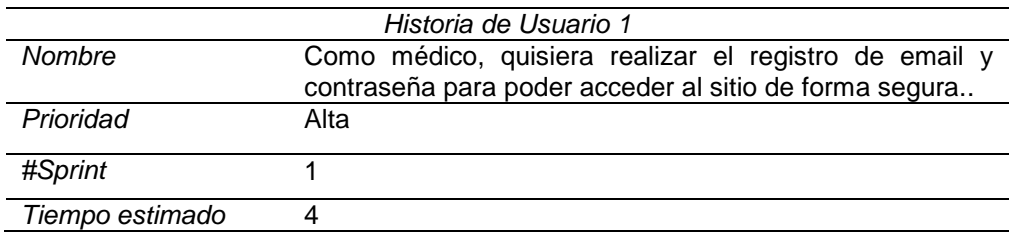

### **Tabla 7**

Historia de usuario 2

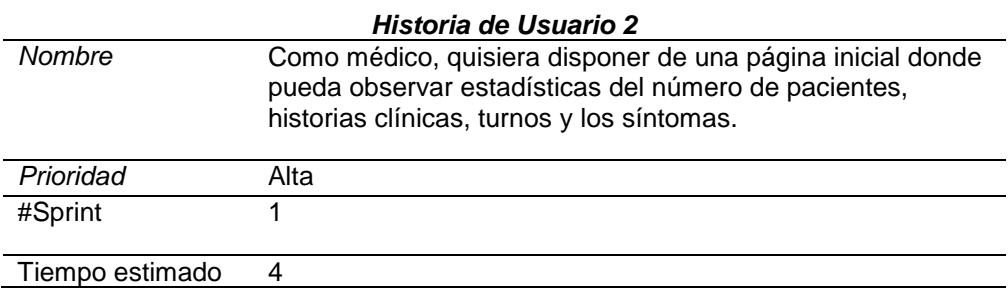

*Historia de usuario 3*

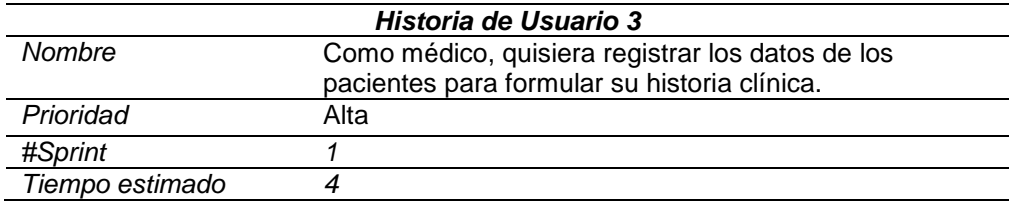

### **Tabla 9**

*Historia de usuario 4*

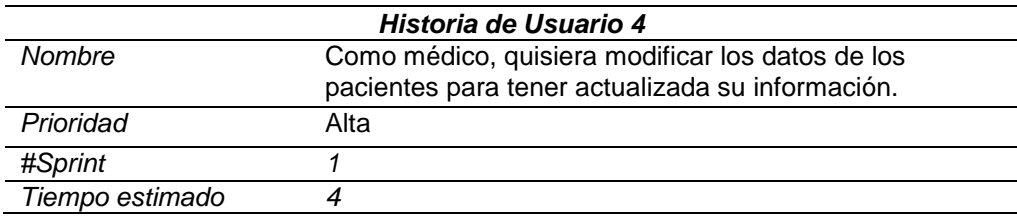

# **Tabla 10**

*Historia de usuario 5*

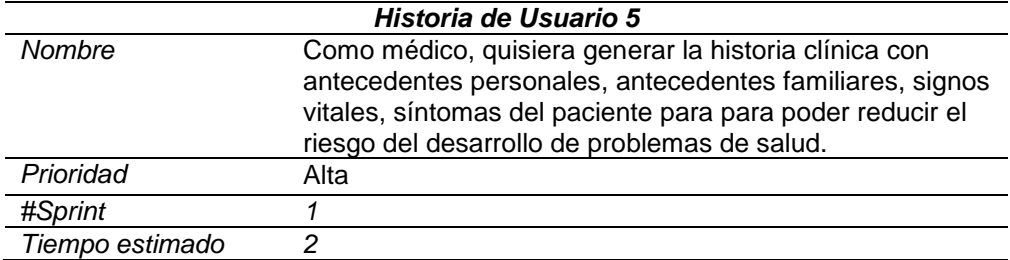

# **Tabla 11**

*Historia de usuario 6*

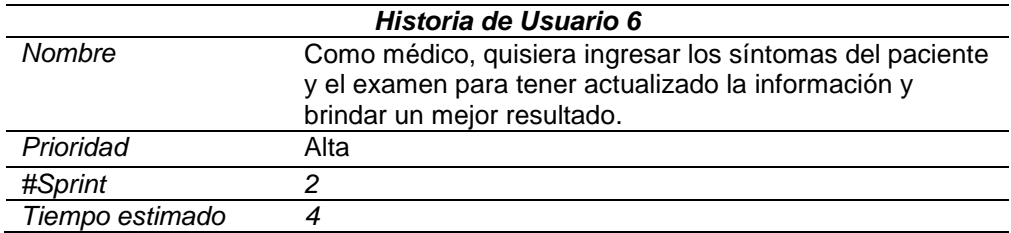

# *Historia de usuario 7*

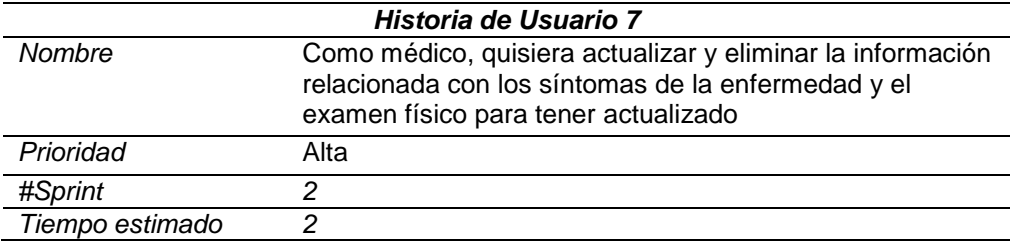

# **Tabla 13**

*Historia de usuario 8*

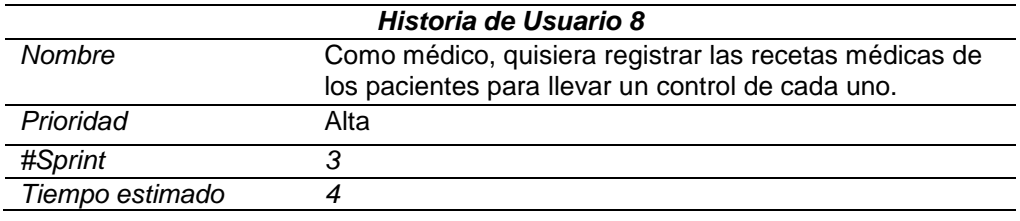

### **Tabla 14**

*Historia de usuario 9*

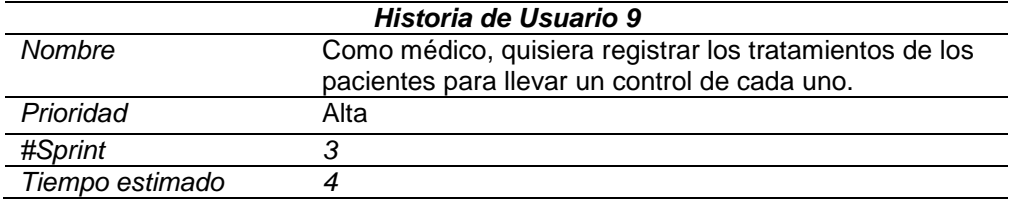

# **Tabla 15**

*Historia de usuario 10*

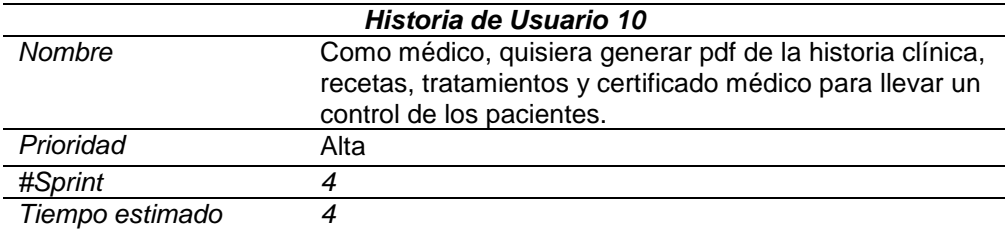

*Historia de usuario 11*

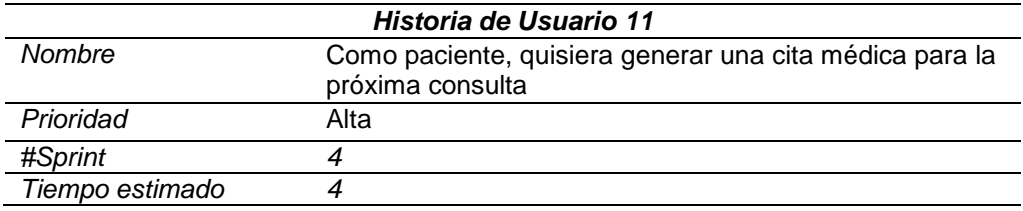

### **Tabla 17**

*Historia de usuario 12*

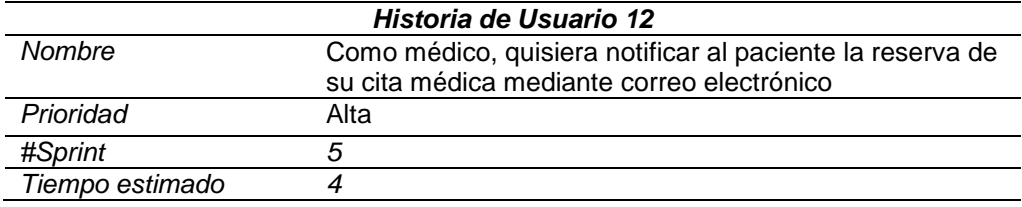

### **Tabla 18**

*Historia de usuario 13*

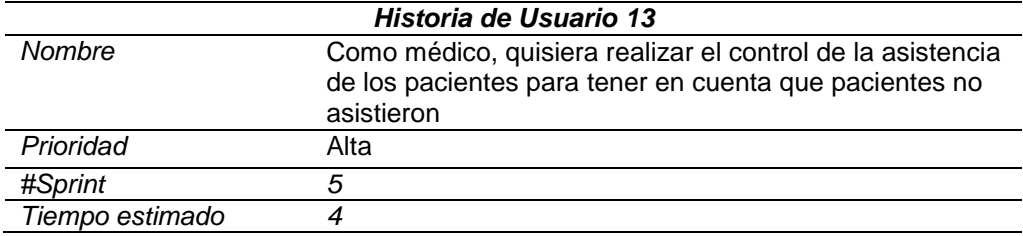

### **3.4.3. Creación de Sprints**

Una vez definido los requerimientos a implementar en el sistema se procede a realizar la planificación de los Sprint Backlog. Para seleccionar el orden de los requerimientos se debe considerar la importancia que tiene asignado en el Product Backlog. A continuación, se detalla cada uno de ellos.
Durante el primer Sprint se planificó realizar aquellas funcionalidades que tienen relación con la inserción de registros de pacientes en la base de datos. Para ellos se considera el diseño de la interfaz, validación de datos.

#### **Tabla 19**

*Planificación Primer Sprint* 

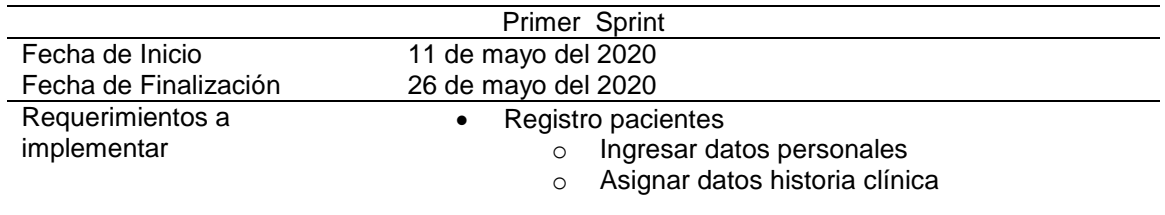

En el segundo Sprint se ha realizado la etapa de generación de la historia clínica de los pacientes tomando en cuenta todas las funcionalidades correspondientes a este proceso. Todo esto se realizó considerando aspectos importantes como el diseño de la interfaz, validación de datos y pruebas.

### **Tabla 20**

*Planificación Segundo Sprint*

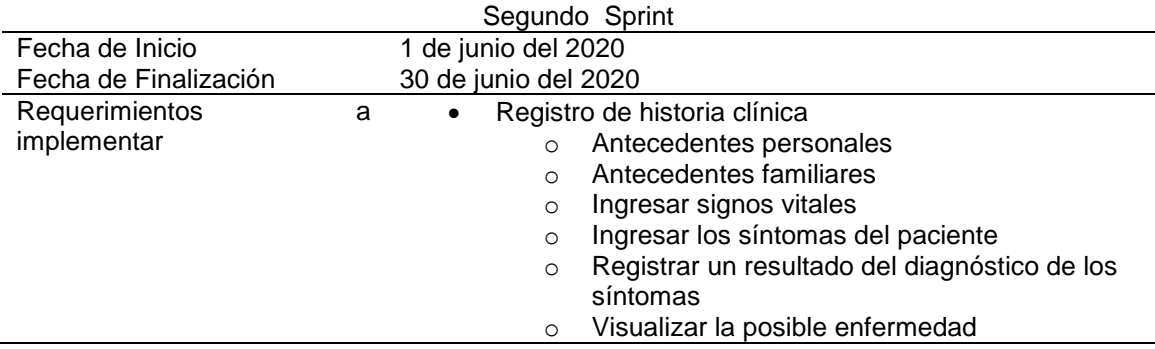

En la realización del tercer Sprint se ha seleccionado varias funciones que deben ejecutarse para el proceso de la generación tanto de una receta como del respectivo tratamiento, adicionalmente con el procesamiento de esta información en formato pdf para consiguiente su impresión.

#### **Tabla 21**

*Planificación del Tercer Sprint*

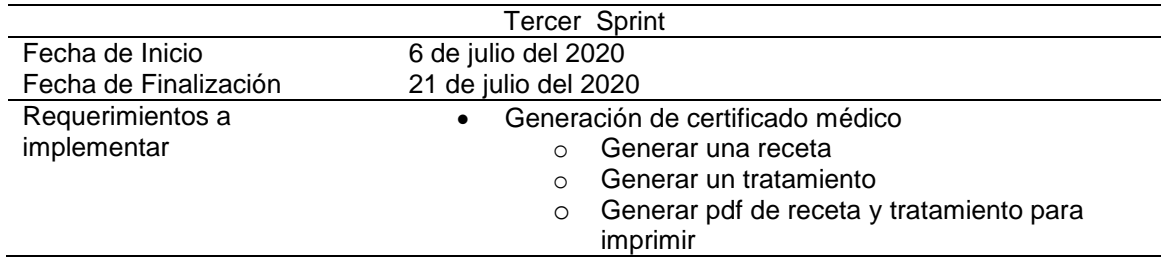

En el cuarto Sprint se enfocó en la administración del sistema, para lo cual se tomó en cuenta varios aspectos relacionados con la seguridad de la misma, considerando varias funcionalidades que se detallan en la tabla 24.

#### **Tabla 22**

*Planificación Cuarto Sprint*

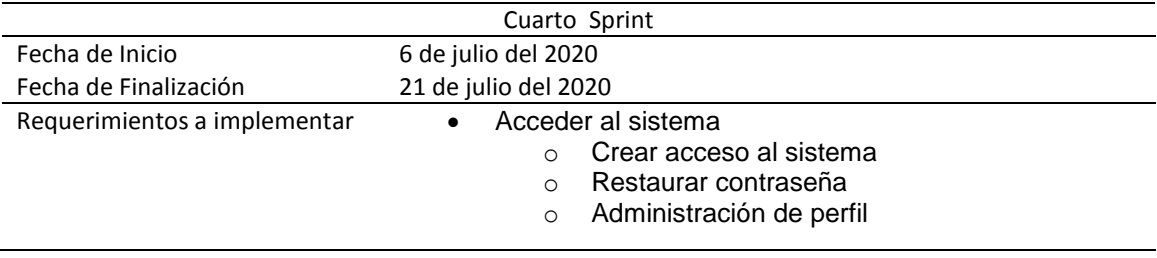

Para el quinto sprint se establece funcionalidades relacionadas con la

generación de reportes gráficos que ayudan al control y registro con cada paciente.

## **Tabla 23**

*Planificación Quinto Sprint*

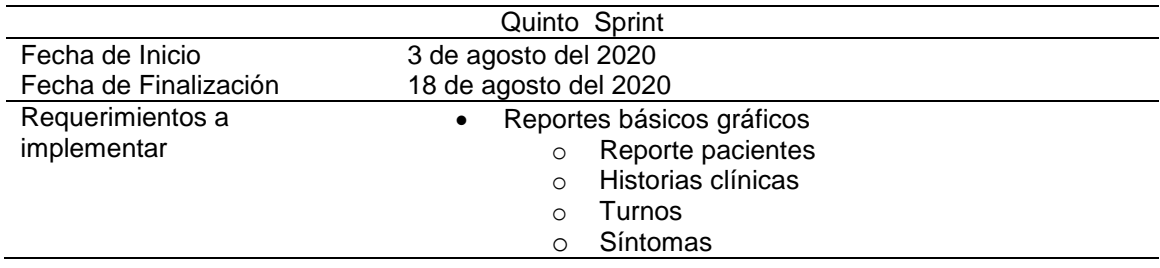

Para la generación de turnos correspondiente al sexto Sprint se consideró varias funcionalidades dirigidas a la prestación de servicio al cliente, para lo cual se tomará en cuenta la reservación del turno

### **Tabla 24**

*Planificación del Sexto Sprint*

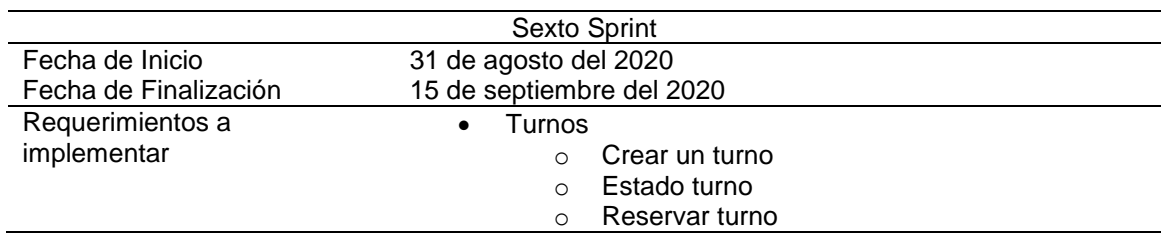

## **3.5. Arquitectura del sistema**

La arquitectura de la página web esta seleccionada de la siguiente manera:

# **Figura 6**

*Arquitectura del sistema .* 

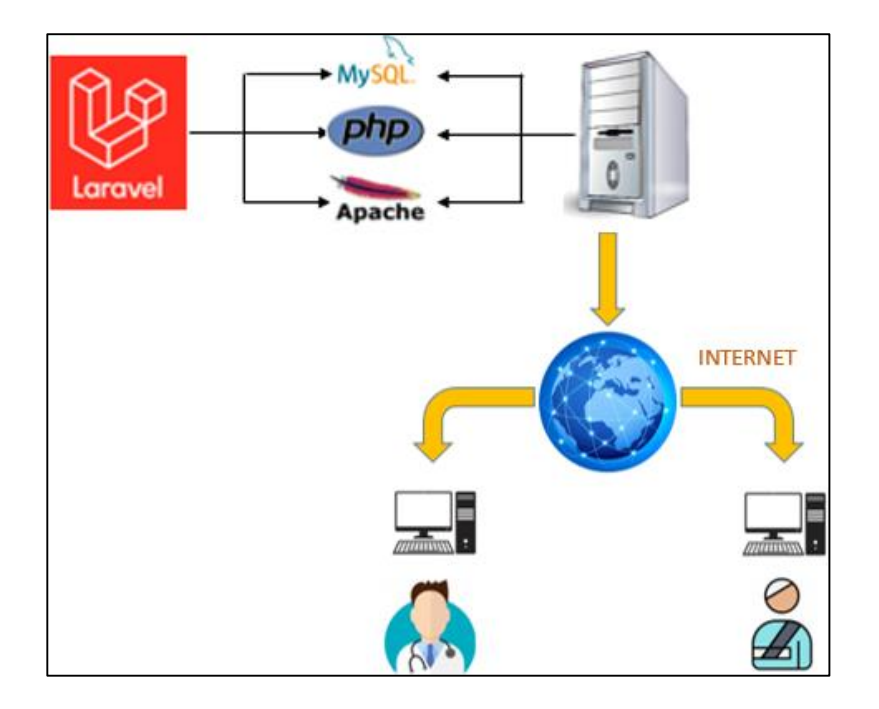

El diseño de la aplicación está conformado por:

- Un servidor de base de datos MySQL
- Un servidor web donde se alojará la página web y servicio web de turnos
- Un ordenador donde se enlace la aplicación web, la misma que permitirá cargar el contenido a la base de datos.

#### **3.5.1. Diseño de alto nivel.**

*Diagrama MVC y Sistema Experto*

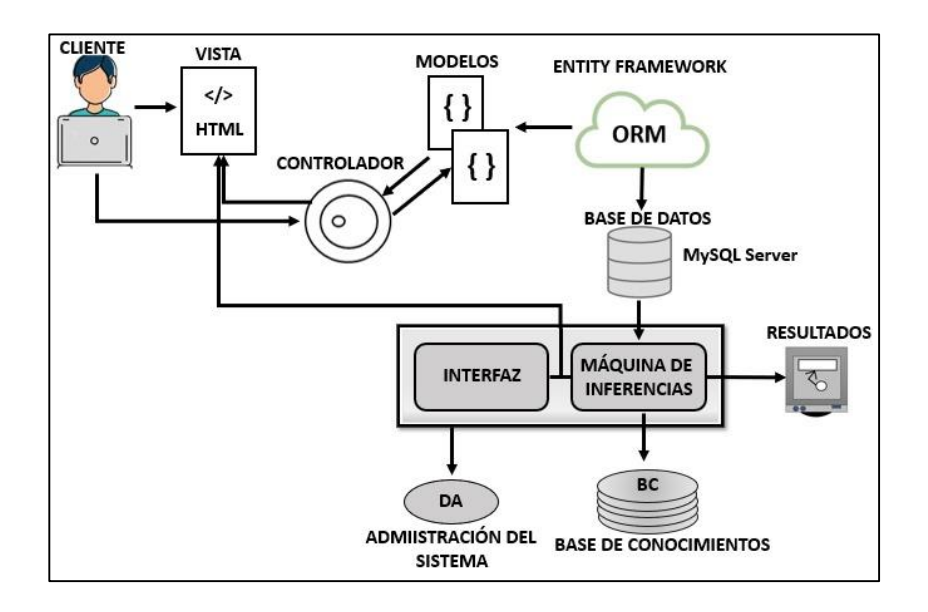

## **3.5.2. Diseño de la página web**

# **Figura 8**

*Diagrama de la página web*

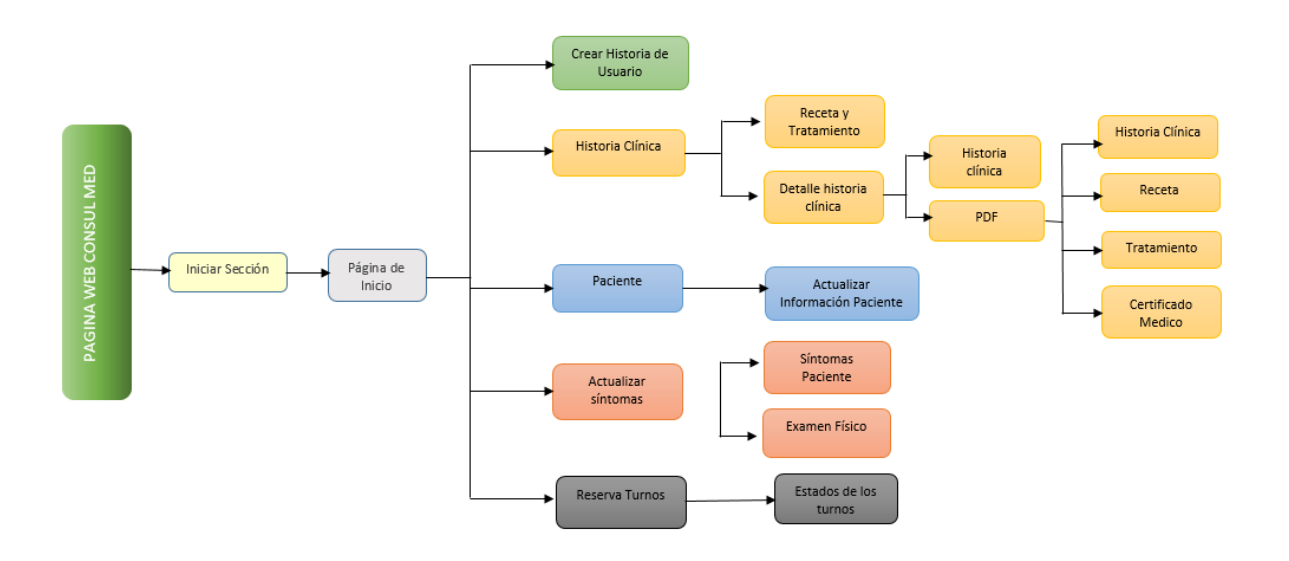

#### **3.5.3. Diseño detallado**

Las entidades que conforman la aplicación web son:

- Médico
- Paciente
- Historia clínica
- Enfermedad
- Síntomas
- **Tratamiento**
- Receta medica

#### *a. Diseño de la Aplicación*

#### **Figura 9**

#### *Diagrama de entidad-relación*

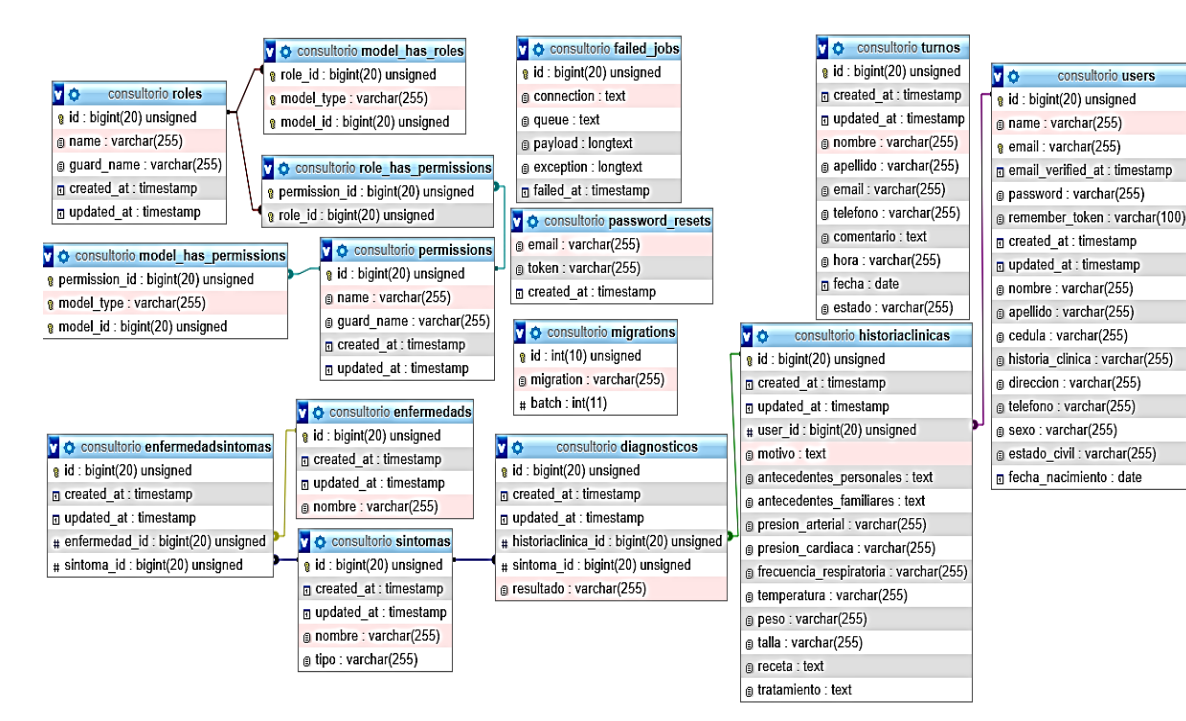

#### **3.6. Descripción de la interfaz de Usuario**

La aplicación web cuenta con varias interfaces las cuales son fáciles de usar e intuitivas para el usuario, las mismas permiten gestionar los datos de los pacientes, citas médicas, emisión de recetas, indicaciones e información médica concerniente con las enfermedades respiratorias.

#### **Ingreso al Sistema**

En la pestaña Acceder, se observa un recuadro de ingreso, en donde el médico podrá acceder iniciando una sesión con su respectivo correo y contraseña, para atender a los pacientes.

 **Login:** Para iniciar sesión en el sistema debe ingresa su correo y contraseña de forma correcta y presionar el botón ingresar.

### **Figura 10**

*Pantalla de logeo al Sistema*

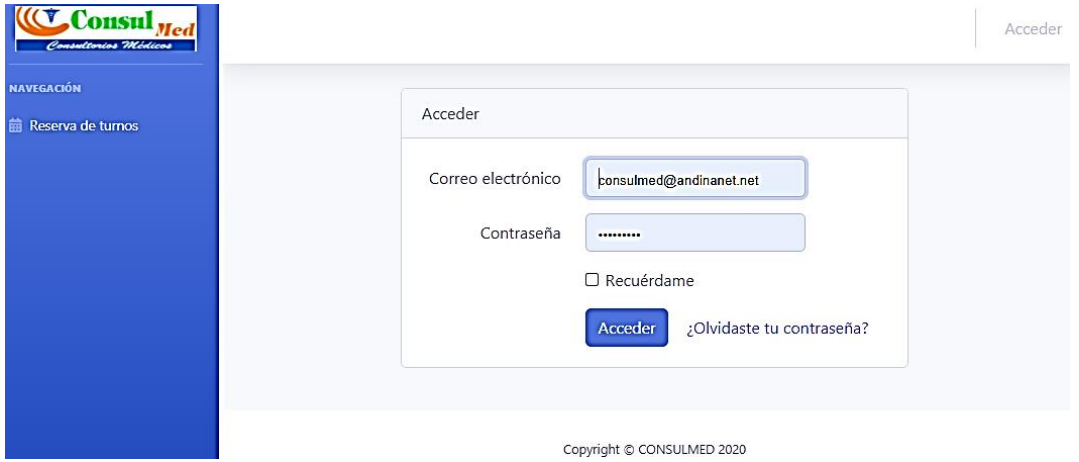

### **Pantalla de Bienvenido**

En la pantalla de inicio se puede observar al lado izquierdo un menú el cual permite dirigirse a los formularios, registrar datos pacientes, historias clínicas, actualizar síntomas y turnos.

En la parte central se muestra reporte gráfico del número de pacientes, historias clínicas, turnos y síntomas.

## **Figura 11**

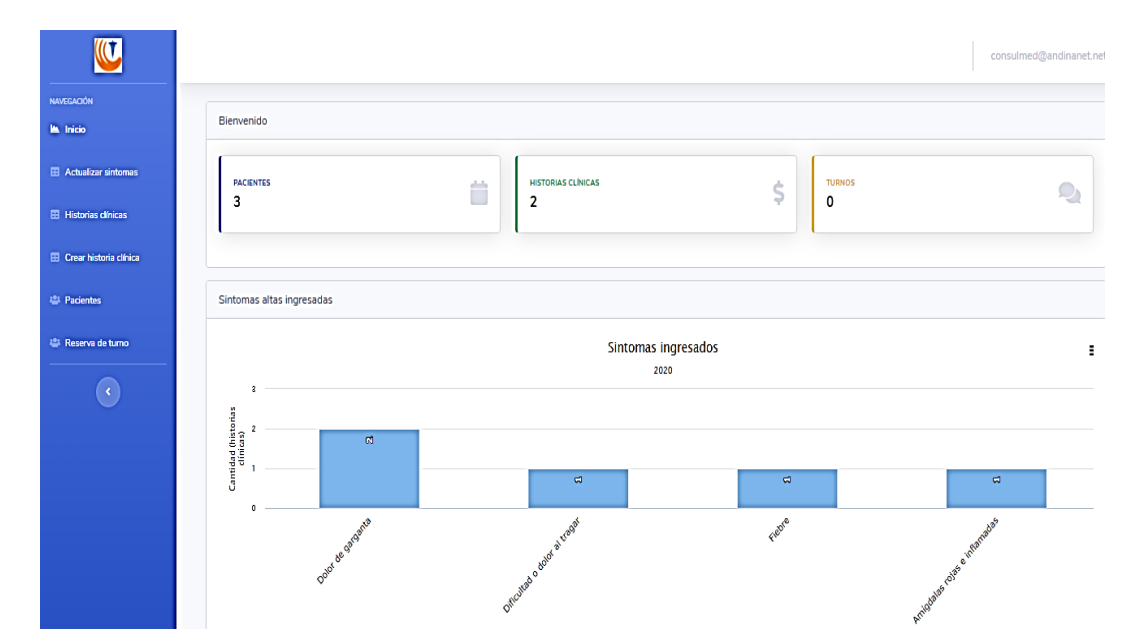

*Pantalla de inicio del sistema*

## **Actualizar Síntomas**

Al presionar en el menú "Actualizar Sintoma" se puede observar el formulario que contiene las 4 enfermedades respectivas con los síntomas que puede tener un

paciente y que se comprueba con un examen físico, además se tiene la opción de ingresar, guardar y eliminar síntomas.

## **Figura 12**

*Actualizar y Registrar Síntomas*

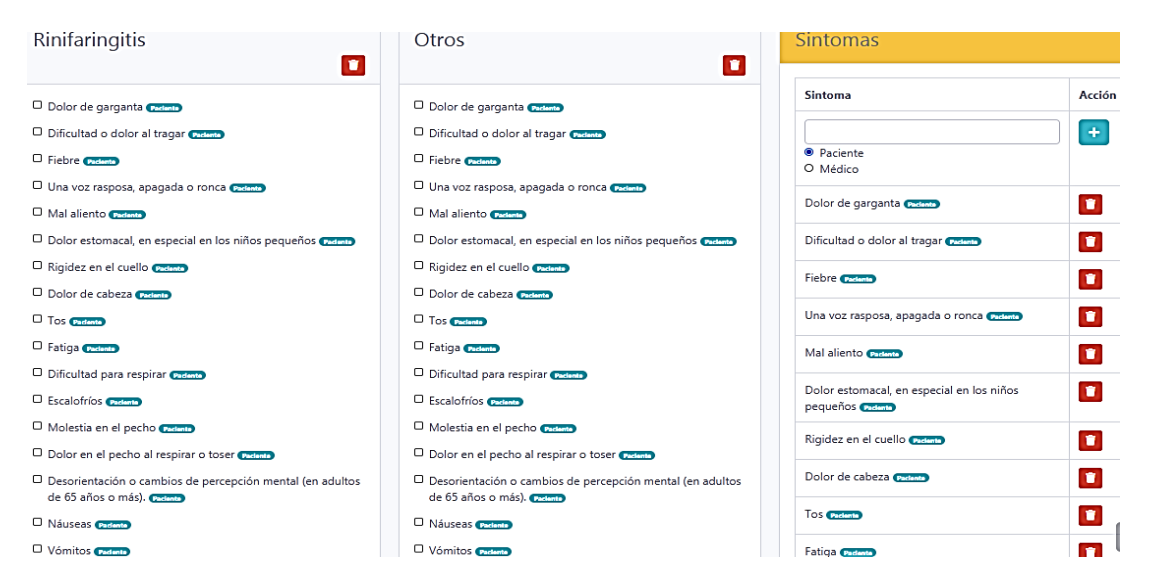

## **Crear Historia Clínica**

Al ingresar en crear historia clínica se puede observar un formulario que será llenado con los datos personales del paciente, antecedentes personales, antecedentes familiares y signos vitales .

Antecedentes familiares

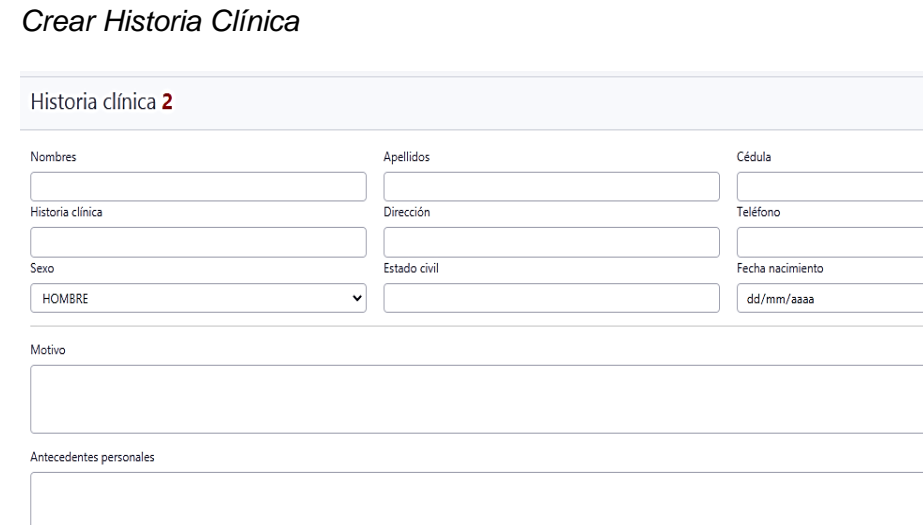

## **Registrar sintomas y general diagnostico**

Luego de registrar los datos del paciente tenemos una lista de sintomas del paciente y el examen fisico para ser seleccionados y generar un diagnostico del tipo de enfermedad, en la parte inferior se puede observar la cantidad de sintomas que obtuvo para generar el resultado.

 $\boxed{\blacksquare}$ 

# *Selección de los síntomas del paciente y resultado*

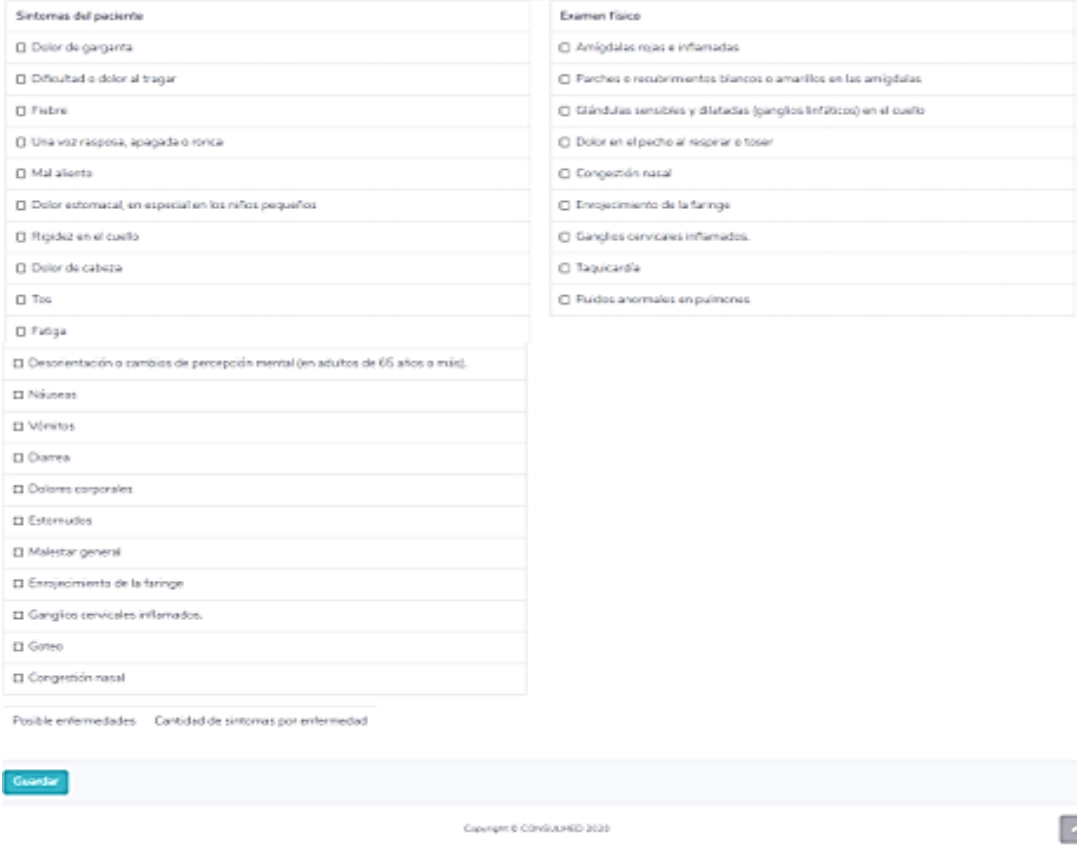

# **Actualizar pacientes**

Al seleccionar Pacientes del menú se puede observar todos los pacientes que se tenga registrado y seleccionarlos para ser actualizado.

## *Actualizar datos principales del paciente*

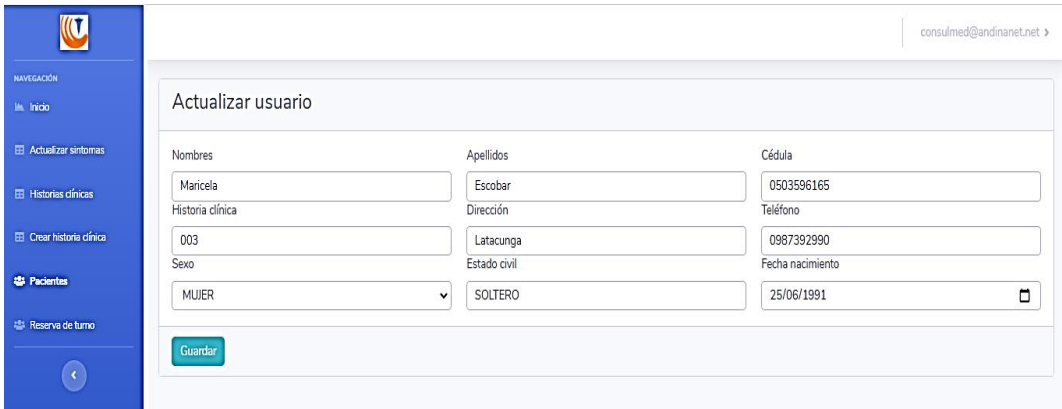

# **Historia Clínica**

En el menú se puede observar Historias clínicas en él se encuentran todas las historias almacenadas y se puede generar una receta médica, el tratamiento y el detalle de los pacientes.

# *Figura 16*

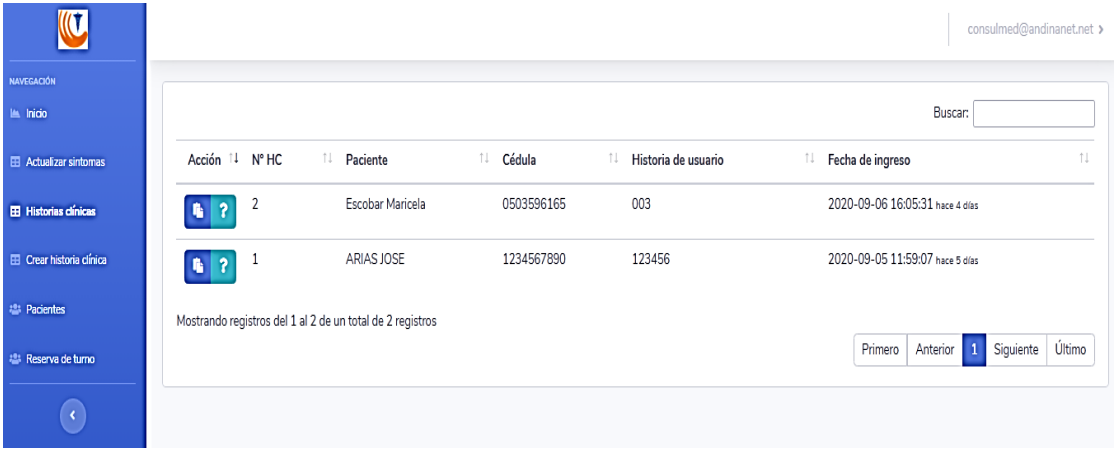

*Pantalla Historias clínicas*

En el primer icono nos dirige a la creación de recetas médicas y tratamiento y consta de un botón guardar el cual permite que se genere la receta médica y el tratamiento.

# *Figura 17*

*Pantalla receta médica y tratamiento*

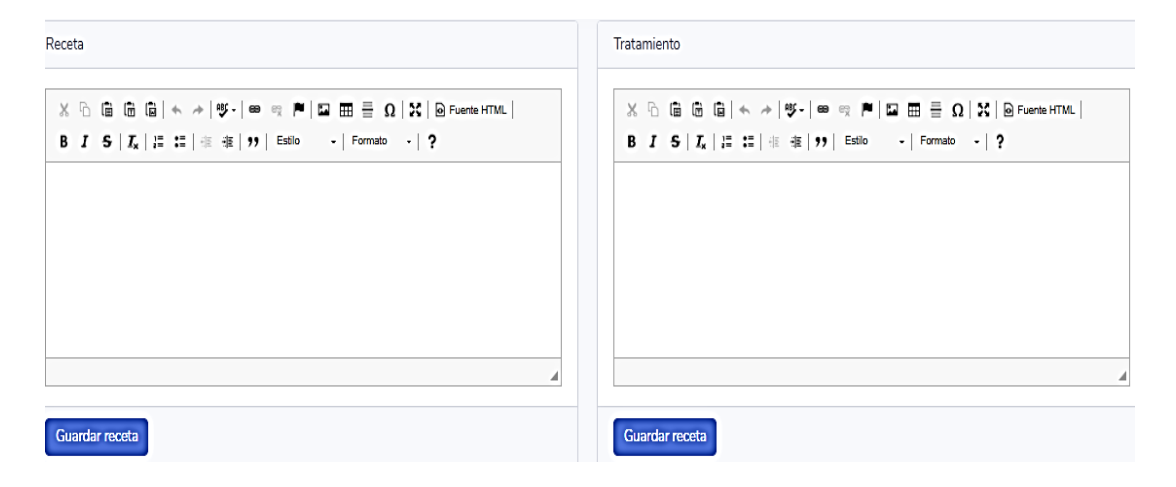

En el segundo icono de una incógnita se encuentra el detalle de la historia

clínica completa guardada del paciente seleccionado para una posterior impresión.

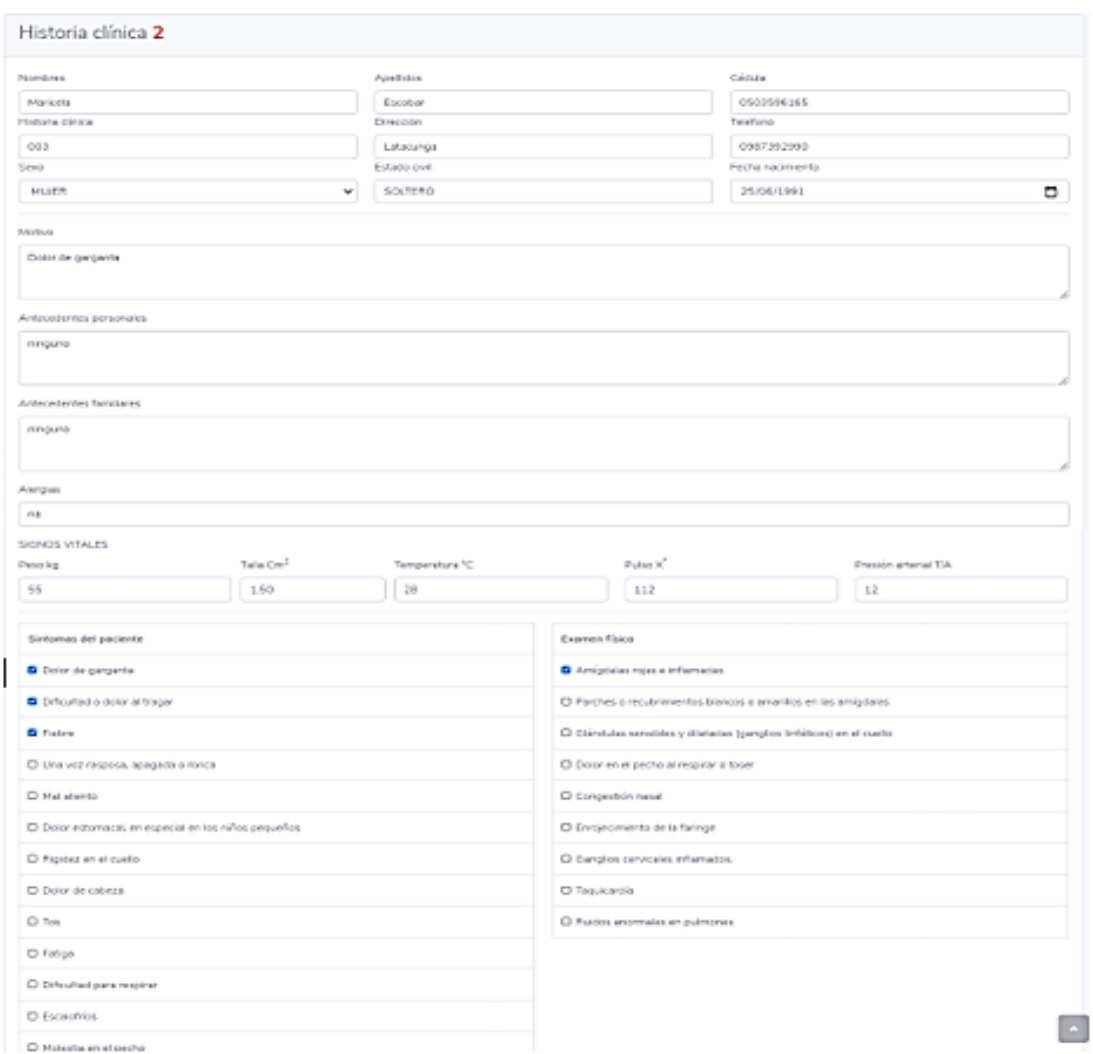

*Detalle de la historia clínica*

En el detalle de Historia Clínica en la parte interior tenemos los pdf de los certificados de la historia clínica, la receta y el tratamiento que se le entregara al paciente.

## *Pantalla de pdf de historia clínica, receta y tratamiento*

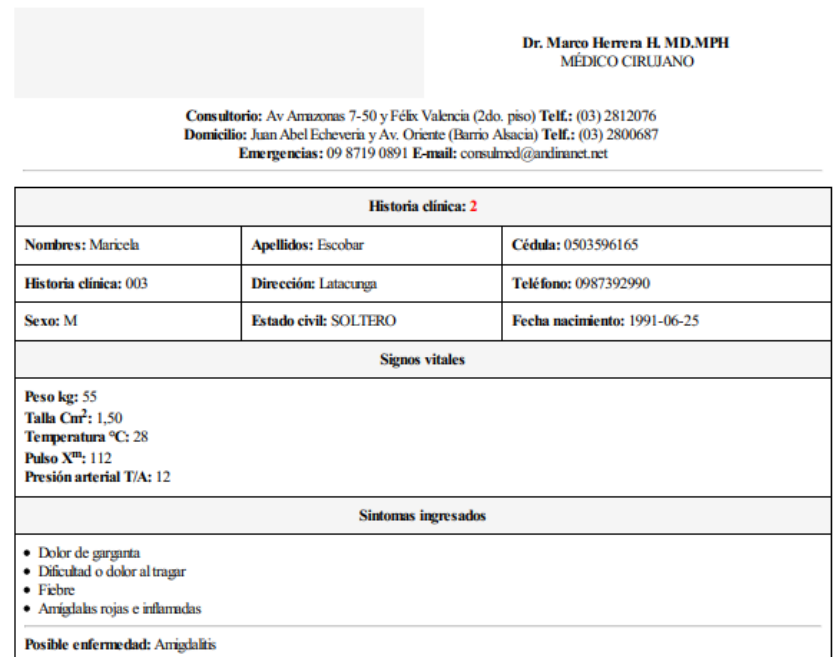

# **Turnos**

El paciente puede reservar su turno mediante la página web en la cual deberá ingresar su nombre, apellido, correo electrónico, teléfono, motivo y seleccionar la hora que desea reservas, datos primordiales que serán registrados para poder ser atendidos.

*Reservar turno*

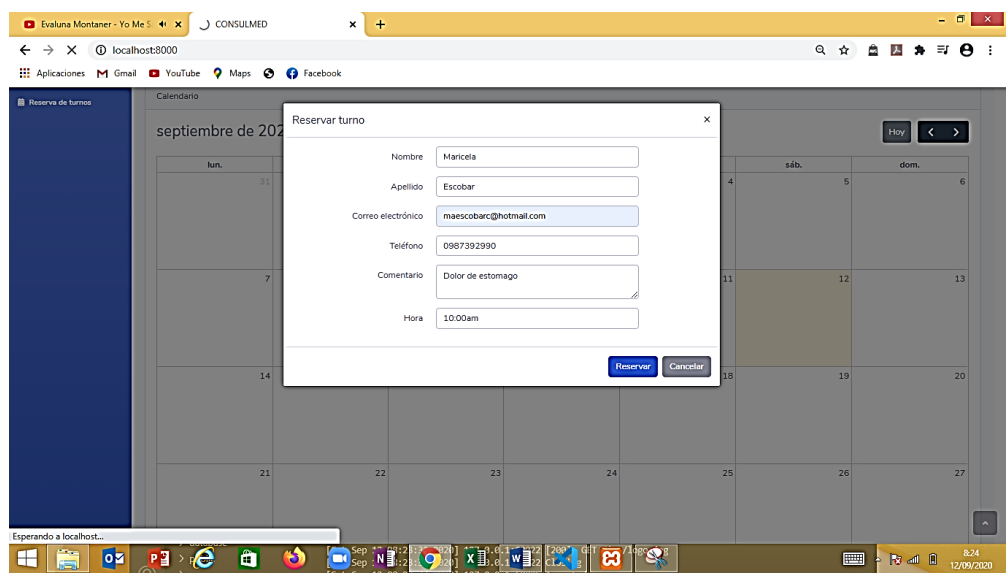

El médico puede observar desde su página los turnos que tiene pendientes y cambiarlos de estado en caso de ya a ver sido atendidos.

# **Figura 21**

*Turnos Reservados y cambio de estado*

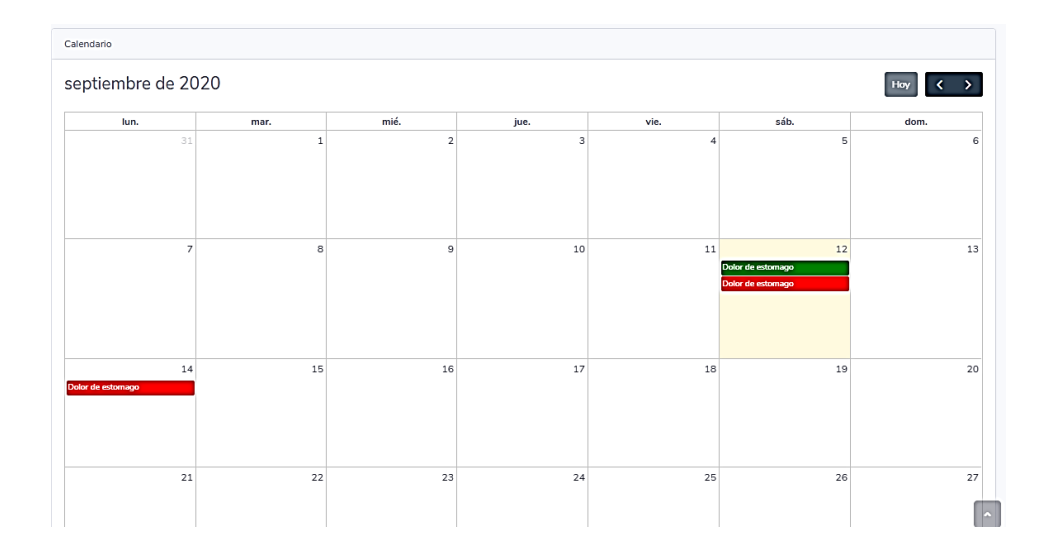

## **CAPÍTULO IV**

## **DESPLIEGUE, PRUEBAS Y VALIDACIÓN**

#### **4.1. Introducción**

En este capítulo se describen las diferentes pruebas y validaciones que se realizaron al sistema para corroborar que la misma cumpla con todos los requerimientos necesarios para que su funcionamiento sea óptimo y confiable, garantizando así que la persona a cargo de su uso cuente con el apoyo de un software seguro y manejable.

## **4.2. Despliegue de la Aplicación**

- La aplicación deberá estar alojada en un repositorio privado.
- Se debe obtener un dominio para ingresar a la aplicación.
- Se designará diferentes roles al momento de ingresar al sistema.
- Se podrá acceder al sistema mediante una URL.

### **4.3. Pruebas de la aplicación**

Una vez finalizada la fase de desarrollo, realizaremos el plan de pruebas para la validación y verificación del correcto funcionamiento de la aplicación.

Las pruebas de un software nos permiten identificar los errores relacionados a la funcionalidad, navegabilidad e implementación de la aplicación web. De esta manera conseguimos reducirlos y mejorar la calidad del sistema.

#### **4.3.1. Pruebas de interfaz**

Este plan de pruebas está dirigido para verificar los contenidos en el navegador.

## **Tabla 25**

*Prueba 1. Acceso al sistema*

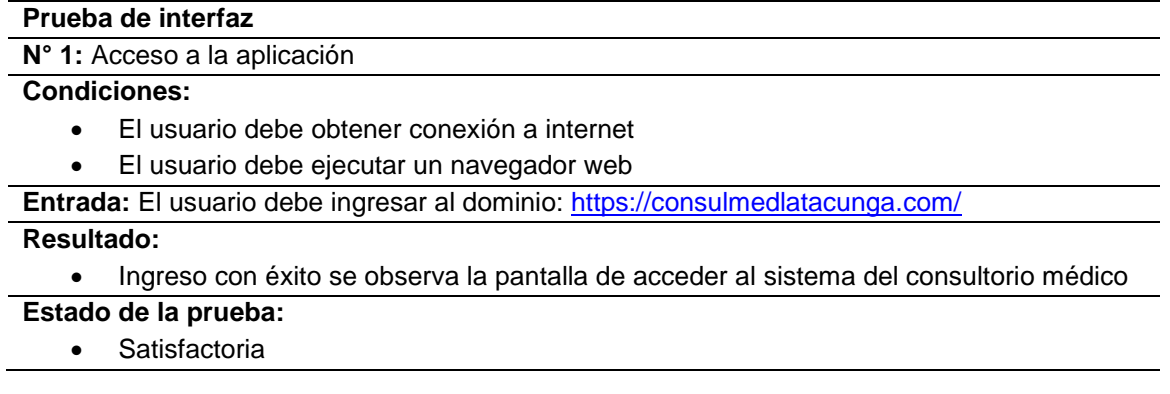

# **Tabla 26**

*Prueba 2. Verificación de contenidos*

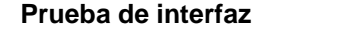

**N° 2:** Verificación de contenido

#### **Condiciones:**

- El usuario debe poseer conexión a internet
- El usuario debe ejecutar un navegador web

**Entrada:** El usuario debe acceder al sistema para verificar si el contenido del sistema cumple con todos los requerimientos solicitados.

#### **Resultado:**

 Ingreso con exitosamente, se muestra el home del sitio con todos los requerimientos establecidos por el usuario.

#### **Estado de la prueba:**

• Satisfactoria

**Prueba de interfaz**

## *Prueba 3. Verificación de contenido*

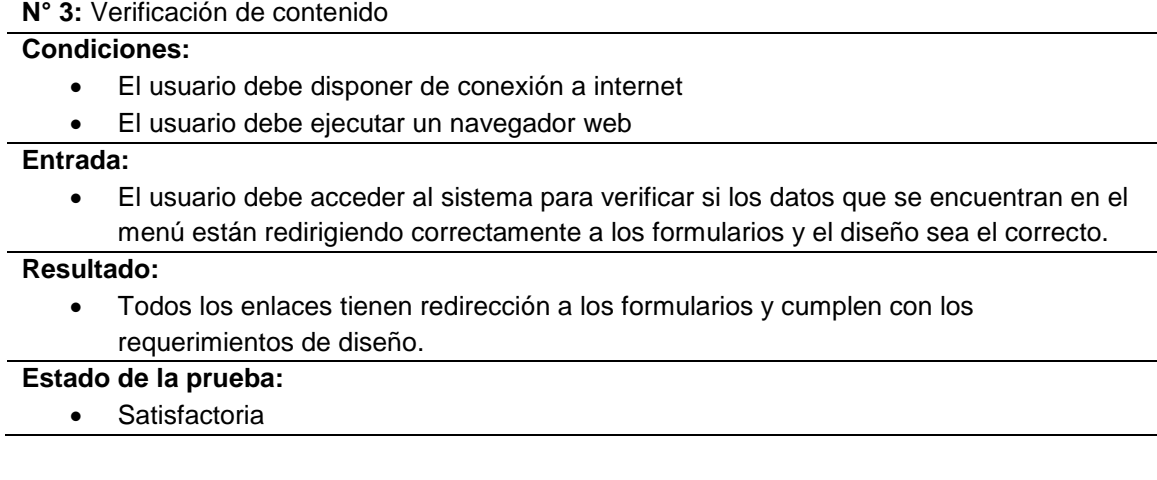

# *Tabla 28*

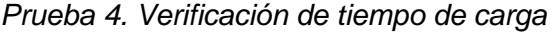

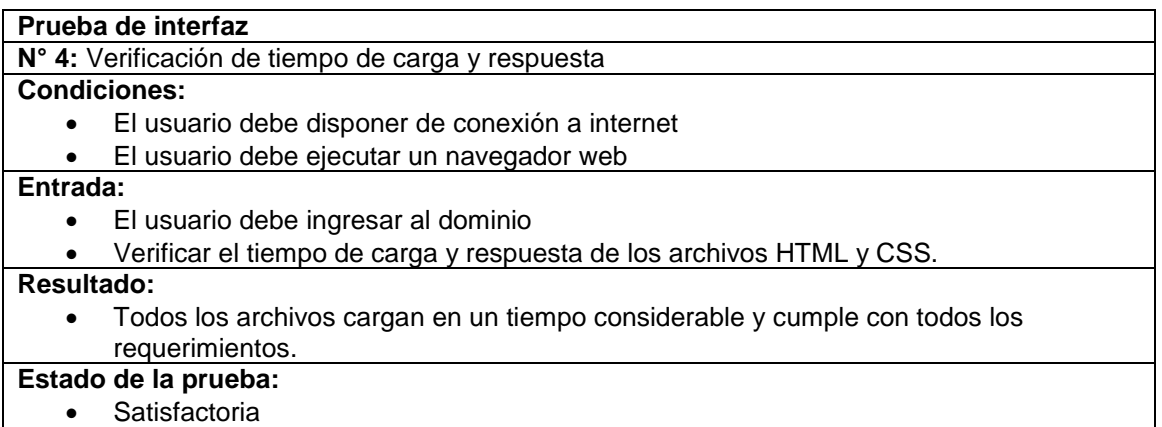

## **4.3.2. Validación de la aplicación**

Mediante una lista de chequeo de los criterios de aceptación establecida en los

requerimientos se procede a realizar la validación de la aplicación.

*Lista de chequeo 1*

#### **RI001:**

**Como médico, quisiera realizar el registro de email y contraseña para poder acceder al sitio de forma segura.** 

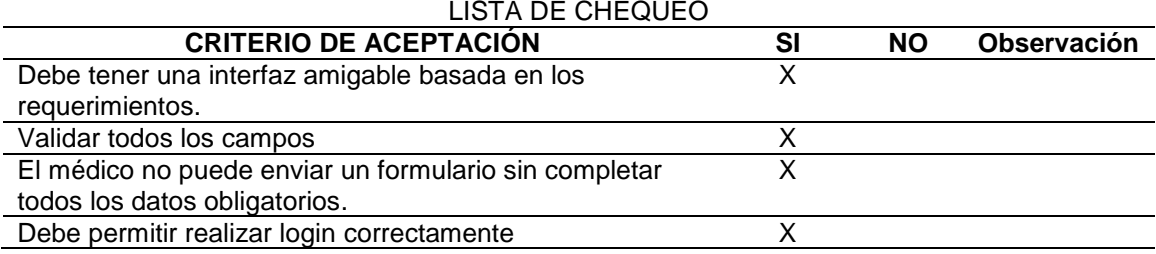

### **Tabla 30**

#### *Lista de chequeo 2*

#### **RI002:**

**Como médico, quisiera disponer de una página inicial donde pueda observar estadísticas del número de pacientes, historias clínicas, turnos y los síntomas.** 

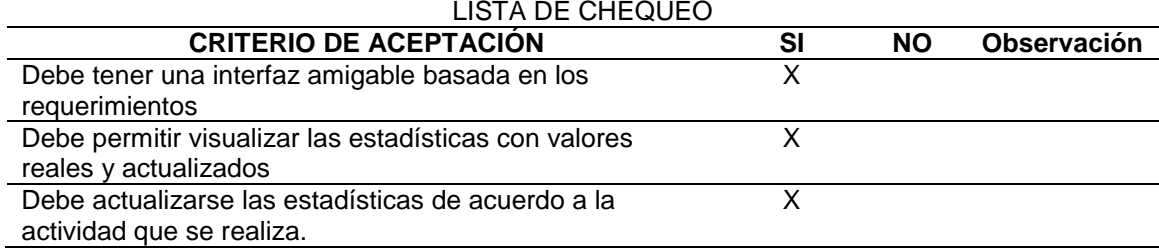

## *Tabla 31*

*Lista de chequeo 3*

#### **RI003:**

**Como médico, quisiera registrar los datos de los pacientes para formular su historia clínica.**

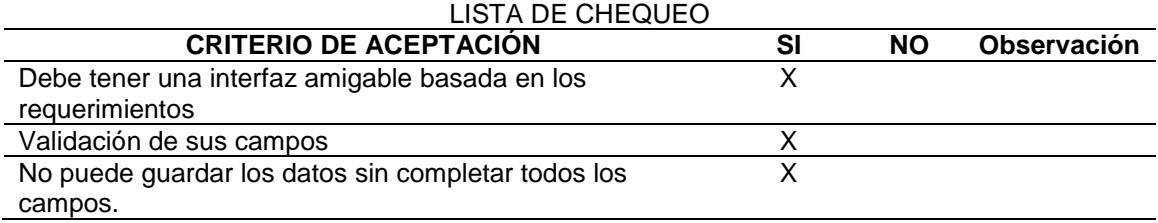

*Lista de chequeo 4*

#### **RI004:**

#### **Como médico, quisiera modificar los datos de los pacientes para tener actualizada su información.**

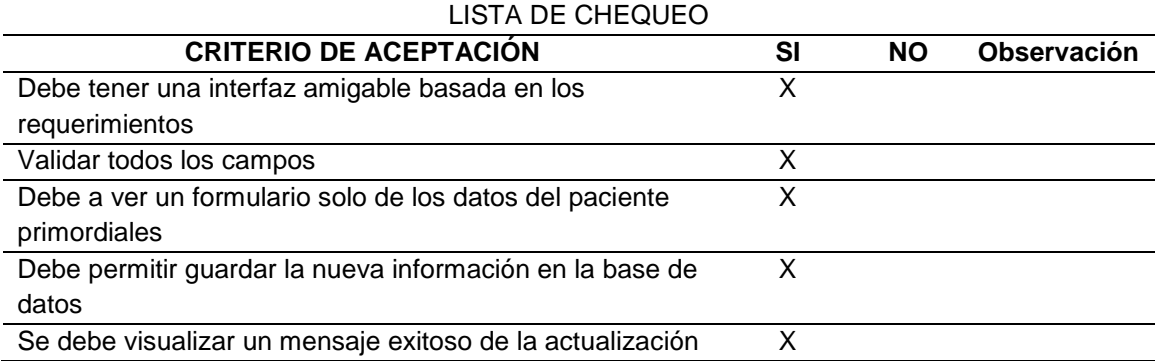

# *Tabla 33*

*Lista de chequeo 5*

#### **RI005:**

**Como médico, quisiera generar la historia clínica con antecedentes personales, antecedentes familiares, signos vitales, síntomas del paciente para para poder reducir el riesgo del desarrollo de problemas de salud.**

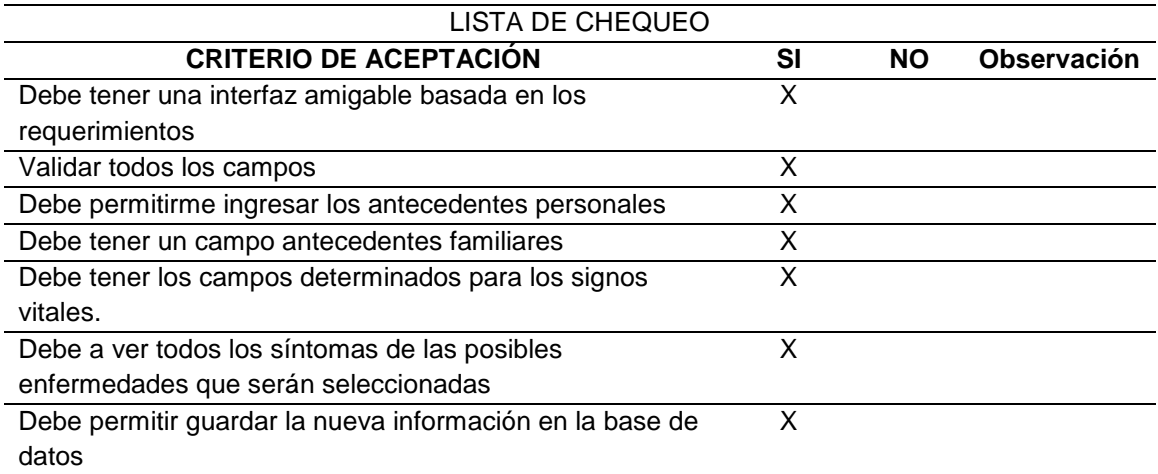

*Lista de chequeo 6*

#### **RI006:**

#### **Como médico, quisiera ingresar los síntomas del paciente y el examen para tener actualizado la información y brindar un mejor resultado.**

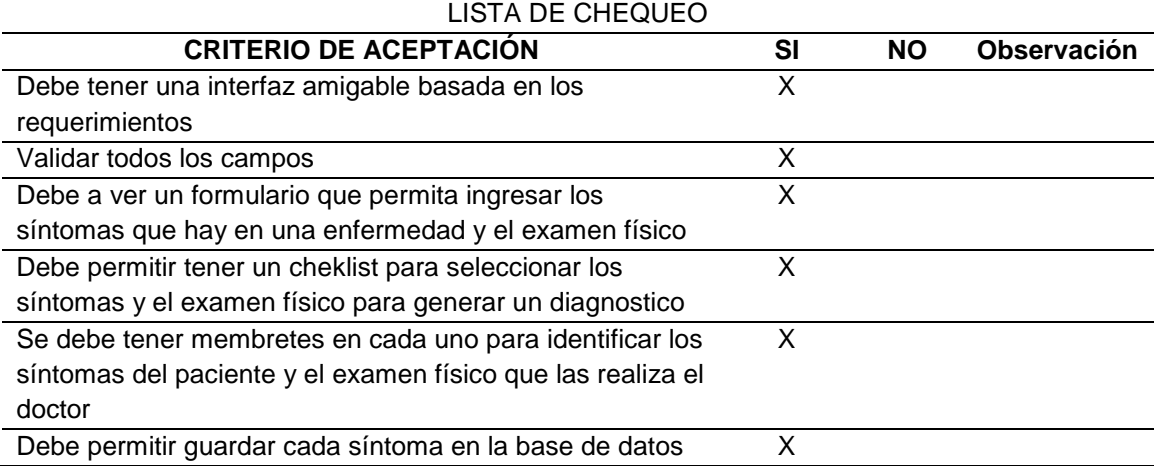

## **Tabla 35**

*Lista de chequeo 7*

#### **RI007:**

**Como médico, quisiera actualizar y eliminar la información relacionada con los síntomas de la enfermedad y el examen físico para tener actualizado**

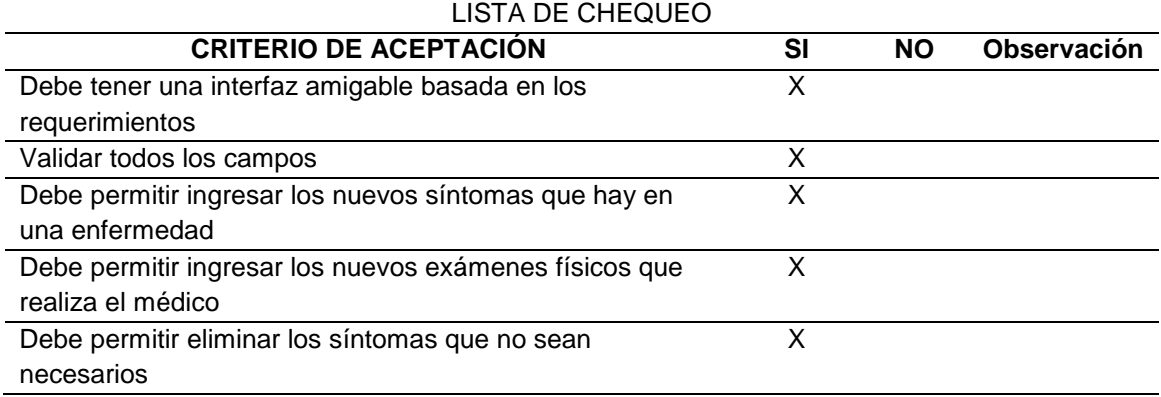

*Lista de chequeo 8*

#### **RI008:**

**Como médico, quisiera registrar las recetas médicas de los pacientes para llevar un control de cada uno.**

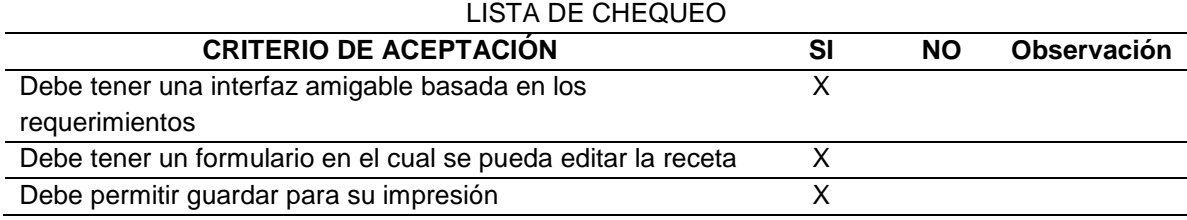

## **Tabla 37**

*Lista de chequeo 9*

#### **RI009:**

**Como médico, quisiera registrar los tratamientos de los pacientes para llevar un control de cada uno.**

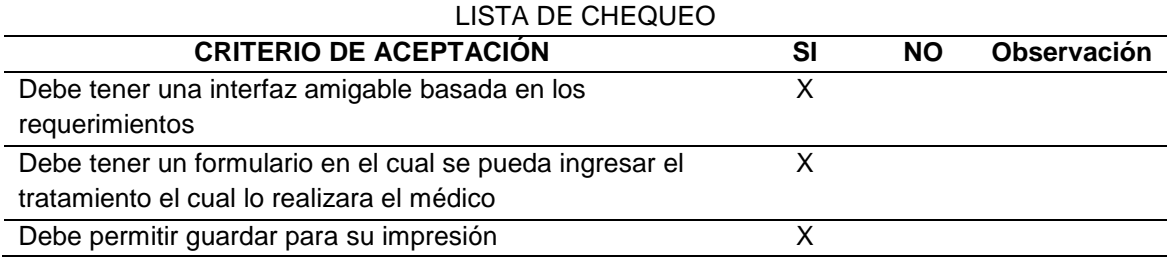

### **Tabla 38**

*Lista de chequeo 10*

## **RI010:**

**Como médico, quisiera generar pdf de la historia clínica, recetas, tratamientos y certificado médico para llevar un control de los pacientes.**

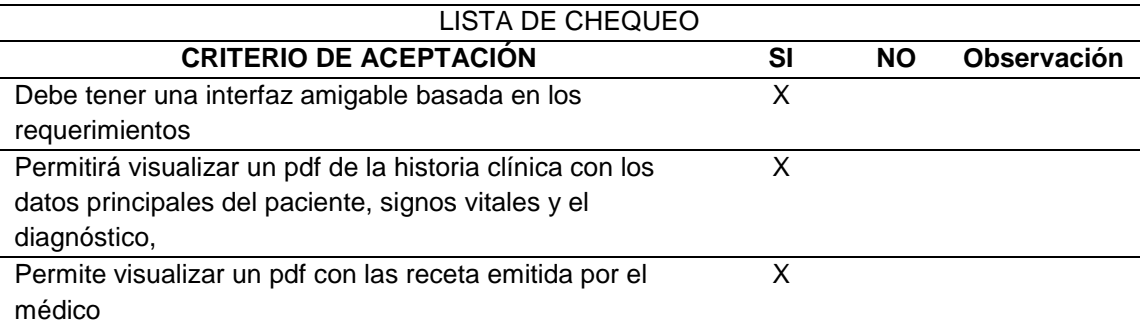

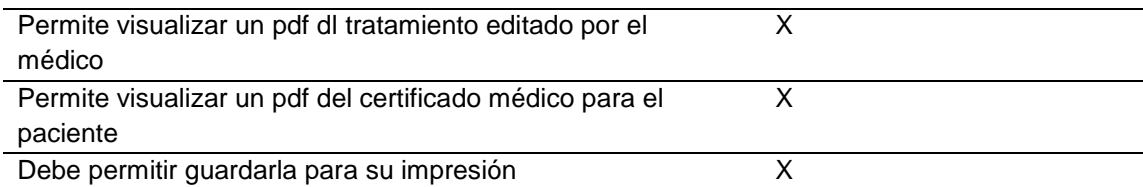

*Lista de chequeo 11*

## **RI011:**

## **Como paciente, quisiera generar una cita médica para la próxima consulta**

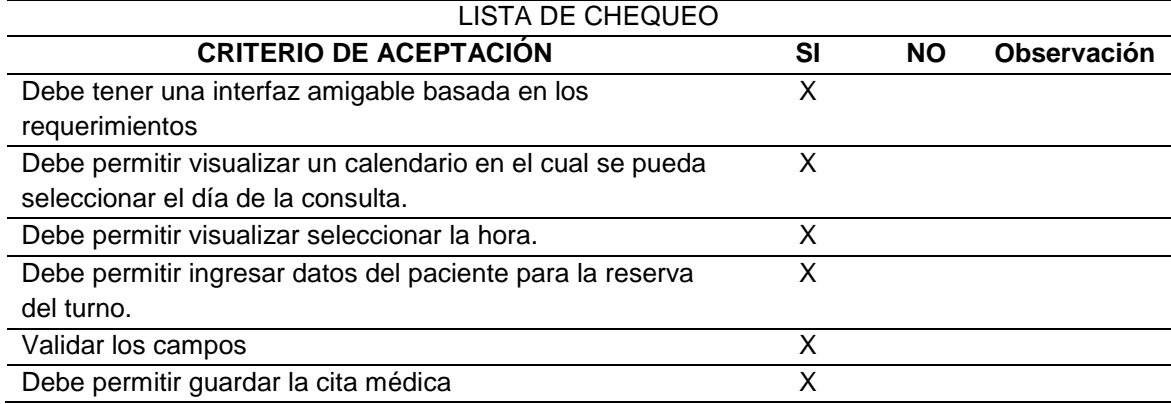

## **Tabla 40**

*Lista de chequeo 12*

#### **RI012:**

## **Como médico, quisiera notificar al paciente la reserva de su cita médica mediante correo electrónico**

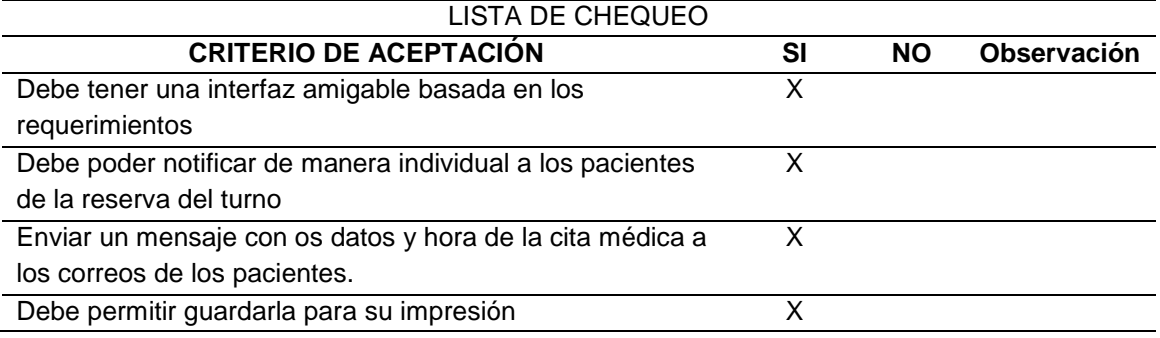

*Lista de chequeo 13*

#### **RI013:**

**Como médico, quisiera realizar el control de la asistencia de los pacientes para tener en cuenta que pacientes no asistieron** 

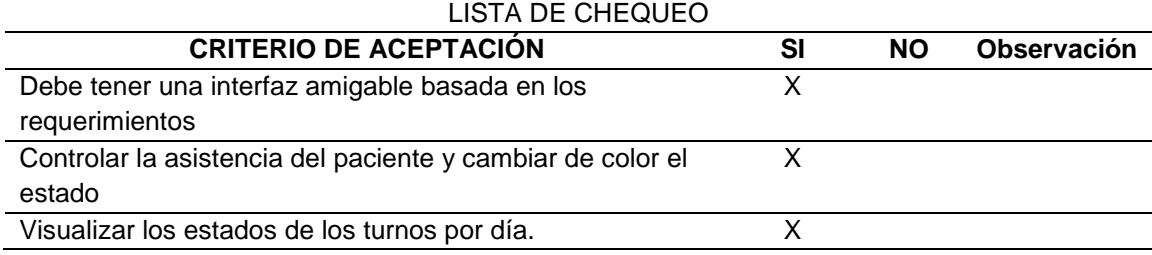

#### **4.3.3. Aplicación de la encuesta SUS (System Usability Scale)**

SUS (System Usability Scale) es una escala de calificación que consta de 10 ítems, es un cuestionario de tono mixto en el cual los números impares están redactados de manera positiva y los números pares redactados negativamente, permitiendo medir la usabilidad.

Las 10 preguntas de SUS son:

- 1. Pienso que me gustaría utilizar este producto con frecuencia
- 2. Encontré el producto innecesariamente complejo
- 3. Me pareció que el producto era fácil de usar
- 4. Creo que voy a necesitar la ayuda de una persona técnica para poder utilizar este producto
- 5. Me pareció que las diversas funciones de este producto están bien integradas
- 6. Me pareció que había demasiada inconsistencia en este producto
- 7. Me imagino que la mayoría de personas aprenderían a usar este producto muy rápidamente
- 8. Me pareció que el producto es muy complicado de usar
- 9. Me sentí con mucha confianza al usar el producto
- 10. Tenía que aprender muchas cosas antes de que pudiera comenzar a utilizar este producto

### **Análisis e Interpretación de Resultados**

1. Pienso que me gustaría utilizar este producto con frecuencia

#### **Tabla 42**

*SUS Pregunta 1*

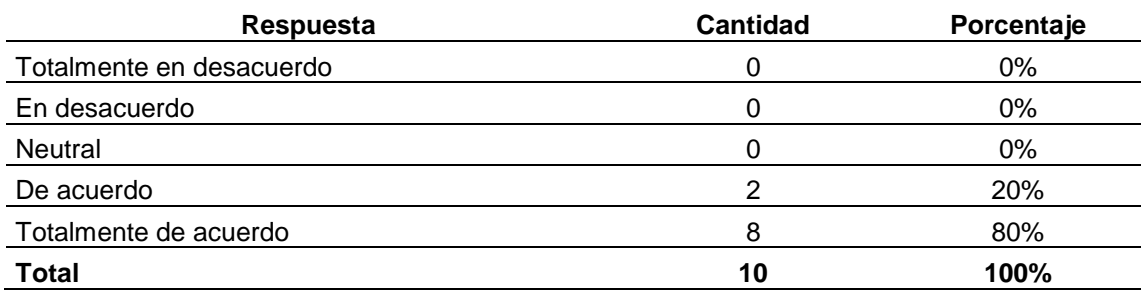

#### 2. Encontré el producto innecesariamente complejo

## **Tabla 43**

*SUS Pregunta 2*

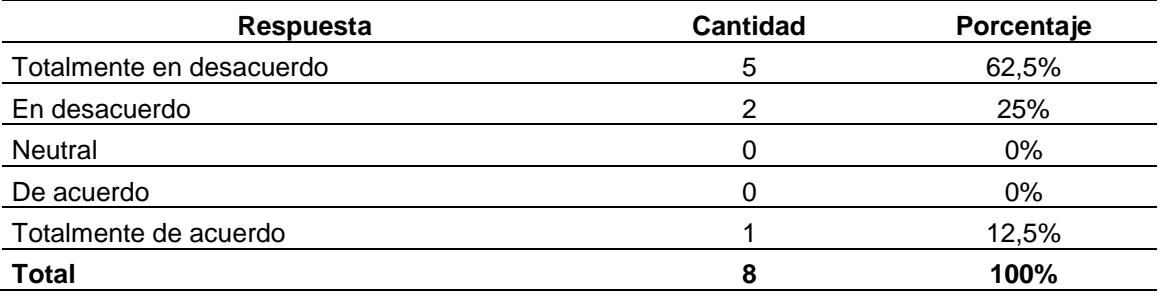

3. Me pareció que el producto era fácil de usar

# **Tabla 44**

*SUS Pregunta 3*

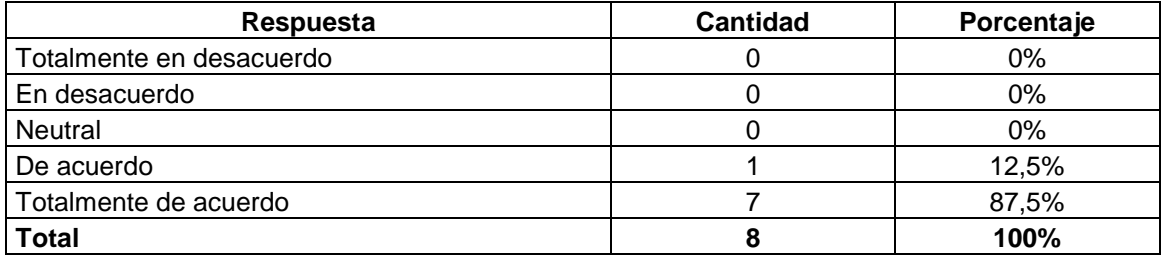

4. Creo que voy a necesitar la ayuda de una persona técnica para poder utilizar

este producto

## **Tabla 45**

*SUS Pregunta 4*

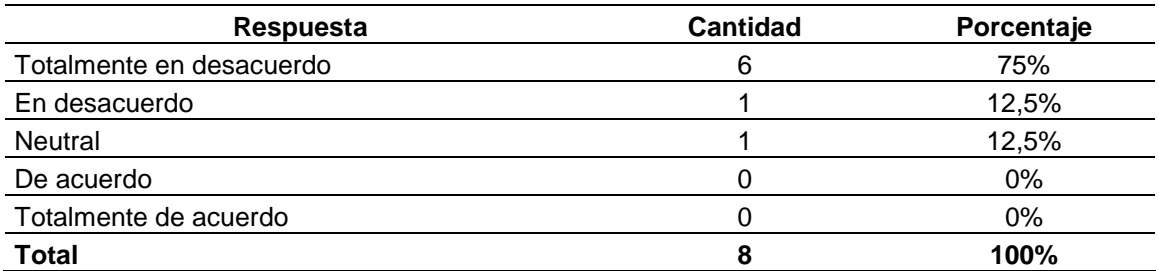

5. Me pareció que las diversas funciones de este producto están bien integradas

## **Tabla 46**

*SUS Preguntas 5*

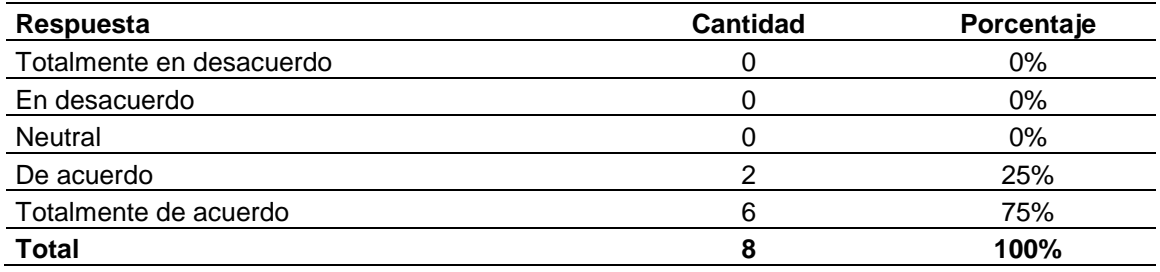

6. Me pareció que había demasiada inconsistencia en este producto

## *Tabla 47*

*SUS Pregunta 6*

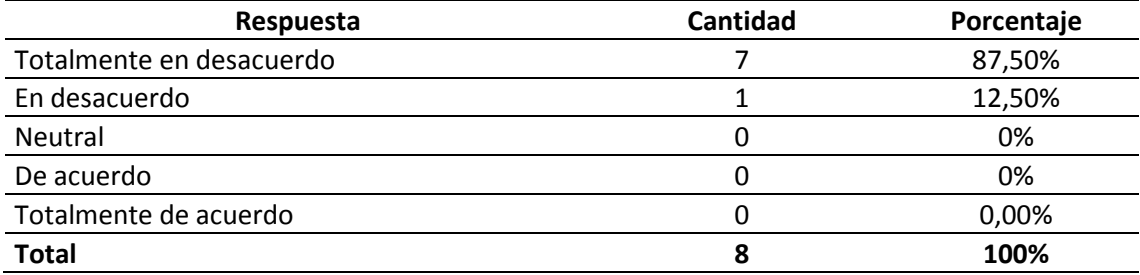

7. Me imagino que la mayoría de personas aprenderían a usar este producto muy

rápidamente

### **Tabla 48**

*SUS Pregunta 7*

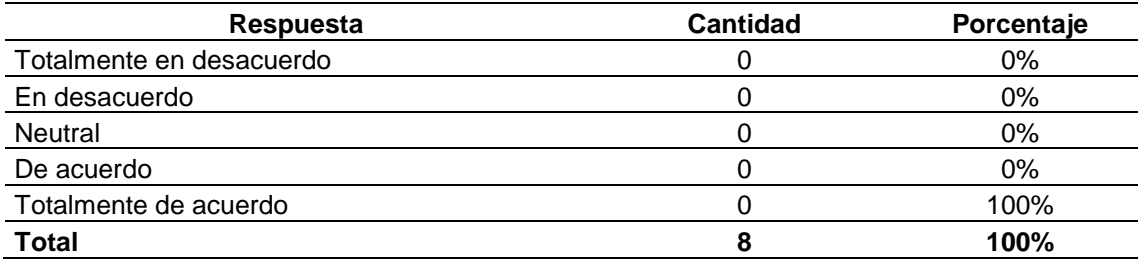

8. Me pareció que el producto es muy complicado de usar

## **Tabla 49**

*SUS Pregunta 8*

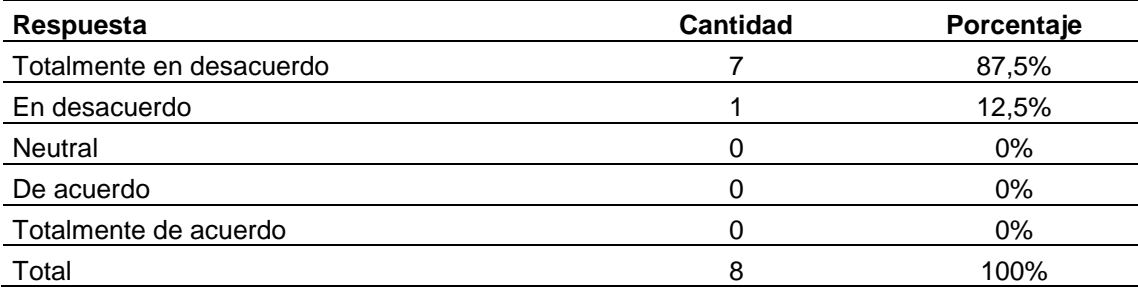

9. Me sentí con mucha confianza al usar el producto

## **Tabla 50**

*SUS Pregunta 9*

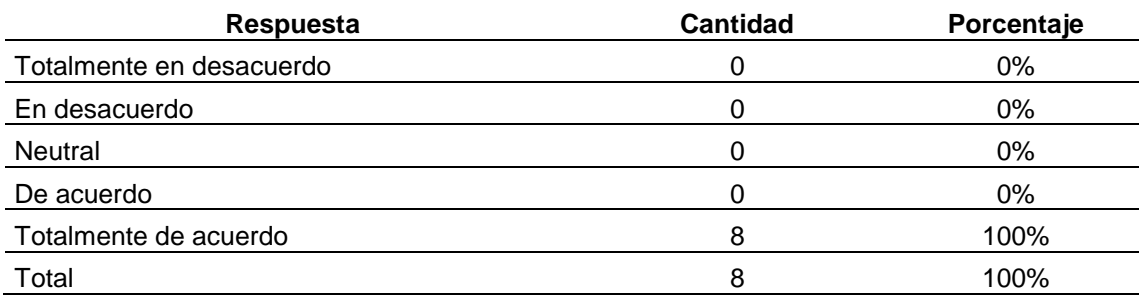

10. Tenía que aprender muchas cosas antes de que pudiera comenzar a utilizar este

producto

### **Tabla 51**

*SUS Pregunta 10*

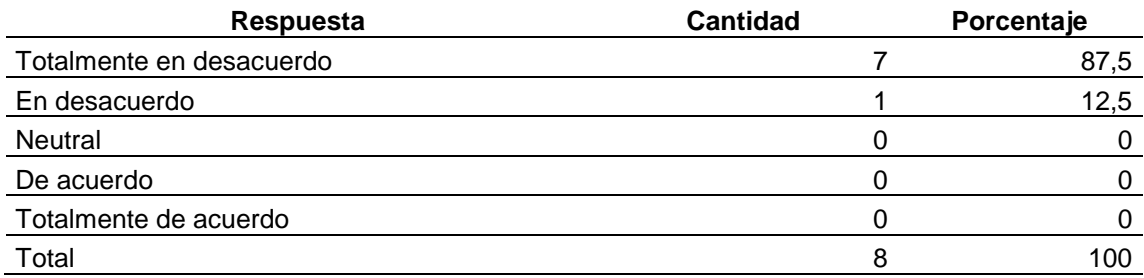

## **Resultados:**

Realizada la tabulación correspondiente de los datos y aplicando los cálculos respectivos de SUS se obtuvo un resultado de 93,13%, el mismo que es **ACEPTABLE**  permitiendo concluir que el software médico cumple con las necesidades del proyecto y es fácil de utilizar.

#### **4.3.4. Validación de la aplicación**

Para la validación de la aplicación se realizó un muestro de 5 pacientes, los cuales indicaban sus síntomas, y a su vez fueron ingresados para generar un diagnóstico de la posible enfermedad respiratoria que padece.

A continuación, se presenta la tabla que contiene los síntomas de cada una de las enfermedades respiratorias que se presentan con mayor frecuencia en el consultorio médico CONSULMED.

## **Tabla 52**

#### *Síntomas y Enfermedades*

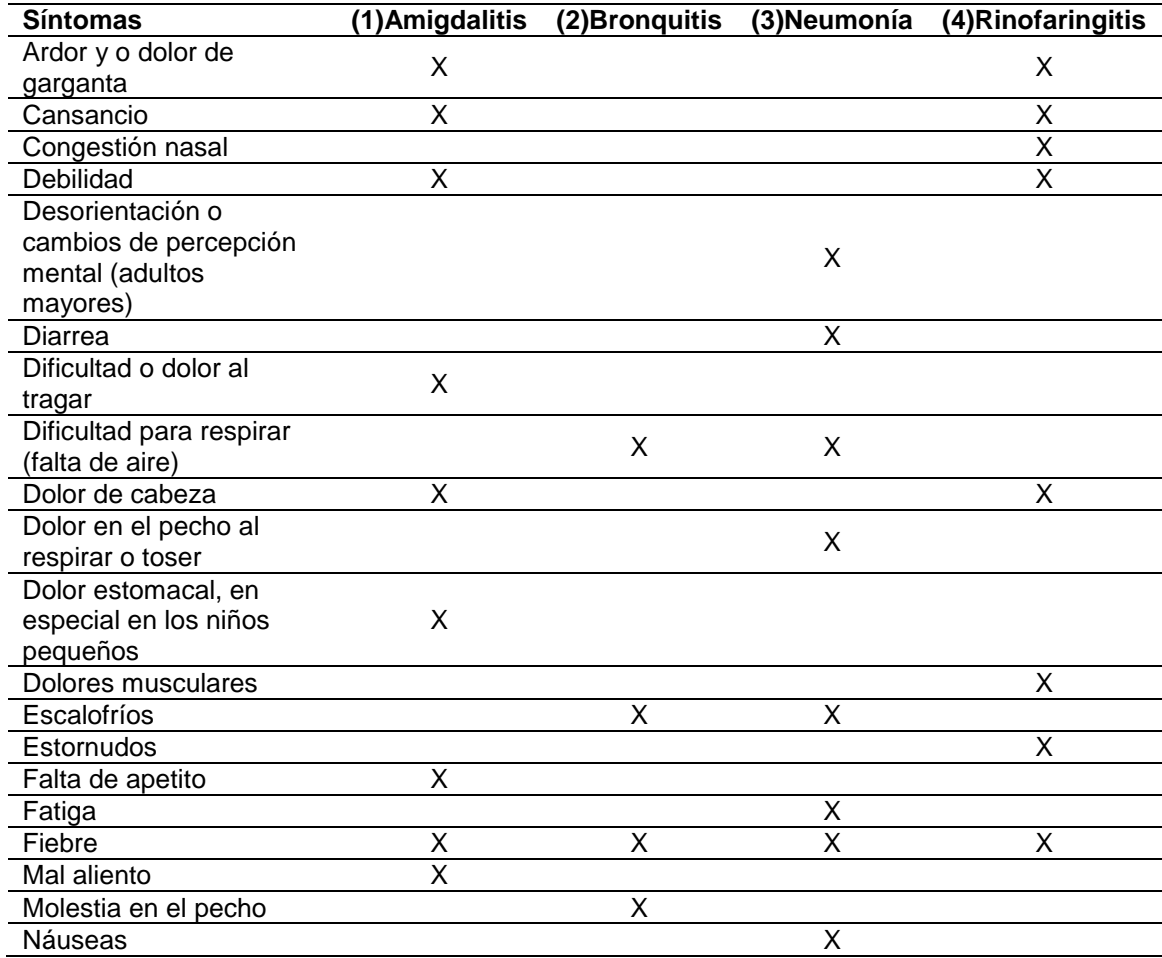

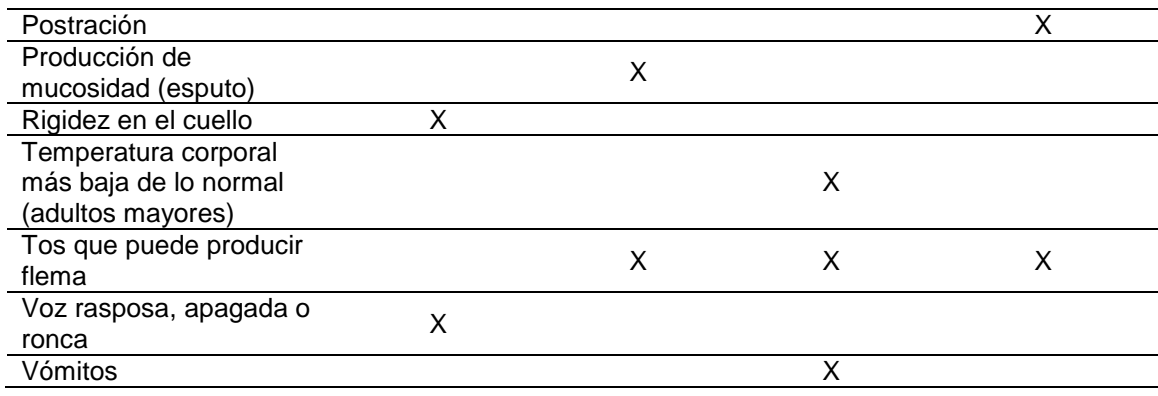

*Síntomas del examen físico*

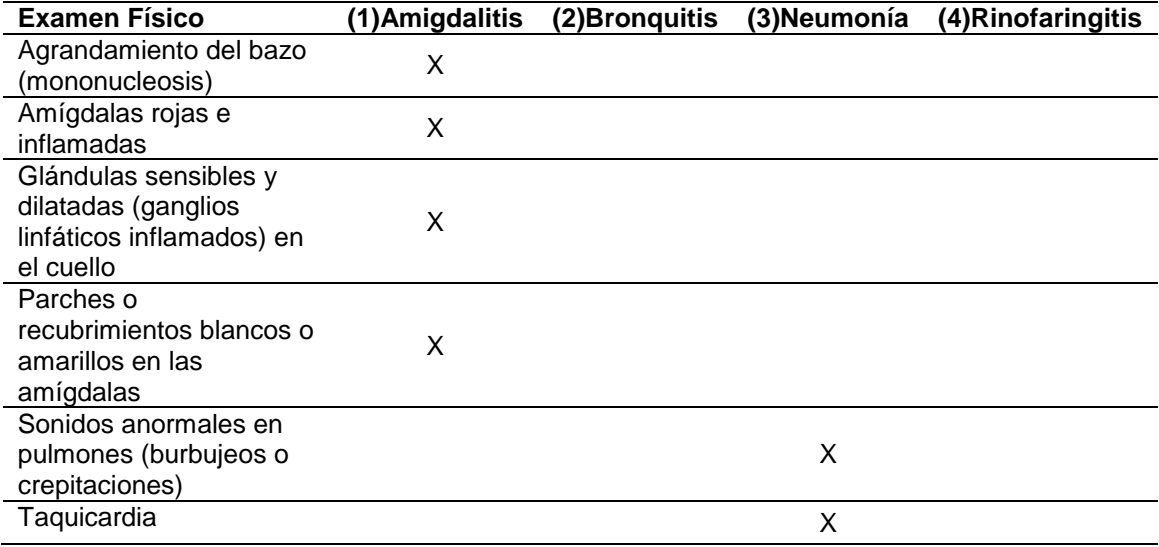

# **Tabla 54**

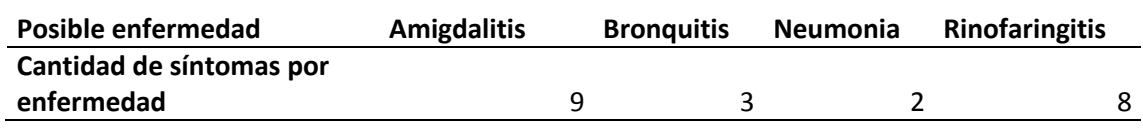

*Gráfico del porcentaje de síntomas del paciente 1*

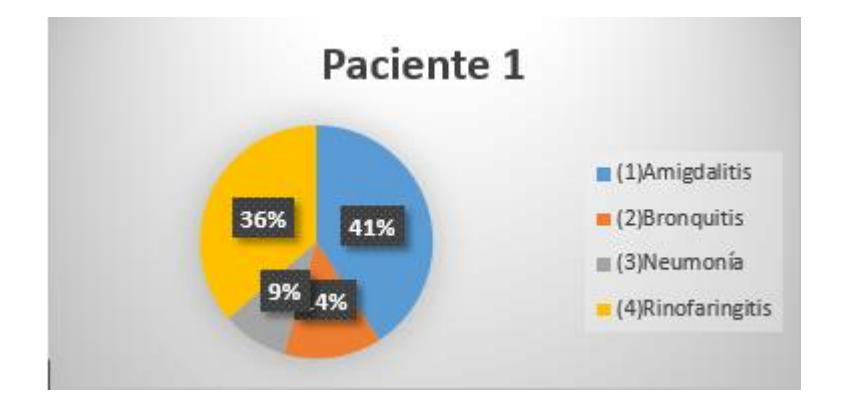

Una vez ingresado los síntomas del primer paciente al sistema, se procede a evaluar el porcentaje de cada uno de las enfermedades siendo el mayor porcentaje la posible enfermedad respiratoria que padece, es decir de 22 síntomas ingresados, 9 de ellos pertenece a Amigdalitis obteniendo un porcentaje de 41% siendo esta la posible enfermedad que el paciente padezca.

#### *Tabla 55*

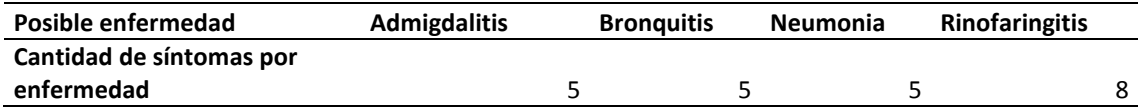

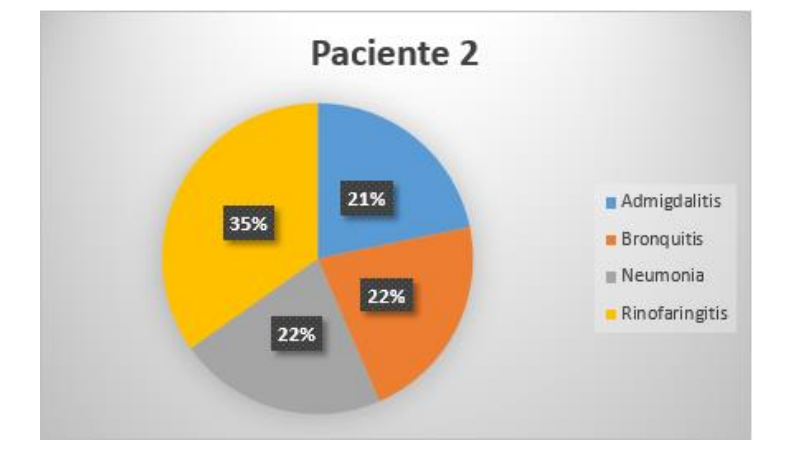

*Gráfico del porcentaje de los síntomas del paciente 2*

Una vez ingresado los síntomas del segundo paciente al sistema, se procede a evaluar el porcentaje de cada uno de las enfermedades siendo el mayor porcentaje la posible enfermedad respiratoria que padece, es decir de 13 síntomas ingresados, 8 de ellos pertenece a Rinofaringitis obteniendo un porcentaje de 35% siendo esta la posible enfermedad que el paciente padezca.

#### **Tabla 56**

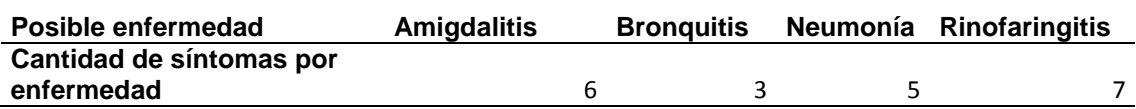

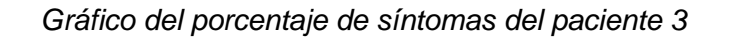

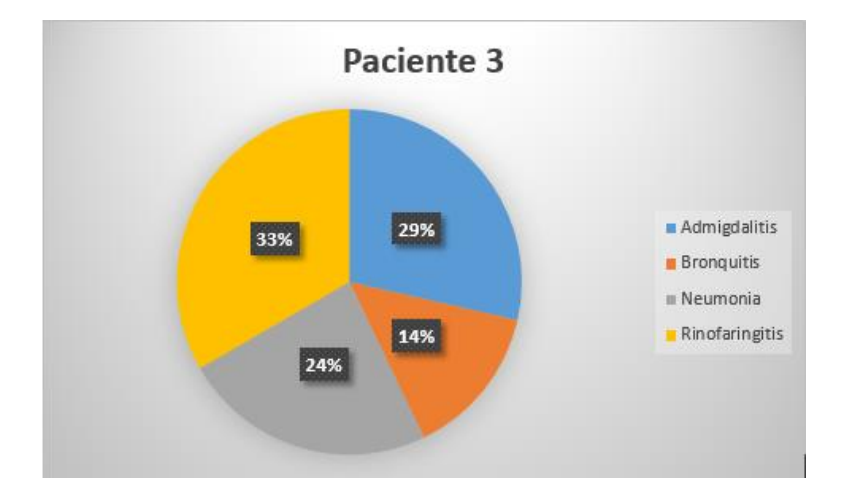

Ingresado los síntomas del tercer paciente al sistema, se procede a evaluar el porcentaje de cada uno de las enfermedades siendo el mayor porcentaje la posible enfermedad respiratoria que padece, es decir de 14 síntomas ingresados, 7 de ellos pertenece a Rinofaringitis obteniendo un porcentaje de 33% siendo esta la posible enfermedad que el paciente padezca.

#### **Tabla 57**

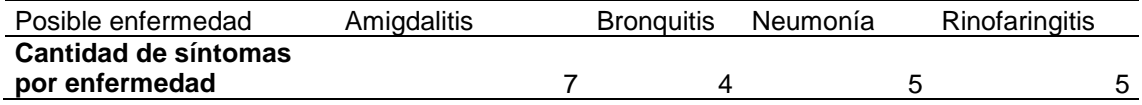

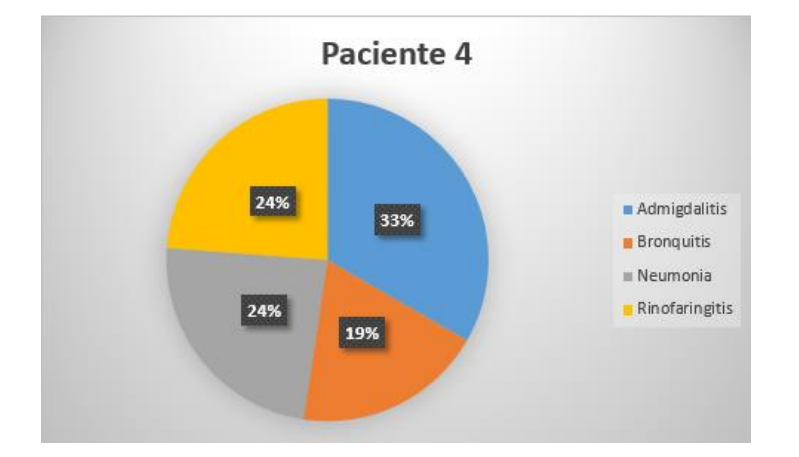

*Gráfico del porcentaje de los síntomas del paciente 4*

Ingresado los síntomas del cuarto paciente al sistema, se procede a evaluar el porcentaje de cada uno de las enfermedades siendo el mayor porcentaje la posible enfermedad respiratoria que padece, es decir de 14 síntomas ingresados, 7 de ellos pertenece a Amigdalitis obteniendo un porcentaje de 33% siendo esta la posible enfermedad que el paciente padezca.

#### **Tabla 58**

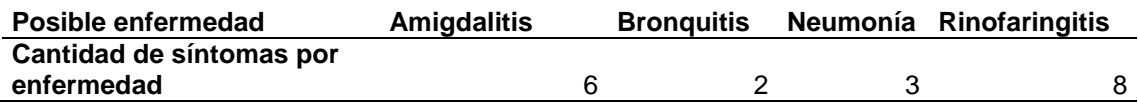

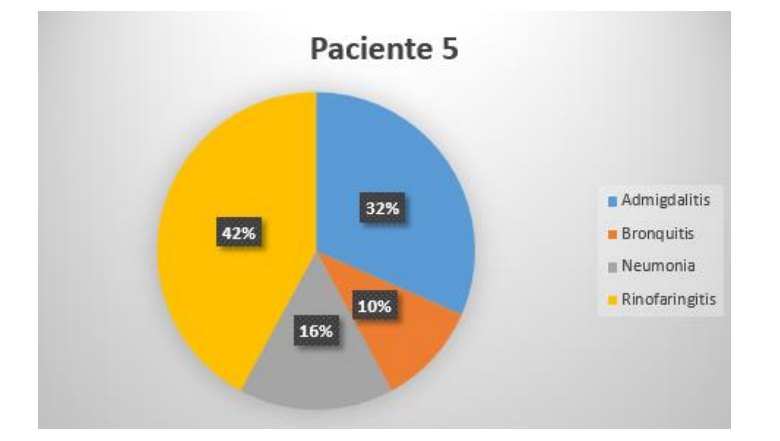

*Gráfico del porcentaje de los síntomas del paciente 5*

Ingresado los síntomas del quinto paciente al sistema, se procede a evaluar el porcentaje de cada uno de las enfermedades siendo el mayor porcentaje la posible enfermedad respiratoria que padece, es decir de 11 síntomas ingresados, 8 de ellos pertenece a Rinofaringitis obteniendo un porcentaje de 42% siendo esta la posible enfermedad que el paciente padezca.
# **CAPÍTULO V**

# **CONCLUSIONES Y RECOMENDACIONES**

### **5.1. Conclusiones**

- La implementación del presente proyecto, satisface las necesidades del centro médico ConsulMed, permitiendo plasmar los conocimientos adquiridos en la institución de formación académica.
- La funcionalidad del software médico como apoyo al diagnóstico de enfermedades respiratorias, llega a cubrir y satisfacer los requerimientos del usuario influyendo productivamente.
- La usabilidad del software médico influye satisfactoriamente en los procesos de gestión, permitiendo que el usuario interactúe de forma fácil, cómoda e intuitiva.
- Los medios tecnológicos aplicados a las ciencias de la salud han demostrado ser muy eficaces a la hora de ayudar a tomar decisiones clínicas permitiendo acceder a datos que, a tiempo real, nos ayudan a reducir la incertidumbre, generando respuestas más rápidas y fiables.

### **5.2. Recomendaciones**

 Para el desarrollo de un software médico como apoyo al diagnóstico de enfermedades, se recomienda tener el apoyo de un especialista puesto que proporcionará el conocimiento necesario y verificado, basándose en los lineamientos del MSP (Ministerio de Salud Pública) y la OMS (Organización Mundial de la Salud), permitiendo generar un software de calidad.

- Se recomienda que se siga realizando este tipo de aplicaciones con el objetivo de mejorar la atención médica en los diferentes consultorios de la ciudad.
- Se recomienda realizar pruebas del sistema con la presencia del usuario final y de varios expertos que verifiquen el conocimiento plasmado en el sistema, el cual debe ser igual o cercano al experto humano, de tal manera que se obtenga un sistema valido y confiable.
- Para futuros trabajos se recomienda diversificar el alcance del software médico aumentando módulos para el diagnóstico de otros tipos de enfermedades de manera que las consultas médicas sean más rápidas y los diagnósticos más confiables y rápidos.

## **REFERENCIAS BIBLIOGRÁFICAS**

- Agreda, M. S. (Mayo de 2013). *Implementación de un Sistema Experto como apoyo en el diagnóstico de enfermedades y manejo de expediente clinico.* Recuperado el 26 de Mayo de 2020, de https://repositorio.pucesa.edu.ec/bitstream/123456789/270/1/75544.pdf
- Arcos, F. (5 de Agosto de 2017). *Lógica proposicional.* Recuperado el 12 de Mayo de 2020, de https://es.slideshare.net/FernandoArcos5/unidad-1-lgica-proposicional
- Barahona, D. M. (25 de Junio de 2018). *Saludsa*. Recuperado el 23 de Octubre de 2019, de Saludsa: https://blog.saludsa.com/enfermedades-m%C3%A1s-comunes-en-el-ecuador
- Bichat, X. (Enero de 2004). *EM Consulte*. Recuperado el 20 de Enero de 2020, de https://www.em-consulte.com/es/article/44145/rinofaringitis-infantiles
- Castillo, E., Gutiérrez, J., & Hadi, A. (2020). *Sistemas Expertos y Modelos de Redes Probabilística.* Recuperado el 2 de Marzo de 2020, de http://www.ehu.eus/ccwintco/uploads/4/4c/Sistemas\_Expertos\_y\_Modelos\_de\_Redes \_Probabil%C4%B1sticas.pdf
- Chacaltana, H. (2017). *Sistema Experto para el Diagnóstico de Enfermedades Respiratorias en el hospital Central de la Policía Nacional del Perú Luis N. Sáenz.* Recuperado el 3 de Marzo de 2020, de http://repositorio.uigv.edu.pe/bitstream/handle/20.500.11818/1360/TESIS%20CHACAL TANA%20LA%20ROSA%2c%20HAROLD%20ANDERSON.pdf?sequence=2&isAllowed=y
- Clinic, M. (13 de Marzo de 2018). *Mayo Clinic.* Recuperado el 04 de Diciembre de 2019, de https://www.mayoclinic.org/es-es/diseases-conditions/pneumonia/symptomscauses/syc-20354204
- Clinic, M. (Diciembre de 2018). *Mayo Clinic Amigdalitis, causas y sintomas.* Recuperado el 06 de Diciembre de 2020, de https://www.mayoclinic.org/es-es/diseasesconditions/tonsillitis/symptoms-causes/syc-20378479
- Desarrolloweb. (2020). *Desarrolloweb*. Recuperado el 23 de Abril de 2020, de https://desarrolloweb.com/home/laravel
- Education, M. F. (1998-2019). *Mayo Clinic*. Recuperado el 20 de Dicembre de 2019, de https://www.mayoclinic.org/es-es/diseases-conditions/pneumonia/symptomscauses/syc-20354204
- Espinosa, M. (2018). *Arquitectura de pizarrón de un sistema experto ilustrada con el diagnóstico médico.* Colima, Mexico: PRED. Recuperado el 25 de Abril de 2020, de http://ww.ucol.mx/content/publicacionesenlinea/adjuntos/Arquitectura-de-pizarronde-un-sistema-experto\_449.pdf
- Garzón, L. (18 de Agosto de 2018). *La Hora.* Recuperado el 15 de Noviembre de 2019, de https://www.pressreader.com/ecuador/la-hora-cotopaxi/20180818/281599536343693
- Guerrero, S. (12 de Junio de 2018). *Saludsa.* Recuperado el 10 de Diciembre de 2019, de https://blog.saludsa.com/3-habitos-que-mejoraran-la-salud-de-papa
- Haro, A. M. (2009). *Repositorio Institucional de la Escuela Superior Politécnica de Chimborazo.* Recuperado el 13 de Noviembre de 2019, de http://dspace.espoch.edu.ec/bitstream/123456789/195/1/94T00065.pdf
- Hora, L. (Julio de 2019). *La Hora.* Recuperado el 9 de Diciembre de 2019, de https://lahora.com.ec/tungurahua/noticia/1102259706/enfermedades-respiratoriasatacan-mas-en-dos-periodos-del-ano-en-ecuador
- HostaliaWhitepapers. (2015). *Hostalia.com.* Recuperado el 24 de Marzo de 2020, de https://pressroom.hostalia.com/contents/ui/theme/images/framework-laravel-wphostalia.pdf
- León, T. (2007). *Sistemas expertos y sus aplicaciones.* Recuperado el 28 de Febrero de 2020, de https://www.uaeh.edu.mx/docencia/Tesis/icbi/licenciatura/documentos/Sistemas%20e xpertos%20y%20sus%20aplicaciones.pdf?fbclid=IwAR01ZHAhBwX-3FGVqy2tl0vo9kANmdejZ9lFA1NY46W7QhzxCXM4Yu39Q9Q
- Loaiza, Y. (Septiembre de 2019). *GK.* Recuperado el 15 de Noviembre de 2019, de https://gk.city/2019/09/16/aire-contaminado-ecuador-ciudades/
- Mayo, C. (11 de Abril de 2019). *Clinic Mayo.* Recuperado el 15 de Diciembre de 2019, de https://www.mayoclinic.org/es-es/diseases-conditions/bronchitis/symptomscauses/syc-20355566
- OMS. (2019). *Organizacion Mundial de la Salud.* Recuperado el 04 de Marzo de 2020, de https://www.who.int/respiratory/es/
- OMS. (2019). *Temas de salud, Infecciones del tracto respiratorio.* Recuperado el 04 de Marzo de 2020, de Infecciones del tracto respiratorio
- Passariello, G., & Mora, F. (1995). *Imágenes Médicas.* Venezuela: EQUINOCCIO.
- Pública, M. d. (2017). *Ministerio de Salud Pública.* Recuperado el 24 de Octubre de 2019, de https://www.salud.gob.ec/wp-content/uploads/2016/03/Boletin-Influenza-SE-30.pdf
- Satpathy, T. (2016). *Una guia para el cuerpo de conocimiento de Scrum.* Arizona:VMEdu, Inc.
- Steven, L. (1984). *Artificial Intelligence. The Search for the Perfect Machine.* Hayden Book Company, Hasbrouck Heights, N.J.
- Vigillancia, D. N. (28 de Enero de 2018). *Ministerio de Salud Publica Influenza Actualización Epidemiologica SE 49,2017-SE 04,2018.* Recuperado el 20 de Enero de 2020, de https://www.salud.gob.ec/wp-content/uploads/2016/03/SE49-04.pdf

# **ANEXOS**